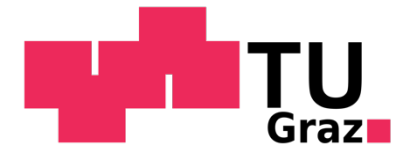

Stefan Roth BSc

# Simulation von flexiblen Polybags und Untersuchung deren Umlenkverhaltens mittels Mehrkörper-Simulations-Modellen

# MASTERARBEIT

Zur Erlangung des akademischen Grades Diplom-Ingenieur (Dipl.-Ing.) Masterstudium Maschinenbau

Eingereicht an der

## Technischen Universität Graz

Institut für Technische Logistik

Beurteiler Assoc.Prof. Dipl.-Ing. Dr.techn. Christian Landschützer

> Betreuer Dipl.-Ing. BSc Michael Schedler

> > Graz, Mai 2019

# Eidesstattliche Erklärung

Ich erkläre an Eides statt, dass ich die vorliegende Arbeit selbstständig verfasst, andere als die angegebenen Quellen/Hilfsmittel nicht benutzt und die den benutzten Quellen wörtlich und inhaltlich entnommen Stellen als solche kenntlich gemacht habe. Das in TUGRAZonline hochgeladene Textdokument ist mit der vorliegenden Masterarbeit identisch.

Graz, am 28. Mai 2019 ............................

Stefan Roth

## Gleichheitsgrundsatz

Aus Gründen der Lesbarkeit wurde in dieser Arbeit darauf verzichtet, geschlechterspezifische Formulierungen zu verwenden. Es wird hiermit jedoch ausdrücklich festgehalten, dass die bei Personen verwendete maskuline Form für beide Geschlechter zu verstehen ist.

# Danksagung

Die vorliegende Arbeit entstand am Ende meines Studiums, in Zusammenarbeit mit dem Institut für Technische Logistik der TU Graz. Den Anstoß zur Findung dieses Themas lieferte mein Betreuer Dipl.-Ing Michael Schedler, welcher am ITL gerade an der Entwicklung eines völlig neuen Sortierkonzeptes, basierend auf seiner Idee, arbeitet. Bei ihm möchte ich mich hiermit noch einmal herzlichst für die Möglichkeit der Mitarbeit an diesem interessanten Projekt, die stets eifrige Unterstützung bei der Umsetzung jeglicher von mir eingebrachter Ideen, und den Freiraum bei der Arbeitsgestaltung bedanken.

Weiters möchte ich mich beim stellvertretenden Leiter des ITL, Assoc.Prof. Dipl.-Ing Christian Landschützer für die organisatorische Unterstützung bei meiner Arbeit bedanken.

Darüber hinaus möchte ich mich noch bei Dipl.-Ing. Alexander Ortner-Pichler bedanken, welcher mir bei simulationstechnischen Fragen immer hilfreich zur Seite stand.

Meinem stets treuen Studienkollegen Johannes Pusch möchte ich an dieser Stelle ebenfalls meine besondere Dankbarkeit aussprechen. Ohne die gute Zusammenarbeit wäre ich sicher nicht in der Lage gewesen, mein Studium so rasch zu absolvieren.

Abschließend gebührt natürlich mein größter Dank meinen Eltern, welche mir mein Maschinenbaustudium ermöglicht haben und mich stets finanziell und motivierend unterstützt haben.

#### Kurzfassung

Die vorliegende Arbeit befasst sich mit der Simulation des flexiblen Verhaltens von Polybags mittels **Mehrkörper-Simulations-Modellen** (MKS). Hierfür wird ein Modellierungsansatz vorgestellt, welcher das biegeschlaffe Materialverhalten eines solchen Luftpolsterbeutels nachbildet. Anschließend folgt eine Abschätzung und Kalibrierung der Modellparameter mit unterstützenden Methoden von *Design of Experiments* (DoE), um die einflussreichsten Parameter zu identifizieren.

Im nächsten Abschnitt wird das entwickelte Modell zur Untersuchung von Umlenkvorgängen eingesetzt. Da solche Simulationsläufe eine beträchtliche Simulationsdauer aufweisen, werden in weiterer Folge Metamodelle (Regressionsmodelle), durch Anwendung der Gauß Prozess Regression (GPR) Methodik, erzeugt. Mit Hilfe dieser ist es anschließend möglich, die gewünschten Ergebnisse schneller zu berechnen. Die zur Generierung der Metamodelle benötigten Trainingsdaten werden mittels Latin Hypercube Sampling (LHS) erzeugt.

Abschließend wird die Qualität der erzeugten Metamodelle überprüft und es erfolgt eine Validierung dieser durch den Vergleich mit Daten aus realen Versuchen.

## Abstract

In this thesis a simulation method for polybags based on the concept of multibody systems dynamics is introduced. It shows a design concept to reconstruct the non-rigid material behavior of such polybags. Furthermore the calibration process of the model parameters is done with the support of methods of **Design** of Experiments (DoE).

In the following section the presented model is used to analyze redirection processes of a bag caused by obstacles. Due to long simulation time of such events regression-models (meta-models) are created with the help of **Gaussian Process Regression** (GPR) methodology. With these approximation models solutions can be derived within seconds. The data needed to train the models are generated by the use of the Latin Hypercube Sampling (LHS) method.

Finally the prediction quality of the generated meta-models is checked and after that a validation is done by comparison with data for real experiments.

# Abkürzungsverzeichnis

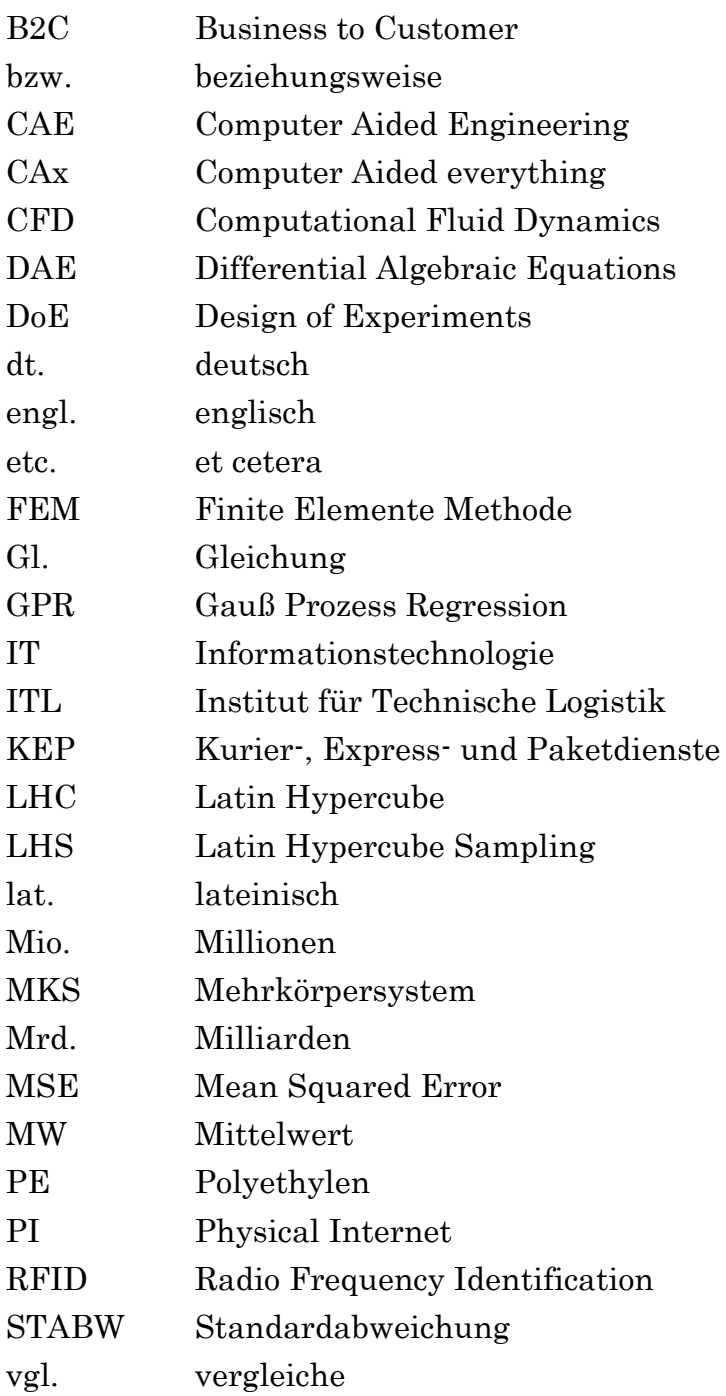

# Nomenklatur

In dieser Nomenklatur sind zur Wahrung der Übersicht nur die wichtigsten Formelzeichen, welche an unterschiedlichen Stellen der Arbeit auftauchen, aufgelistet.

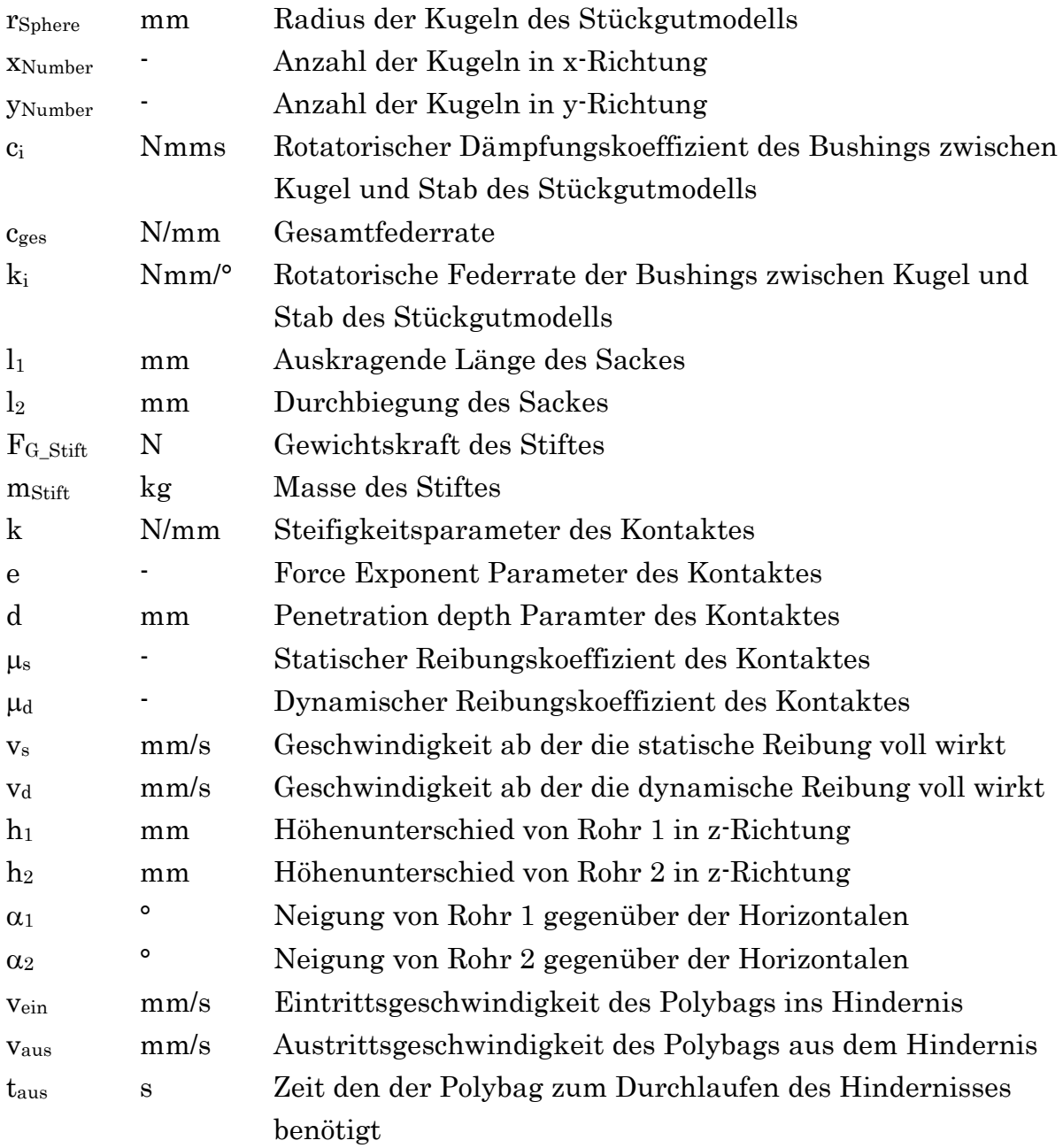

# Inhaltsverzeichnis

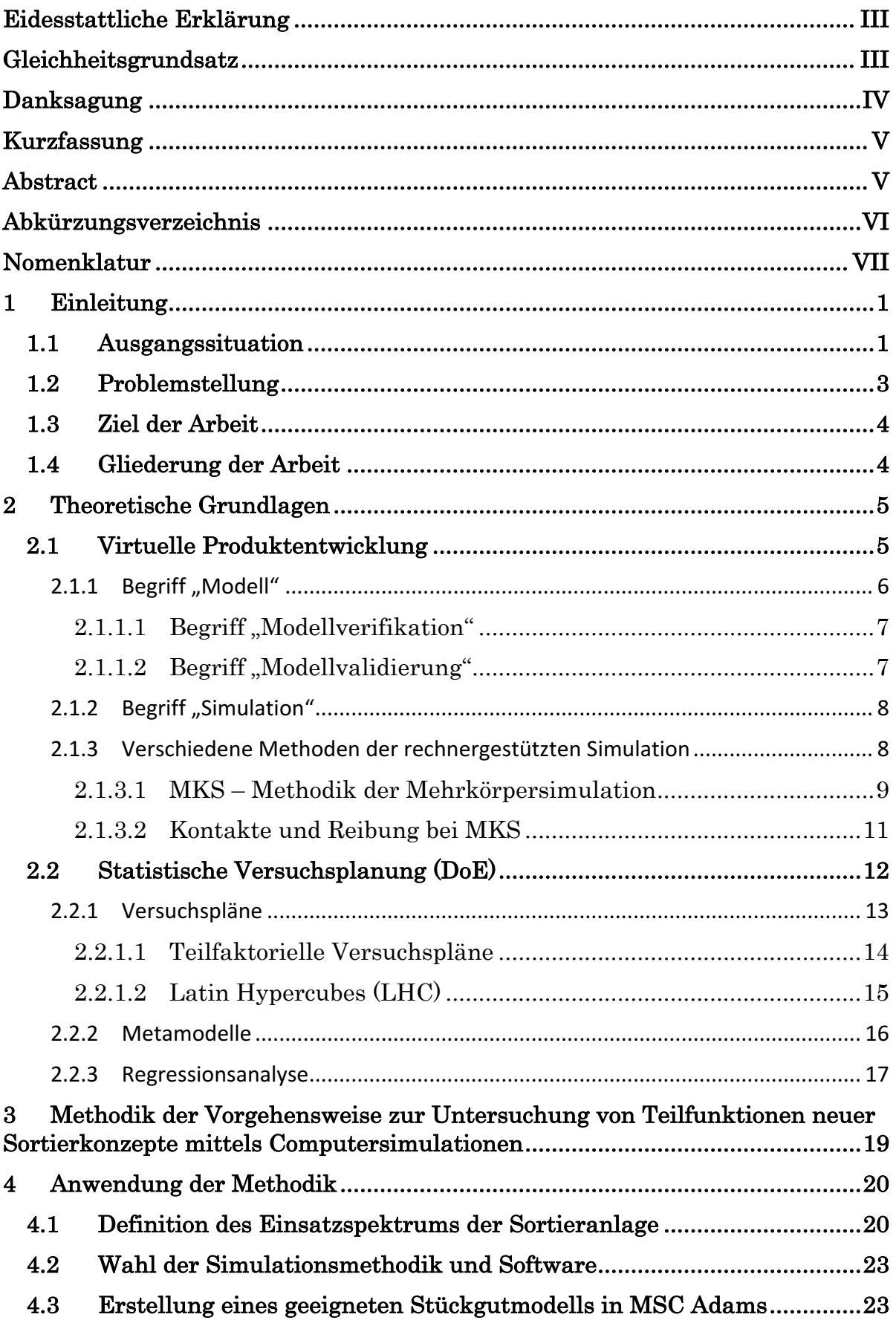

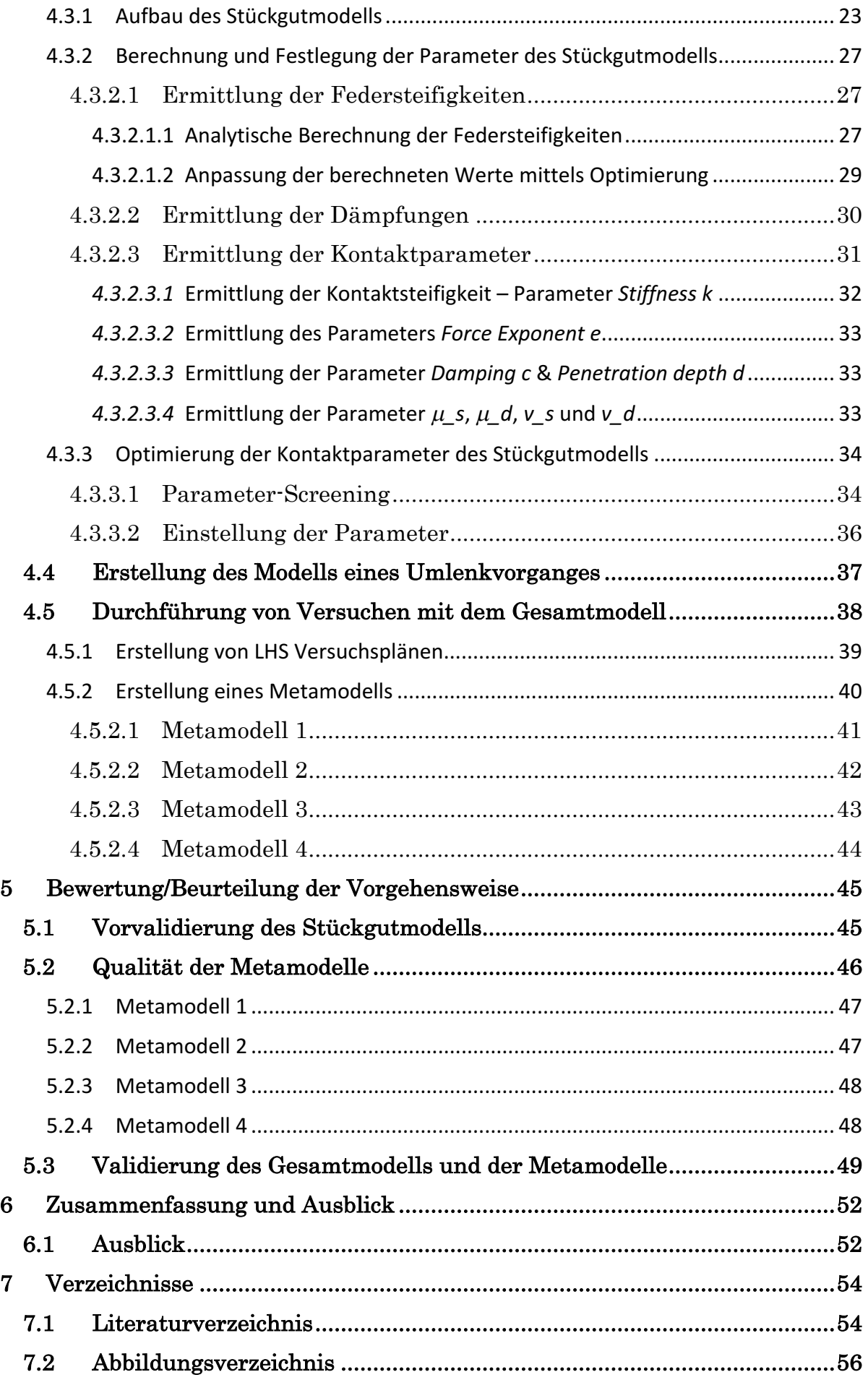

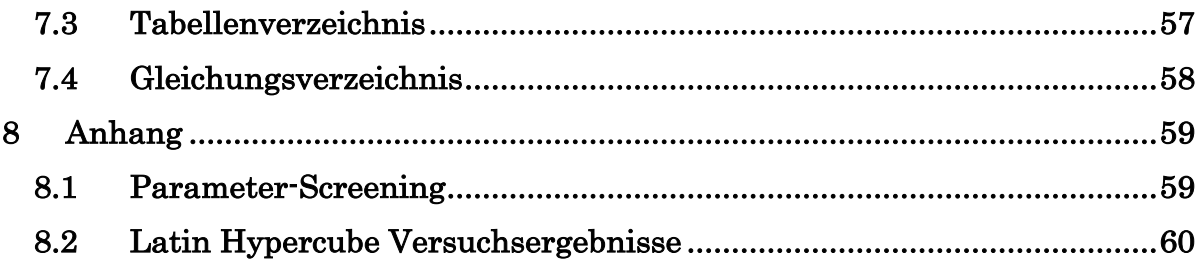

## 1 Einleitung

Im nun folgenden Kapitel erfolgt zuallererst eine kurze Beschreibung der Ausgangslage, danach wird auf die Motivation und das Ziel dieser Masterarbeit eingegangen und deren Gliederung beschrieben.

## 1.1 Ausgangssituation

In den letzten Jahren kommt es aufgrund der voranschreitenden Globalisierung und Trends, wie der steigenden Zunahme des Online-Handels, vermehrter Just-In-Time Produktion, etc. zu einem starken Wachstum des Sendungsaufkommens, welches die Verteilzentren der existierenden Logistiknetzwerke immer mehr fordert und an ihre kapazitiven Grenzen treibt. Täglich müssen an diesen Knoten der Logistiknetze Millionen unterschiedlicher Güter, verschiedenster Abmessungen und Gewichte, möglichst effizient auf ihre Ziele sortiert werden, um auch die eng kalkulierten Lieferzeiten einhalten zu können (vgl. [JoHo12]).

Gerade die Kurier-, Express- und Paketdienste (KEP) Branche Deutschlands verzeichnete in den letzten 15 Jahren ein enormes Wirtschaftswachstum, welches auch das Gesamtwirtschaftswachstum des Landes deutlich übertraf. Selbige Trends waren auch in den meisten anderen europäischen Ländern erkennbar und diese Entwicklung soll sich Prognosen zur Folge auch in ferner Zukunft nicht ändern. Dieser Sachverhalt wird auch in Abbildung 2 ansehnlich verdeutlicht. Im Jahr 2017 stieg das Sendungsaufkommen erstmals auf die Marke von 3,3 Mrd. Sendungen an, was im Schnitt 11 Mio. Sendungen pro Zustelltag bedeutet. Dies ist vor allem der steigenden Anzahl an **Business to Customer** (B2C) Sendungen, wie sie meist durch den Online-Handel entstehen, zuzuschreiben (vgl. [Biek18]).

Dieser Umstand drängt die Logistikunternehmen dazu, ihre Netzwerke ständig effizienter zu gestalten, um das Wachstum aufrecht zu halten und noch wichtiger, die Kundenanforderungen auch in Zukunft befriedigen zu können. Ein möglicher Ansatz, um das enorme Sendungsaufkommen bewältigen zu können, welcher in den letzten Jahren meist zur Anwendung kam, ist die Verbesserung und Erweiterung der bereits vorhandenen Struktur mit zusätzlichen Hochleistungssortern. Im Laufe der Jahre konnte dadurch der Durchsatz der Verteilzentren stetig gesteigert werden und so werden heute Sortierleistungen von bis 30.000 Einheiten/h pro Sorter erreicht (siehe dazu auch Abbildung 1). Werden diese geschickt mit anderen Einzelanlagen kombiniert, lässt sich die Leistung nochmals enorm steigern, so wie etwa beim Worldport Verteilzentrum des Unternehmens UPS. In diesem können pro Stunde bis zu 416.000 Paketstücke sortiert werden. Dazu wurden mehrere Kippschalensorter mit Umlaufgeschwindigkeiten von bis zu 3,5 m/s auf einer Strecke von 250km hintereinander geschaltet (vgl. [JoHo12]).

Um die Lieferzeit weiter senken, und die Flexibilität bei der Zustellung, gerade im urbanen Bereich, steigern zu können, gibt es seit geraumer Zeit neue Ansätze zum Aufbau der Logistiknetzwerke, wie jenes der Physical Internet Initiative (PI) [Phys18]. Dieser verfolgt die Vision, die Funktionsweise des Datenstromhandlings des Internets auf das Logistiksystem umzulegen. Dabei kann jedes Paket selbst entscheiden, welchen Weg es durch das Netzwerk nimmt, um möglichst schnell und effizient ans Ziel zu gelangen. Hierbei stellt nicht immer der kürzeste Weg das Optimum dar, sondern bei der Wahl des Pfades wird auch ständig die Auslastung der einzelnen Wege berücksichtigt und ggf. die geplante Route an den Knotenpunkten angepasst. Dies soll vermeiden, dass es zum Stillstand des Sendungsstroms innerhalb des Gesamtsystems kommt. Doch gerade dieser geniale Ansatz lässt sich mit den bestehenden Verteilzentren nur bedingt umsetzen, denn hierzu sind die vorhandenen Sorter meist zu groß. Ferner sind die heutigen Netzwerke meist auch zu weitmaschig angelegt bzw. gar nicht vorhanden (vgl. [Mont11]; [Ptvp19]).

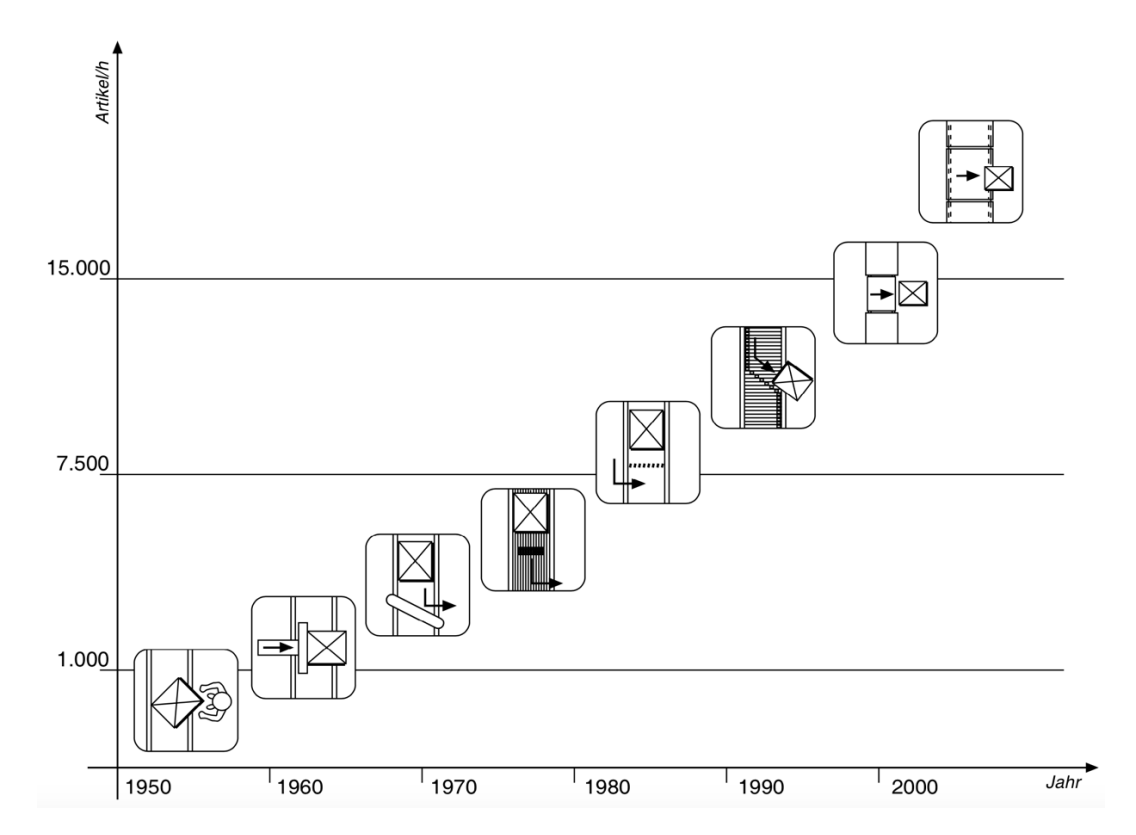

Abbildung 1: Entwicklung der Sortierleistung (vgl. [JoHo12], S.5)

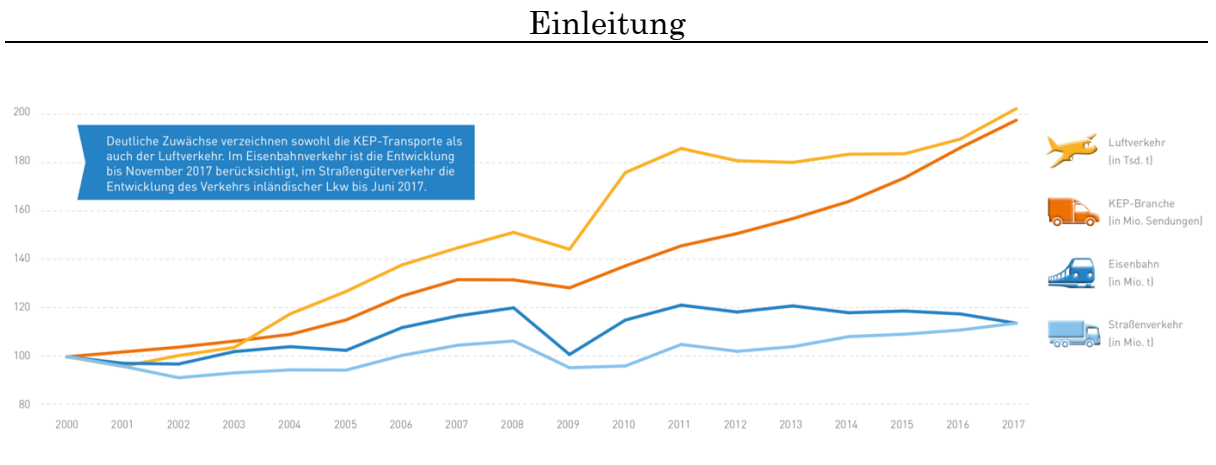

Abbildung 2: Sendungszuwächse in den einzelnen Logistikbranchen (vgl. [Biek18], S.24)

#### 1.2 Problemstellung

Im oberen Kapitel wurde bereits beschrieben, dass das stetige Wachstum des Sendungsaufkommens die existierenden Verteilzentren langsam, aber sicher an die kapazitiven Grenzen treibt. So besitzen dort erwähnte Hochleistungssorter, wie etwa jener der Firma UPS, Bauweise bedingt, einen sehr hohen Flächenbedarf. Dies hat in der Vergangenheit meist dazu geführt, dass sich solche Verteilzentren an den Stadträndern angesiedelt haben, da nur dort so viel Platz vorhanden ist. Dies wird in Zukunft jedoch immer mehr zum Problem werden, da Bauland nur begrenzt zur Verfügung steht, und infolgedessen auch die Preise dafür enorm steigen werden.

Weiterhin wurde bereits die hohe Umlaufgeschwindigkeit solcher Systeme angesprochen. Infolge dieser treten an den Umlenkstellen (Kurven) sehr hohe Beschleunigungen auf, welche ein Abheben von leichten Sendungen, bedingt durch die wirkenden Fliehkräfte, verursachen können. Man ist somit für ein gewisses Sendungsspektrum an eine physikalische Grenze gestoßen. Folglich kann mit den etablierten Sortern und einer Geschwindigkeitserhöhung der Durchsatz nicht weiter gesteigert werden.

Ferner besteht das Problem, dass die meisten Sorter extrem überdimensioniert werden, da diese meist auf die Stückzahlen der Spitzenzeiten ausgelegt werden. Solche Auslastungen treten z.B. etwa nur 2-3 Stunden vor den Auslieferungstouren der Zusteller auf, danach wird die Anlage bis zur Rückkehr dieser wenig bis gar nicht genutzt.

Sollte es zur (teilweisen) Verwirklichung der Idee des Physical Internet kommen, werden solch große Auslastungen systembedingt sowieso nie auftreten. Hier wird es viel wichtiger, anstatt eines großen Verteilzentrums, mehrere kleine zu betreiben (auch im urbanen Bereich). Nur so kann das Netzwerk möglichst viele Knotenpunkte und daraus resultierend Alternativrouten zur effizienten Verteilung der Sendungen bieten. Ebenfalls wäre es wünschenswert,

dass die Sorter günstiger und modular gestaltet werden, damit Bottlenecks<sup>1</sup> an etwaigen Stellen des Netzwerks schnell und einfach beseitigt werden können.

#### 1.3 Ziel der Arbeit

Wie anhand der im vorherigen Unterpunkt aufgeführten Gründe unschwer erkannt werden kann, besteht der dringende Bedarf an neuen Sortierkonzepten, die auf alternative Wirkprinzipien zurückgreifen, gegenüber den jetzigen. Gerade daraus ergibt sich das Ziel dieser Arbeit. Mit Hilfe der virtuellen Produktentwicklung und deren Simulationsmöglichkeiten sollen Teilfunktionen neuer Stückgut-Sortierkonzepte auf Gesichtspunkte, wie etwa ihre Machbarkeit, ihren theoretischen Durchsatz, ihre wirtschaftliche Berechtigung, etc. untersucht werden. Dazu soll eine Methodik erstellt werden, welche ein systematisches Vorgehen ermöglicht. Anschließend soll diese exemplarisch für eine Teilfunktion einer Konzeptidee eines neuen Sortierkonzeptes angewendet werden. Anhand der aus den Versuchen gewonnenen Daten, soll die Frage über die Sinnhaftigkeit der weiteren Verfolgung dieser Konzeptidee erleichtert werden.

#### 1.4 Gliederung der Arbeit

Die vorliegende Arbeit ist wie folgt aufgebaut:

Kapitel 2 befasst sich mit den theoretischen Grundlagen der in dieser Arbeit angewendeten Methoden.

In Kapitel 3 erfolgt die Vorstellung einer Vorgehensweise zur Untersuchung von Teilfunktionen neuer Sortierkonzepte, unter Anwendung von Computersimulationen.

In Kapitel 4 wird diese Methodik beispielhaft für den Umlenkvorgang eines Polybags, beim Durchlaufen eines Hindernisses, angewendet. Da hier sehr lange Simulationszeiten auftreten, kommt es zum Einsatz von Metamodellen, welche schneller Lösungen liefern.

Kapitel 5 befasst sich mit der Validierung der Modelle und Versuche. Ferner wird auch eine Prüfung der Aussagequalität der Metamodelle durchgeführt.

Zu guter Letzt erfolgt in Kapitel 6 eine Diskussion der Ergebnisse und darauffolgend wird ein Ausblick auf mögliche Verbesserungen gegeben.

 $<sup>1</sup>$  engl. bottleneck = dt. Engpass, Engstelle</sup>

### 2 Theoretische Grundlagen

In diesem Kapitel werden alle wichtigen theoretischen Grundlagen dieser Arbeit kurz zusammengefasst vorgestellt. Dies soll es dem Leser ermöglichen, die in der Arbeit verwendete Thematik besser zu verstehen und nachzuvollziehen.

#### 2.1 Virtuelle Produktentwicklung

Die steigenden Anforderungen an neue Produkte, eine erhöhte Variantenvielfalt, sich rasch verändernde Märkte und vor allem der hohe Kostendruck, verursacht durch die voranschreitende Globalisierung, haben in den letzten Jahren immer wieder ein Überdenken der etablierten Methoden und Prozesse der Produktentwicklung erfordert. Gerade für Unternehmen in Industrieländern wird es zunehmend wichtiger, innovative Produkte auf den Markt zu bringen, um den meist höheren Preis dieser, herbeigeführt durch die höheren Lohn- und Fertigungskosten, auf dem Markt rechtfertigen zu können. Umso wichtiger ist es jedoch auch, dass gerade bei der ohnehin vom Markt stark begrenzt vorgegebenen Entwicklungszeit neuer Produkte möglichst keine Fehler passieren, welche den Gewinn eines Unternehmens schmälern und im schlimmsten Fall sogar zum Ruin führen können.

Ein Trend der zur Schaffung möglichst innovativer Produkte in den letzten Jahren oft zur Anwendung kommt, ist der verstärkte Einsatz von Software. Während früher noch die Mechanik einen Großteil des Produkts ausmachte, nimmt die Anzahl der Elektronikkomponenten, und die damit verbundene Entwicklung geeigneter Software zur Informationsverarbeitung dieser, stetig zu. Die daraus resultierende steigende Komplexität solcher mechatronischen Systeme macht heute die verstärkte Nutzung von Modellen, Simulation und IT-Software unumgänglich, um die vorab spezifizierten Ziele auch wirklich zu erreichen. Als Sammelbegriff für diese verwendeten Softwarepakete wird in der Literatur auch oftmals der Begriff CAx benutzt, welcher als Abkürzung für Computer Aided everything fungiert. Ziel des Einsatzes von CAx ist es, alle Entwicklungsschritte jeder einzelnen Phase zu dokumentieren, optimieren und ferner diese Daten und Informationen auch allen anderen Entwicklungsphasen, in geeignet aufbereiteter Form, zur Verfügung zu stellen. Dadurch sollen die geistigen Barrieren der einzelnen, meist fachfremden Arbeitsgruppen leichter überwunden und darüber hinaus auch die Entwicklungszeit verkürzt werden. Zudem bringt der Einsatz großes Potenzial der frühzeitigen Fehlererkennung mit sich, welcher in Abbildung 3 verdeutlicht wird (vgl. [EiRZ14]; [VWZH18]).

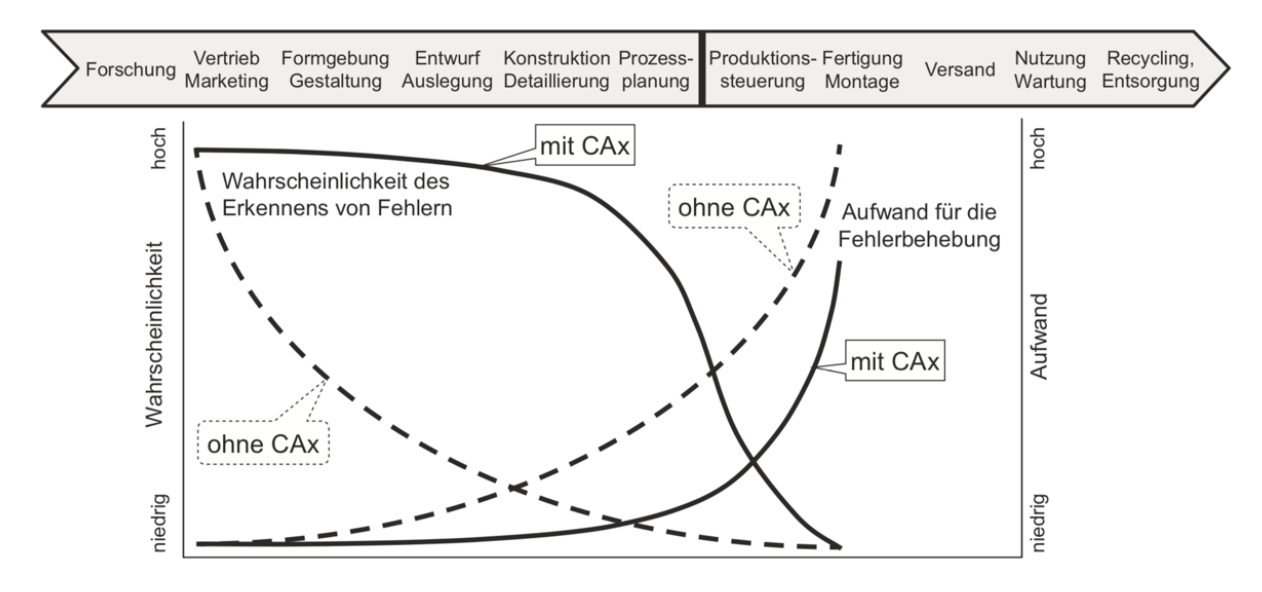

Abbildung 3: Fehlererkennung durch den Einsatz von CAx (vgl. [VWZH18], S.18)

#### 2.1.1 Begriff "Modell"

Wie in Kapitel 2.1 bereits erwähnt wird, gewinnt die Simulation2, deren Grundlage in der Regel Modelle sind, in der heutigen Produktentwicklung immer mehr an Bedeutung. In den meisten technischen Systemen treten sehr komplizierten Verknüpfungen von Prozessen und Interaktionen der einzelnen Komponenten auf. Da man diese meist nicht mehr ohne weiteres überblicken kann, ist es notwendig, sie zu abstrahieren und in vereinfachten Modellen nachzubilden. Hierzu werden verschiedene Gesetzmäßigkeiten verwendet und Vereinfachungen getroffen, um damit die Eigenschaften des realen Systems nachzustellen. Bei diesem Modellierungsschritt gibt es eine Vielzahl von Möglichkeiten zur Beschreibung der Realität. Die geeignetste Methode ergibt sich dabei immer aus der mit dem Modell zu bearbeitenden Problemstellung. So ist beispielsweise ein Modell zur Berechnung von Kräften und Momenten für die Lösung eines geometrischen Problems meist zwecklos (siehe dazu auch Abbildung 4). Zusammenfassend kann festgehalten werden, dass durch die Vorgehensweise der Modellbildung das Problem auf eine abstrakte Ebene gebracht wird, auf welcher die Lösungsfindung zumeist leichter fällt (vgl. [VWZH18]).

 $2$ <sub>"</sub>, lat. simulo = dt. nach-, abbilden" [Pons19]

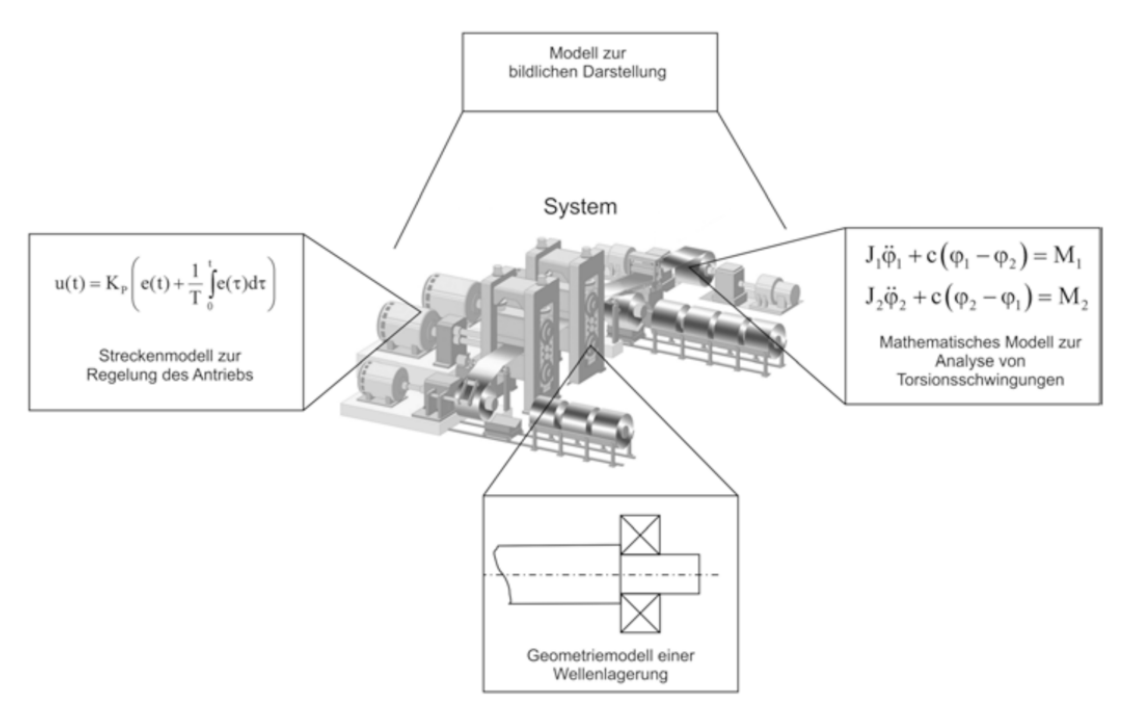

Abbildung 4: Nachbildung von Systemen durch Modelle (vgl. [VWZH18], S.141)

### 2.1.1.1 Begriff "Modellverifikation"

Bei der Modellverifikation wird überprüft, ob das Modell in der jeweiligen Softwareumgebung korrekt erstellt wurde, und somit die spezifizierten Anforderungen erfüllt. Dies kann zum Beispiel durch den Vergleich mit den Ergebnissen aus simplen Testrechnungen fiktiver Szenarien erfolgen. Werden grobe Abweichungen zwischen Simulation und Berechnung festgestellt, deutet dies meist auf einen Fehler bei der Modellerstellung hin, welche vor einer weiteren Verwendung unbedingt behoben werden müssen. Durch dieses Vorgehen kann sichergestellt werden, dass das Modell plausible Ergebnisse liefert und somit konsistent ist (vgl. [VWZH18]; [Land18]).

## 2.1.1.2 Begriff "Modellvalidierung"

Bei der Modellvalidierung wird überprüft, wie gut das Modell das Original nachbildet und wo dessen Grenzen liegen. Hierbei werden meist Messdaten von realen Prototypen bzw. Versuchsaufbauten mit den Simulationsdaten verglichen. Dabei ist jedoch zu beachten, dass es nie eine komplette Übereinstimmung der beiden Systeme geben kann, sondern diese nur in einem begrenzten Bereich, dem sogenannten Gültigkeitsbereich übereinstimmen, welcher aus den bei der Modellierung getroffenen Vereinfachungen resultiert (vgl. [VWZH18]; [Land18]).

#### 2.1.2 Begriff "Simulation"

Da die meisten technischen Systeme nicht ohne weiteres durch Formeln beschreib- bzw. lösbar sind, behilft man sich dadurch, dass man diese mittels mathematisch-physikalischer Modelle nachbildet. Das Ziel dieses Vorgehens ist es, das Verhalten und die Eigenschaften des realen Systems nachzustellen, um somit Rückschlüsse auf das Verhalten des realen Systems zu ermöglichen. Hierbei ist sicherzustellen, dass das zur Simulation verwendete Modell auch gültig ist. Ist dies nicht der Fall, muss dieses so lange angepasst und verbessert werden, bis es plausible Ergebnisse liefert (siehe dazu auch Kapitel 2.1.1.1 & 2.1.1.2). Der klare Vorteil der Simulation ist jener, dass im Gegensatz zu realen, physischen Systemen sehr einfach Modifikationen durchgeführt, und deren Auswirkung auf das Verhalten des Systems berechnet und analysiert werden kann. Bereits der zeitlich frühe Einsatz von Simulation in der Produktentwicklung bringt aufgrund der dadurch gewonnenen Erkenntnisse ein enormes Kosteneinsparungspotenzial mit sich. Dies ist auch der ausschlaggebende Grund, warum diese mittlerweile ein fixer Bestandteil der Produktentwicklung geworden ist (vgl. [EiRZ14]).

### 2.1.3 Verschiedene Methoden der rechnergestützten Simulation

Wie in den vorherigen Unterpunkten bereits deutlich aufgezeigt wird, versucht man in der Technik komplexe und schwer durchschaubare Systeme durch den Einsatz von mathematischen Modellen zu abstrahieren und dadurch besser zu verstehen. Das Ergebnis der Modellbildung sind meist ein Satz mathematischer Formeln (meist nicht lineare Differentialgleichungen), welche das Verhalten des Systems vereinfacht, innerhalb eines gewissen Gültigkeitsbereichs, beschreiben. Diese Gleichungen sind jedoch mit den gängigen analytischen Verfahren meist nur bedingt, bis gar nicht, lösbar. Aufgrund dessen bedient man sich heute meist der Leistungsfähigkeit von Rechnern, welche in der Lage sind, solche Gleichungssysteme durch den Einsatz numerischer Verfahren relativ schnell zu lösen. Die ebenfalls von Jahr zu Jahr steigende Leistungsfähigkeit solcher Rechner war mitunter auch ein wichtiger Grund für die starke Zunahme der Simulationen (CAE3) während des Produktentwicklungsprozesses (vgl. [VWZH18]).

 <sup>3</sup> CAE – engl. Computer Aided Engineering; Wird oft als Sammelbegriff für alle technischen Simulationen verwendet.

Bis heute haben sich einige konstruktionsbegleitende Verfahren im Maschinenbau etabliert, welche eine Simulation unterschiedlichster Eigenschaften technischer Systeme ermöglichen, nämlich (vgl. [VWZH18]):

- MKS (Mehrkörpersysteme): Mit dieser Methode kann das dynamische (Bewegungs-) Verhalten der einzelnen Maschinenkomponenten simuliert werden.
- FEM (Finite Elemente Methode): Mit dieser Methode lassen sich Verformungs- und Spannungsanalysen durchführen.
- CFD (engl. Computational Fluid Dynamics): Mit dieser Methode können Wärmeübertragungs- und Strömungsprozesse simuliert und untersucht werden.

Die oben aufgezählten Verfahren sind nur ein Auszug der am häufigsten verwendeten Verfahren des Maschinenbaus. Natürlich gibt es noch eine Vielzahl anderer etablierter Methoden, die während des gesamten Produktentwicklungsprozesses verwendet bzw. auch von anderen involvierten Fachbereichen wie z.B. der Elektrotechnik, Regelungstechnik etc. eingesetzt werden. Auf eine detailliertere Erläuterung dieser wird an dieser Stelle jedoch bewusst verzichtet, da dieses Kapitel nur als kurzer Überblick dienen soll.

#### 2.1.3.1 MKS – Methodik der Mehrkörpersimulation

Die Methode der *Mehrkörpersysteme* (MKS) bietet die Möglichkeit, technische Systeme durch mathematische Ersatzmodelle zu beschreiben. Anschließend können mit Hilfe dieser Aussagen über das dynamische Verhalten bzw. auch über die durch die Bewegungen auftretenden Bauteilbelastungen getroffen werden.

Die Grundlagen zur Beschreibung des Bewegungsverhaltens von Starrkörpern wurden von Newton, Euler und Lagrange bereits Ende des 18. Jahrhunderts geschaffen, jedoch war man damals bei weitem noch nicht in der Lage, die Bewegungsgleichungen komplexer Systeme zu lösen.

Erst Mitte der 60er Jahre begann man sich im Zuge von Fragestellungen zur Raumfahrt wieder mehr für die Lösung von Bewegungsgleichungen solcher MKS zu interessieren und kam dabei auf die Idee, den Computer zur Lösung dieser einzusetzen. In den darauffolgenden Jahren wurde die Methodik laufend verbessert und auch die Unterstützung von flexiblen Körpern innerhalb dieser geschaffen.

Eine der heute bekanntesten kommerziellen Softwares zur Simulation solcher Mehrkörpersysteme ist MSC Adams4. Diese wird ebenfalls im weiteren Verlauf dieser Arbeit verwendet, und deshalb wird auch in den nun folgenden Unterpunkten oftmals spezifisch auf dieses Softwarepaket eingegangen. Es ist jedoch anzumerken, dass das grundsätzliche Prinzip aller anderen Konkurrenzprodukte in den meisten Fällen dasselbe ist, es aber manchmal doch zu Abweichungen kommen kann, auf welche hier jedoch unmöglich Bezug genommen werden kann (vgl. [RiSc17]; [ScWa99]).

Ein klassisches Mehrkörpersystem besteht in der Regel aus einer Umgebung inkl. Bezugssystem, welche meist in Ruhe verharrt, starren, massebehafteten Körpern und einer Vielzahl masseloser Verbindungen. Die Körper repräsentieren dabei, mit ihren geometrischen Abmessungen und Trägheiten, die einzelnen Komponenten des zu modellierenden Systems. Auf jeden Körper wirken zusätzlich noch äußere Kräfte, wie beispielsweise Gravitationskräfte und Kräfte von Verbindungselementen, wie etwa jene von Feder-/Dämpferelementen ein. Zusätzlich werden die Relativbewegungen der einzelnen Körper durch Gelenke wie z.B. Schubgelenke, Kardangelenke etc. eingeschränkt. Diese Gelenke können wiederum durch Schnittkräfte und rotatorische bzw. translatorische Zwangsbedingungen vereinfacht werden. Man erhält somit ein System bestehend aus n-Körpern, auf die nur Kräfte und Drehmomente einwirken und deren Bewegungsfreiheit im Raum durch Zwangsbedingungen eingeschränkt wird. Durch Anwendung der Methode der Mehrkörperdynamik können in weiter Folge die Bewegungsgleichungen für ein wie in Abbildung 5 schematisch dargestelltes System hergeleitet werden, welche das Systemverhalten wiedergeben (vgl. [RiSc17]).

Da eine analytische Berechnung bereits bei wenigen Körpern sehr kompliziert bzw. nahezu unmöglich wird, kommen heute meist Softwarepakete zum Einsatz, die die Erstellung der Bewegungsgleichungen als sogenannte **Differential** Algebraic Equations (DAE) übernehmen und diese anschließend mit Hilfe eines numerischen Solvers (ex- oder impliziten Ein- oder Mehrschrittverfahren) lösen (vgl. [ScWa99]).

Auf die einzelnen Solver-Verfahren wird an dieser Stelle jedoch nicht näher eingegangen, da diese von Software zu Software unterschiedlich sind und deren Wahl auch stark vom Anwendungsfall abhängt. Um weitere Informationen über

 <sup>4</sup> MKS Simulationssoftware der Firma MSC Software, Newport Beach, USA. Nähere Informationen unter https://www.mscsoftware.com.

die Lösungsverfahren von MSC Adams zu erfahren, wird auf die Bedienungsanleitung [Mscs19a] & [Mscs19b] verwiesen.

Abschließend lässt sich festhalten, dass durch den Einsatz der Mehrkörpersimulation Positionen, Geschwindigkeiten, Beschleunigungen, dadurch verursachte Beschleunigungskräfte, sowie auftretende Reaktionskräfte und -momente an Gelenken und Kontaktstellen eines Systems berechnet werden können. Ferner lassen sich damit Untersuchungen zum Schwingungsverhalten des Gesamtsystems durchführen.

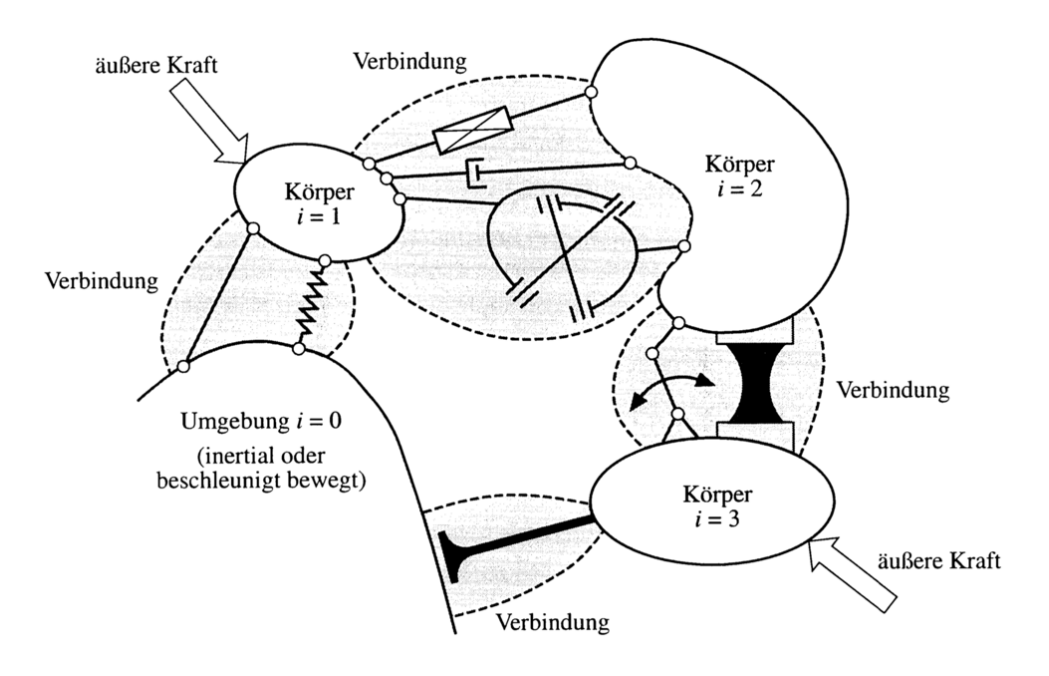

Abbildung 5: Mehrkörpersystem (vgl. [ScWa99], S.87)

#### 2.1.3.2 Kontakte und Reibung bei MKS

Ein Thema, das sich beim Einsatz von MKS Simulationssoftware meist als problematisch erweist, ist die Modellierung von reibungsbehafteten Kontakten. In der Realität kommt es bei der Berührung von zwei Köpern an der Kontaktfläche zu elastischen bzw. elastisch-plastischen Verformungen, dies steht jedoch mit der Annahme von Starrkörpern in der MKS Methode im Wiederspruch und muss deshalb auf andere Art und Weise nachgebildet werden. Hierbei behilft man sich mit einer Modellvorstellung, welche in Abbildung 6 dargestellt wird und sich wie ein Feder-/Dämpfer System verhält. Ein Kontakt wird demzufolge durch Überschneidung zweier, involvierter geometrischer Körper detektiert, und infolgedessen eine Rückstellkraft, und je nach Relativgeschwindigkeit der Körper zusätzlich noch eine Reibungskraft berechnet.

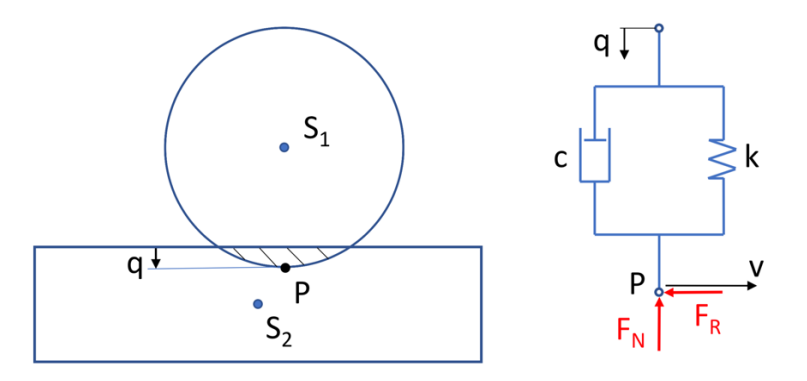

Abbildung 6: Kontakt-Ersatzmodell

#### 2.2 Statistische Versuchsplanung (DoE)

Die statistische Versuchsplanung, oft auch als **Design of Experiments** (DoE) bezeichnet, ist eine Methode zur effizienten Planung und Auswertung von Versuchsreihen, deren Grundlage statistische Berechnungen sind. Diese Methode hat sich in den letzten Jahren als sehr hilfreich herausgestellt und ist heute in vielen Ingenieursdisziplinen fixer Bestandteil der Entwicklungstätigkeit. Der wohl ausschlaggebendste Grund für die Beliebtheit dieser Methode ist der Umstand, dass Versuche mit realen Systemen meist sehr kostspielig und zeitintensiv sind, und durch das standardisierte Vorgehen sichergestellt werden kann, dass sich der Versuchsaufwand auf ein Minimum reduziert. Folglich lässt sich damit die Entwicklungszeit auch merklich reduzieren. Zusätzlich wird im Vergleich zu herkömmlichen Verfahren der gesamte Faktorraum besser durchlaufen.

Ein weiterer Vorteil der Methode ist, dass der Anwender bereits mit begrenztem mathematischem Grundlagenwissen komplexe Systeme untersuchen kann und zur Auswertung und Interpretation der Versuchsergebnisse mittlerweile eine Vielzahl an Auswerteprogrammen zur Verfügung stehen.

Grundsätzlich wird die Methode zur Untersuchung komplexer Systeme eingesetzt. Dabei ist es nicht erforderlich, alle im System befindlichen Prozesse und Vorgänge zu verstehen, da das System als Blackbox abstrahiert wird. Dies ist ein entscheidender Vorteil, da die Entwicklung von Systemen meist Abteilungsübergreifend erfolgt, und somit Einschränkungen, verursacht durch das begrenzte spezifische Fachwissen der beteiligten Personen, entfallen.

Ein System besitzt klar definierte Systemgrenzen, Eingangsgrößen, die gezielt bzw. nicht gezielt verändert werden können und liefert aus diesen Ergebnisse bzw. Zielgrößen. Zur Darstellung dieses Sachverhalts bieten sich in der Praxis Blockschaltbilder an, ein solches wird beispielhaft in Abbildung 7 dargestellt.

Beim Einsatz von DoE werden international immer dieselben Fachbegriffe verwendet. Diese Nomenklatur kommt auch in dieser Arbeit zum Einsatz und wird deshalb an dieser Stelle zum besseren Verständnis nochmals erwähnt.

Alle Eingangsgrößen werden zusammengefasst als Parameter bezeichnet. Hierbei handelt es sich meistens um eine große Anzahl, deren Einfluss aller unmöglich bei den Versuchen untersucht werden kann. Nur eine Selektion der aussichtsreichsten Parameter wird später zur Erstellung der Versuchspläne herangezogen. Diese Teilmenge nennt man Faktoren. Faktoren werden während der Versuche gezielt verändert, während alle anderen Parameter möglichst konstant gehalten werden.

Die Ausgangsgrößen werden von einer oder mehreren Funktionen des Systems erzeugt und als *Qualitätsmerkmale* bezeichnet (vgl. [SiBH17], Kap.1).

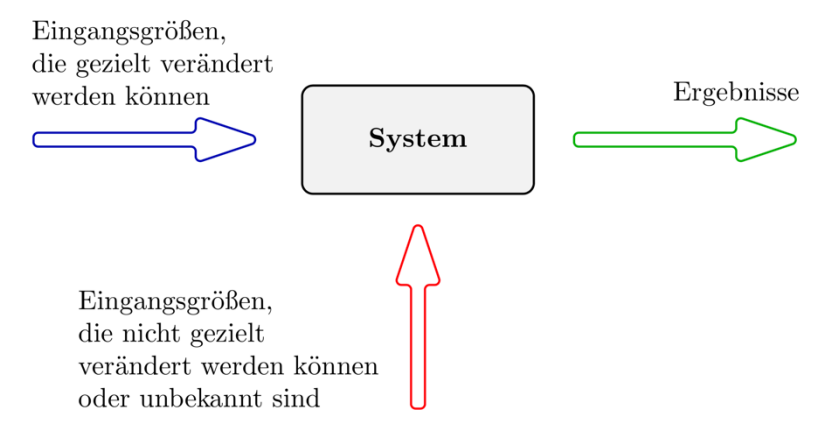

Abbildung 7: Blockschaltbild eines Systems (vgl. [SiBH17], S.3)

#### 2.2.1 Versuchspläne

Versuchspläne sind ein wichtiger Bestandteil der statistischen Versuchsplanung und sollten mit größter Sorgfalt erstellt werden, da sie ausschlaggebend für den Versuchserfolg sind. Wie bereits erwähnt, gibt es bei fast allen Systemen eine Vielzahl veränderlicher Faktoren, woraus sich der Umstand ergibt, dass sich selbst aus dieser betrachteten Teilmenge eine enorme Anzahl möglicher, unterschiedlicher Versuche ergibt. Innerhalb solcher Versuchspläne erfolgt die Einstellung der Faktoren auf mindestens zwei unterschiedlichen Zuständen, welche auch Stufen genannt werden. Der Abstand dieser Stufen muss bereits im Vorfeld sinnvoll gewählt werden, damit die Verstellung der einzelnen Faktoren nicht zu unrealistischem Systemverhalten führt.

Des Weiteren hat es sich etabliert, dass die unterschiedlichen Faktorstufen innerhalb der Versuchspläne kodiert geschrieben werden. Hierbei wird meist ein "-" Zeichen für die untere und ein "+" Zeichen für die obere Faktorstufe verwendet. Bei Wechselwirkungen bedeutet das "+" Zeichen, dass sich alle Faktoren auf derselben Stufe befinden, bei einem "–" Zeichen ist dies nicht gegeben.

Die Wirkung eines Faktors auf das System wird als **Effekt** bezeichnet. Dieser Haupteffekt berechnet sich aus den zwei Mittelwerten des Qualitätsmerkmals bei "<sup>+"</sup> bzw. "<sup>-"</sup> Einstellung eines Faktors. Es ist jedoch anzumerken, dass der Effekt eines Faktors oft von den Einstellungen eines anderen Faktors abhängig ist und es somit zu Wechselwirkungen kommt.

Ein Versuchsplan, in dem alle Kombinationen der einzelnen Faktoren und ihrer Stufen getestet werden, wird Vollfaktorplan genannt. Der Versuchsaufwand n<sub>r</sub> ergibt sich aus der nachfolgenden Formel, in welcher n<sub>f</sub> die Anzahl der Faktoren und ns die Anzahl der Stufen bedeuten. Bei vier Faktoren und zwei Stufen ergeben sich also 16 Kombinationen (vgl. [SiBH17]).

$$
n_r = n_s^{n_f} \tag{Gl. 1}
$$

Es muss ebenfalls noch erwähnt werden, dass es eine Vielzahl anderer Versuchspläne gibt, welche teilweise mehr als nur zwei Stufen eines Faktors verwenden, um auch nichtlineare Zusammenhänge abbilden zu können. Die Wahl hängt vom jeweiligen Anwendungsfall ab. Die in dieser Arbeit verwendeten Arten werden in den nachfolgenden Unterpunkten noch etwas genauer erklärt. Eine gute Auflistung möglicher Alternativen wird in [SiBH17] Kapitel 2 und [Klei08] vorgestellt, ebenfalls wird dort auch auf die Auflösung der Versuchspläne und Verfahren zur Überprüfung der Qualität dieser eingegangen, welche hier nicht detaillierter beschrieben werden.

#### 2.2.1.1 Teilfaktorielle Versuchspläne

Wie aus dem vorigen Unterpunkt entnommen werden kann, steigt die Anzahl der Versuchsdurchläufe mit steigender Faktoranzahl rapide an. Durch den Einsatz der Werkzeuge von DoE kann der Versuchsaufwand jedoch effektiv verringert, und somit viele Faktoren mit vertretbarem Aufwand getestet werden.

Gerade beim *Parameter Screening*, einem Verfahren das zum Auffinden der Faktoren mit dem größten Einfluss auf ein bestimmtes Qualitätsmerkmal eingesetzt wird, kommen meist zweistufige *teilfaktorielle Versuchspläne* zum Einsatz.

Ausgangspunkt ist ein Vollfaktorplan, welcher zusätzlich zu den Haupteffekten auch noch die möglichen Wechselwirkungen der Faktoren beinhaltet. Grundsätzlich beschreibt ein Vollfaktorplan ein lineares Gleichungssystem, dessen Parameterzahl den Versuchsläufen entspricht. Bei drei Faktoren mit zwei Stufen ergeben sich laut Gl. 1 acht mögliche Kombinationen und somit auch ein Beschreibungsmodell mit acht Konstanten. Eine Konstante ist dabei der Gesamtmittelwert, drei Konstanten entfallen auch auf die Haupteffekte, drei Konstanten auf die Zweifachwechselwirkungen und eine auf die Dreifachwechselwirkung.

Die Grundidee zur Erstellung eines solchen teilfaktoriellen Plans beruht auf der Annahme, dass Terme höherer Ordnung keine signifikanten Werte erreichen und nur die Terme der Haupteffekte relevant sind. Da in der Praxis Wechselwirkungen zwischen mehr als zwei Faktoren oftmals unbedeutend klein sind, können deren Spalten als Einstellungsvorschrift für einen weiteren Faktor genutzt werden. Dabei kommt es jedoch auch zur Vermengung der Faktoren mit den Wechselwirkungen, was eine genaue Zuordnung dieser unmöglich macht, jedoch zu einer gesteigerten Effizienz führt. Trotz der vorhin genannten Einschränkung sind solche Felder in der Praxis immer dann, wenn es auf schnelle Versuchsreihen ankommt, enorm erfolgreich (vgl. [Klei08]; [SiBH17]).

Ein exemplarischer, teilfaktorieller Versuchsplan für die vier Faktoren A, B, C, D mit den vermischten Wechselwirkungen, auf Basis eines vollfaktoriellen Plans für die drei Faktoren A, B, C und deren Wechselwirkungen AB, AC, ABC wird in Tabelle 1 gezeigt.  $y_1 - y_8$  stellt darin die Ergebnisse des Qualitätskriteriums der einzelnen Versuche dar.

| No. | А                        | R   |                          | AB        | AC        | BC | ABC                      |                      |
|-----|--------------------------|-----|--------------------------|-----------|-----------|----|--------------------------|----------------------|
|     | <b>BCD</b>               | ACD | ABD                      | CD        | <b>BD</b> | AD | D                        |                      |
|     | $\overline{\phantom{a}}$ |     | $\overline{\phantom{0}}$ | $\ddot{}$ | $\ddot{}$ |    | -                        | V1                   |
|     |                          |     |                          |           |           |    | $\ddot{}$                | V <sub>2</sub>       |
|     |                          |     |                          |           |           |    | $\ddot{}$                | V <sub>3</sub>       |
|     |                          |     |                          | $\ddot{}$ |           |    | -                        | V <sub>4</sub>       |
|     |                          |     |                          |           |           |    | +                        | V <sub>5</sub>       |
| 6   |                          |     |                          |           |           |    | $\overline{\phantom{0}}$ | <b>V<sub>6</sub></b> |
|     |                          |     |                          |           |           |    |                          | V <sub>7</sub>       |
|     |                          |     | ÷                        | $\ddot{}$ |           |    | $\ddot{}$                | V <sub>8</sub>       |

Tabelle 1: Teilfaktorieller Versuchsplan mit 4 Faktoren und 8 Versuchen

#### 2.2.1.2 Latin Hypercubes (LHC)

Grundsätzlich wurde die DoE für die Durchführung von physikalischen Experimenten entwickelt. Mit dem verstärkten Einsatz des Computers in der Entwicklung technischer Systeme ergab sich jedoch auch die Notwendigkeit, die statische Versuchsplanung auf die neuen Gegebenheiten anzupassen. Da bei Computermodellen, im Vergleich zu physischen Modellen, keine Messstreuung auftritt und eine höhere Anzahl an Faktoren mit flexibler Stufenbreite einfach realisierbar ist, werden hierfür andere Versuchspläne benötigt als bei der klassischen DoE. Diese sind in der Lage, die speziellen Eigenschaften von Computerexperimenten optimal ausnutzen.

Ein dabei häufig eingesetztes Testfeld sind Latin Hypercubes (LHC). Diese ähneln einem rotierten, dreistufigen Vollfaktorplan und besitzen für jeden Faktor äquidistante Stufen, deren Anzahl von Anwendung zu Anwendung verschieden ausfällt (siehe Abbildung 8). Weiters wird jede Stufe nur einmal belegt, um Pseudo Wiederholung, das sind Wiederholungen, die keine zusätzlichen Informationen über den Zusammenhang zwischen den Faktoren und dem Qualitätskriterium liefern, zu vermeiden. Zusätzlich wird durch dieses Vorgehen auch eine höhere Abdeckung im Inneren des Faktorraums erreicht, die Randzone wird jedoch schlechter erfasst. Dies stellt dennoch in der Praxis kein großes Problem dar, da sich Optima nur selten in den Randzonen des Faktorraums befinden.

Die grundlegende Konstruktionsvorschrift eines LHS garantiert allerdings noch kein gleichverteiltes und korrelationsfreies Testfeld, da die Punkte nach einem Zufallsprinzip erstellt werden. Deshalb muss aus der Vielzahl aller möglicher LHS jener Plan ausgewählt werden, der die zuvor genannten Anforderungen bestmöglich erfüllt. Um dies zu erreichen, gibt es eine Fülle an Möglichkeiten, welche in [SaWN18] S.160ff aufgelistet werden (vgl. [Klei08]; [SiBH17]).

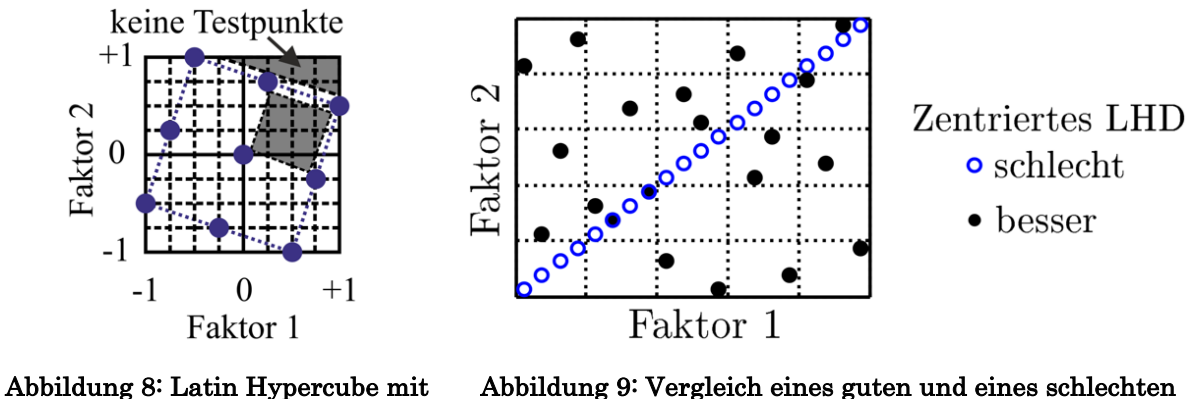

Latin Hypercube Design (vgl. [SiBH17], S.206)

#### 2.2.2 Metamodelle

2 Faktoren und 9 Stufen (vgl. [SiBH17], S.183)

Seit der Erfindung des Computers steigt die Rechen- und Speicherleistung von Jahr zu Jahr kontinuierlich an, und somit werden auch immer mehr Möglichkeiten zur Computersimulation geschaffen. Es ist jedoch auch zu beobachten, dass trotz des Leistungszuwachses der Rechner die Berechnungszeiten eher zunehmen, was vor allem dem höheren Detaillierungsgrad der Modelle geschuldet ist. Aus diesem Grund kommen immer öfter **Metamodelle**, oft auch als Regressions- bzw. Approximationsmodelle bezeichnet, zum Einsatz. Diese werden aus den Simulationsergebnissen spezieller Testfelder, wie etwa LHC, erzeugt. Metamodelle bieten den Vorteil, dass sie das Ergebnis des meist langwierig zu berechnenden Computermodells innerhalb von Millisekunden und ausreichend genau vorhersagen können. Zusätzlich ist es möglich, optimale Parametereinstellungen zum Erreichen mehrerer Forderungen an Qualitätskriterien binnen kurzer Zeit zu ermitteln.

Zur Erstellung eines Metamodells aus den durch Computersimulationen gewonnenen Trainingsdaten gibt es eine Vielzahl an Möglichkeiten, welche in dieser Arbeit unmöglich genannt werden können. Für nähere Informationen über die Verfahren wird auf [SiBH17] Kapitel 9 und [SaWN18] Kapitel 3 verwiesen.

Es ist jedoch anzumerken, dass die Metamodelle nach der Erstellung unbedingt auf ihre Aussagekraft überprüft werden müssen. Dies muss unbedingt an Punkten des Faktorraums erfolgen, welche noch nicht als Trainingsdaten verwendet wurden. Ferner gibt es auch noch statistische Möglichkeiten für eine zusätzliche Überprüfung der Qualität des Metamodells, welche in [SiBH17] S.314ff aufgezeigt werden.

Es sollte auch nicht vergessen werden, dass Metamodelle gerade im Randbereich höhere Abweichungen zum Computermodell aufweisen. Dies ist auf die konstruktionsbedingten Eigenschaften von LHC zurückzuführen. Ebenfalls muss abschließend erwähnt werden, dass Extrapolationen nicht erlaubt sind und mit hoher Wahrscheinlichkeit ein falsches Systemverhalten liefern (vgl. [SiBH17]).

#### 2.2.3 Regressionsanalyse

Bei der Regressionsanalyse handelt es sich um ein statistisches Analyseverfahren, um Abhängigkeiten zwischen einer Ausgangsgröße und einer oder mehrerer Variablen aufzudecken und zu beschreiben. Diese Methode stellt die Grundlage für die Erzeugung der in Kapitel 2.2.2 beschrieben Metamodelle dar. Die virtuellen, computergestützten Versuche liefern an jedem Punkt des verwendeten Versuchsplans ein Ergebnis des gewünschten Qualitätskriteriums und somit entsteht eine "Punktwolke" im Faktorraum. Durch Anwendung der Regressionsanalyse wird anschließend eine kontinuierliche Funktion an diese diskreten Ergebnisse angenähert, um anschließend in der Lage zu sein, auch an nicht simulierten Punkten des Faktorraums, das Ergebnis hinreichend genau abschätzen zu können. Den einfachsten Fall einer solchen Approximationsfunktion zweier Variablen stellt eine Geradengleichung der Form  $\hat{y} = a * x + b$  dar. Hierbei beschreibt  $\hat{y}$  den Schätzwert,  $a$  ist der Regressionskoeffizient,  $x$  die unabhängige Variable und b ist ein konstanter Faktor. Eine bildliche Veranschaulichung der exemplarischen Beschreibung eines Qualitätskriteriums durch eine lineare bzw. nichtlineare Regressionsfunktion kann in Abbildung 10 bzw. Abbildung 11 angesehen werden.

Meist ist jedoch die lineare Beschreibung des Zusammenhangs zwischen dem Qualitätskriterium und den Faktoren nicht hinreichend genau und somit muss eine Approximation mittels quadratischer-, nichtlinearer Funktionen, Splines, etc. erfolgen. Eine Aufzählung all dieser Möglichkeiten würde jedoch den Rahmen dieser kurzen Übersicht sprengen und deshalb wird auf die Literatur [SiBH17] Seite 232ff und [BEPW16] Seite 573ff verwiesen (vgl. [BEPW16]).

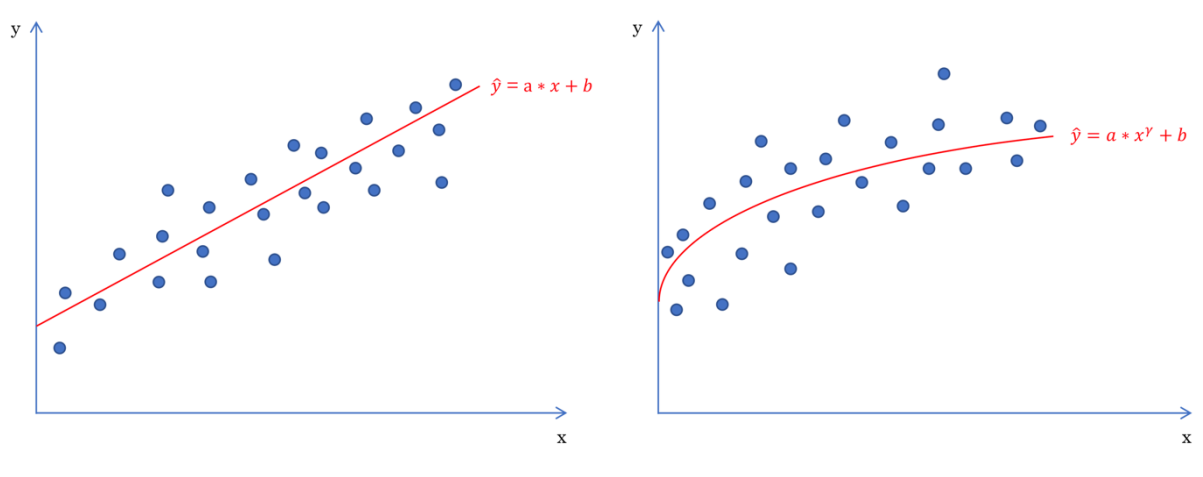

Abbildung 10: Lineare Regression Abbildung 11: Nichtlineare Regression

# 3 Methodik der Vorgehensweise zur Untersuchung von Teilfunktionen neuer Sortierkonzepte mittels Computersimulationen

In diesem Kapitel wird eine Methodik vorgestellt, welche in der Konzeptfindung neuer Sortiermaschinen eingesetzt werden kann. Bei der Untersuchung dieser Arbeit handelt es sich um den Umlenkvorgang eines Polybags, genauer gesagt soll die Zeit zum Durchlaufen des Hindernisses bestimmt werden.

Bei den strichliert gezeichneten Pfaden handelt es sich um Alternativwege, welche durchlaufen werden müssen, wenn das Modell unzufrieden stellende Ergebnisse liefert und somit verbessert werden muss.

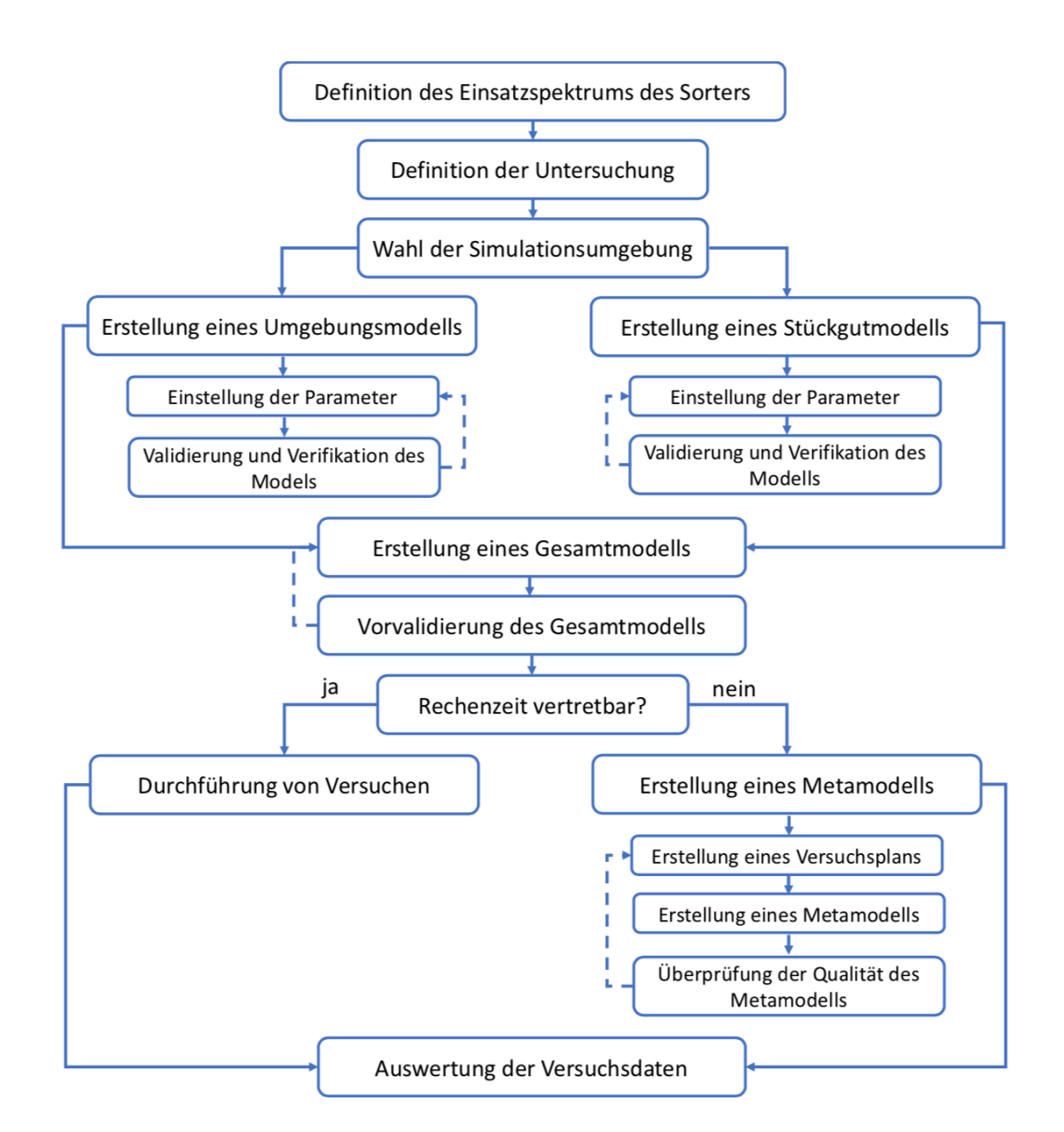

Abbildung 12: Ablaufdiagramm der Arbeit

## 4 Anwendung der Methodik

In diesem Kapitel kommt die in Abschnitt 3 vorgestellte Methodik für einen exemplarischen Fall zum Einsatz.

### 4.1 Definition des Einsatzspektrums der Sortieranlage

Wie bereits in der Einleitung erwähnt wurde, wird am ITL gerade an neuen Sortierkonzepten gearbeitet. Im Zuge der Erarbeitung dieser Konzepte kommt die zuvor vorgestellte Methodik zum Einsatz.

Zur Festlegung des Einsatzzweckes dienen Daten des ITL, welche im Laufe der Jahre durch stichprobenartige Untersuchungen des Paketspektrums verschiedenster Logistikunternehmen erstellt wurden. Bei diesen Besichtigungen konnte auch festgestellt werden, dass sich gerade in letzter Zeit ein erhöhtes Aufkommen von Luftpolsterbeuteln, auch *Polybags* genannt, im Sendungsspektrum abzeichnet. Diese werden verstärkt bei Sendungen aus dem asiatischen Raum eingesetzt, da sie im Vergleich zu klassischen Kartonverpackungen eine bessere Raumnutzung während des Transportes bieten. Ferner wurde beobachtet, dass die von den Unternehmen eingesetzten Sortieranlagen während des Sortiervorgangs oftmals Probleme mit diesen Stückgütern haben und infolgedessen die Sortierleistung der Gesamtanlage sinkt.

Genau auf die Sortierung der zuvor angesprochenen Polybags (siehe dazu auch Abbildung 16) zielt diese neue Anlage ab. Da es bei den Säcken jedoch eine Vielzahl unterschiedlicher Größen und Ausführungsarten gibt, muss für die Simulation eine Abgrenzung erfolgen. Dazu dienen Daten des ITL, welche in Abbildung 13 bis Abbildung 15 dargestellt sind. In diesen Diagrammen werden die Häufigkeiten der geometrischen Abmessungen und des Gewichts einer exemplarischen Sendungscharge, bestehend aus Luftpolsterbeuteln dargestellt. Die am häufigsten auftretende Breite, Länge bzw. Gewicht dieses Datensatzes wird als Parameter für die zu simulierenden Beutel gewählt. Zusätzlich wurde bei Durchsicht der Daten festgestellt, dass Beutel dieser Abmessungen meistens eine Kunststoff- (PE) oder Papieraußenhaut besitzen.

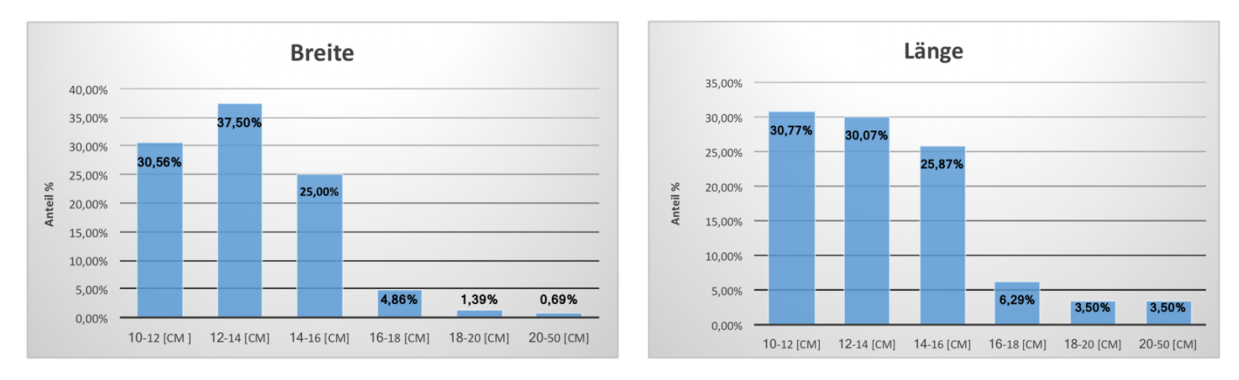

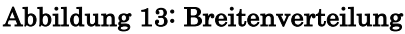

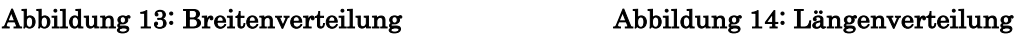

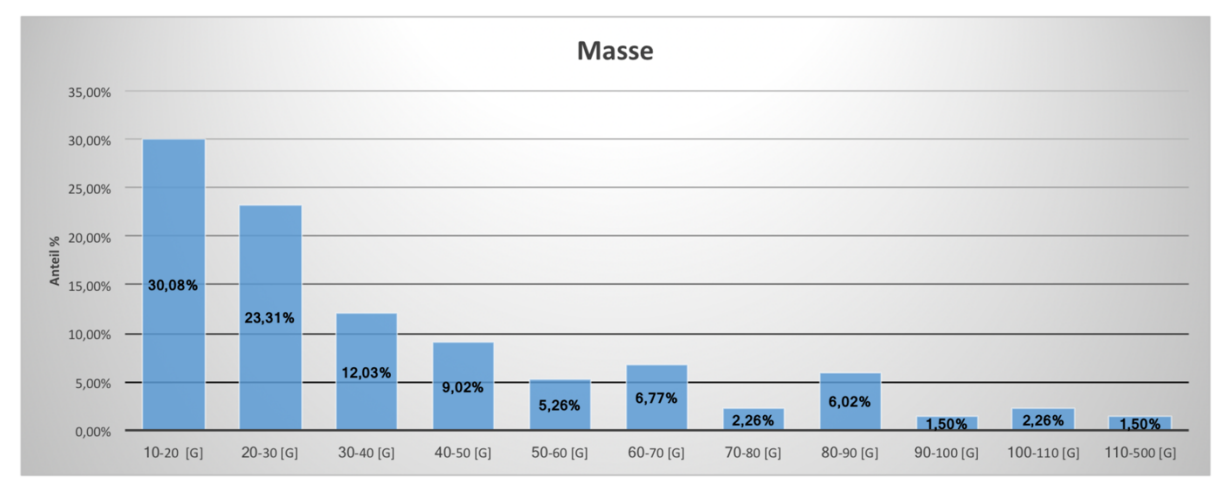

Abbildung 15: Gewichtsverteilung

Wie aus dem vorherigen Absatz entnommen werden kann, soll die neu zu entwickelnde Anlage zur Sortierung von Ware, verpackt in Polybags, eingesetzt werden. Grundsätzlich wäre es auch denkbar, dieses Konzept auf andere Stückguttypen auszuweiten. Dies ist jedoch im Zuge der vorliegenden Masterarbeit aus zeitlichen Gründen nicht zweckmäßig und wird deshalb nicht betrachtet.

Weiters wird festgelegt, dass sich die Untersuchungen auf lediglich vier unterschiedliche zu sortierende Typen beschränken, um möglichst schnell Ergebnisse über die Sinnhaftigkeit der Umsetzung des Sortierkonzeptes zu erhalten. In Tabelle 2 werden die Varianten mit all ihren geometrischen und physikalischen Eigenschaften und den unterschiedlichen Befüllungen übersichtlich dargestellt.

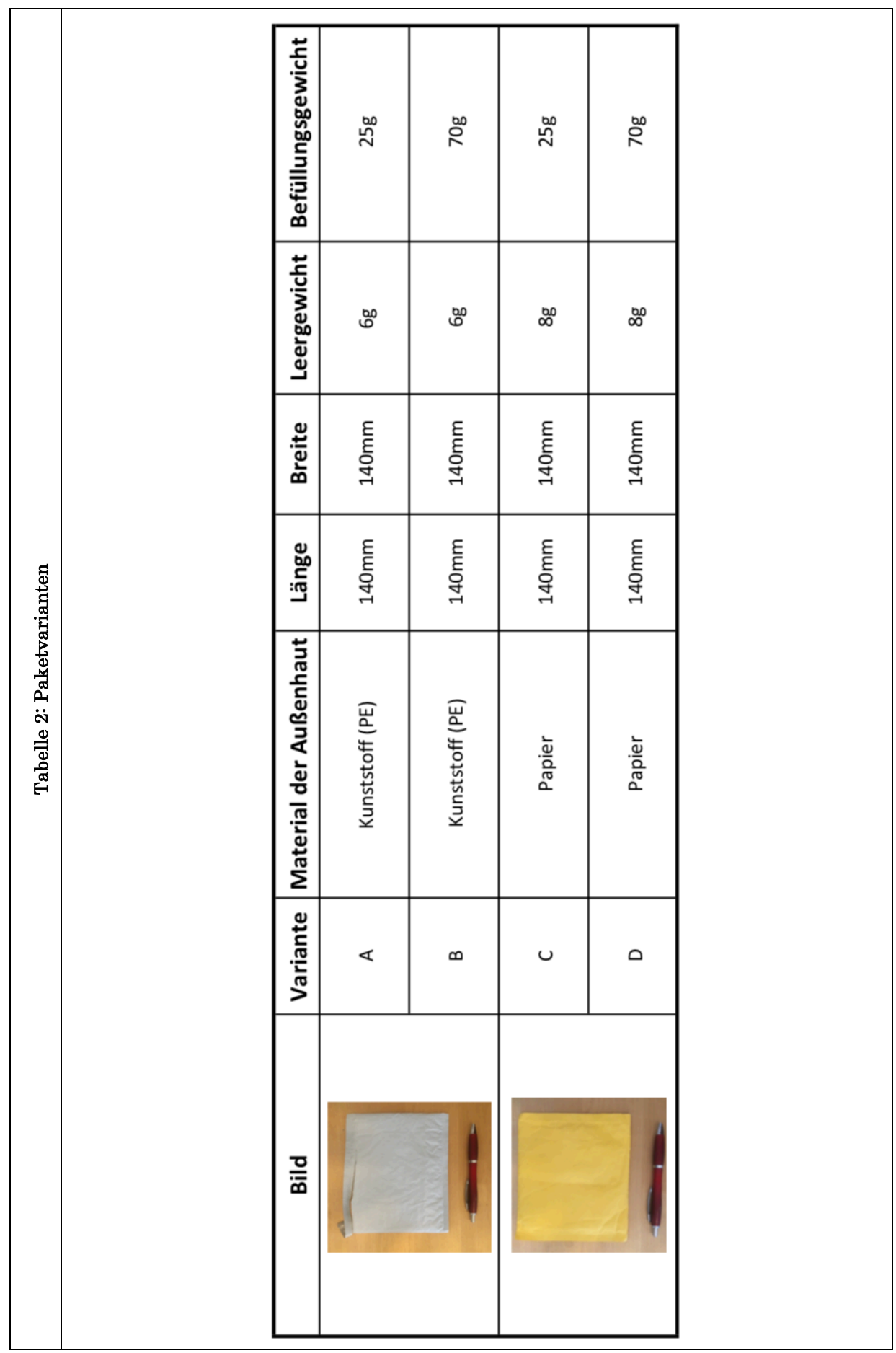

## 4.2 Wahl der Simulationsmethodik und Software

Für die Untersuchungen wird die MKS Methode ausgewählt, da durch die Versuche das kinematische Verhalten des Stückguts analysiert werden soll. Strömungstechnische Phänomene, wie etwa der Luftwiderstand, werden vernachlässigt.

Zur Simulation des MKS Modells wird die Software MSC Adams<sup>5</sup> verwendet. Diese Software beinhaltet alle Basisbausteine, die zur Simulation von MKS Systemen benötigt werden, wie etwa Feder-/Dämpferelemente, verschiedenste Geometriebausteine, Kontaktbausteine etc. Weiters ist die Möglichkeit gegeben, aufwändigere Modelle mit Hilfe von Skripts6 automatisiert zu erstellen.

Gerade die zuletzt genannte Möglichkeit der Skriptnutzung ist ein ausschlaggebender Grund für die Wahl dieser Software, da das Modell immer gleich aufgebaut wird und somit eine spätere Automatisierung von mehreren Testdurchläufen, bei Variation diverser Parameter, sehr komfortabel möglich ist.

## 4.3 Erstellung eines geeigneten Stückgutmodells in MSC Adams

Wie bereits im vorherigen Unterpunkt 4.2 erwähnt wird, kommt die Software MSC Adams zur Umsetzung und Auswertung des Simulationsmodells zum Einsatz. Die dabei angewendete Vorgehensweise zur Nachbildung eines flexiblen Polybags wird in den nun folgenden Unterpunkten näher beschrieben.

#### 4.3.1 Aufbau des Stückgutmodells

Ziel dieser neu geplanten Anlage ist es, Luftpolsterbeutel (siehe Abbildung 16) möglichst effektiv zu sortieren. Bei genauerer Betrachtung der Struktur eines solchen Beutels fällt einem auf, dass das Grundmaterial, die Luftpolsterfolie, aus einer Vielzahl aneinandergereihter, mit Luft gefüllter Ellipsen besteht (siehe Abbildung 17).

Auf Basis dieser Beobachtung wurde die Idee abgeleitet, die Folie mittels Kugeln nachzubilden, welche über nahezu masselose Stäbe miteinander verbunden sind. Auf den Versatz zwischen den Kugeln der einzelnen Reihen wird aus Gründen der Einfachheit verzichtet. In Abbildung 18 wird der grundsätzliche Aufbau des Modells in der Draufsicht dargestellt. Die matrixförmig angeordneten Kugeln sind hier als blaue Kreise abgebildet. Wie in dem Bild auch erkennt-

 <sup>5</sup> MKS Simulationssoftware der Firma MSC Software, Newport Beach, USA. Nähere Informationen unter https://www.mscsoftware.com.

<sup>6</sup> Ein Skript ist eine Liste von Befehlen, die anschließend vom Programm nacheinander ausgeführt werden.

lich ist, wird die gesamte Geometrie einer Sackschicht durch die drei Parameter <sup>r</sup>Sphere, <sup>x</sup>Number und yNumber definiert. Durch Modifikation der Werte dieser Variablen im Skript zur Generierung des Sack-Modells kann somit eine rasche Skalierung auf verschiedene Sackgrößen erfolgen.

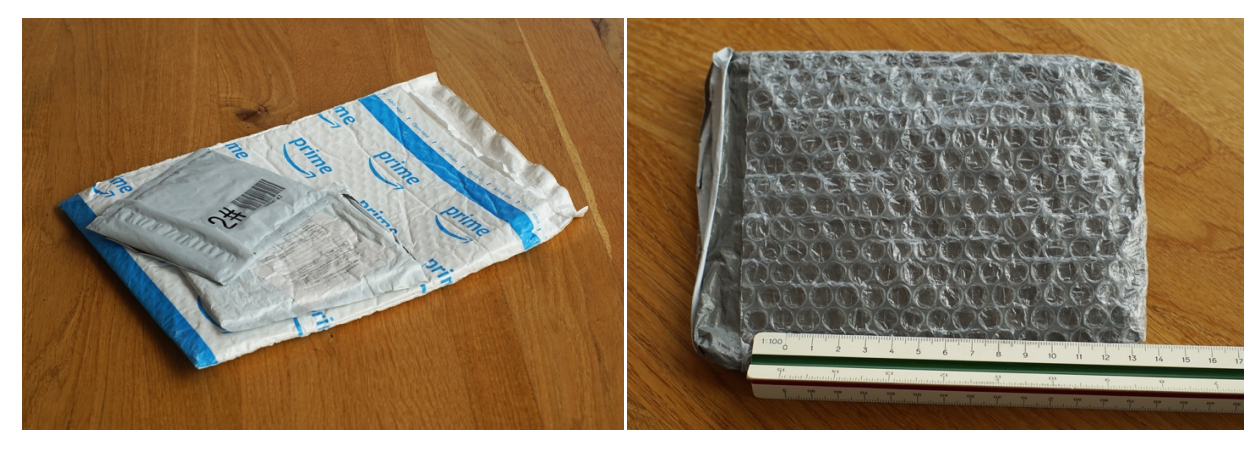

Abbildung 16: Luftpolsterbeutel Abbildung 17: Struktur Luftpolsterbeutel

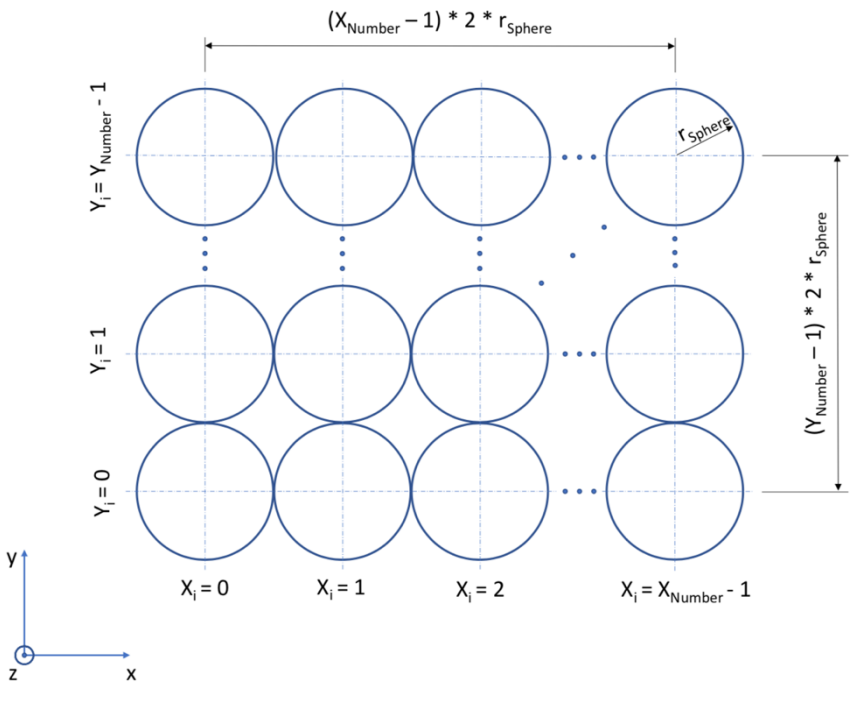

Abbildung 18: Draufsicht der Kugelmatrix

Um einen solchen Polybag möglichst realitätsgetreu nachbilden zu können, muss gewährleistet sein, dass sich eine solche Kugelschicht auch ähnlich wie das Original verhält. Da die Verformung der Säcke bei gleichmäßiger Aufbringung einer Zugkraft über die gesamte Länge in x- bzw. die Breite in y-Richtung nicht nennenswert ist, wird der Abstand zwischen den einzelnen Kugeln als konstant angenommen.

Dies wird im Modell durch den Einsatz von nahezu masselosen Stäben zwischen den Kugeln in x- und y-Richtung realisiert.

Ferner wurde durch Beobachtungen festgestellt, dass sich das Verpackungsmaterial bei Belastung biegeschlaff verhält und in seinen Eigenschaften einem Papierblatt ähnelt. Zur Realisierung dieses Verhaltens kommt eine kugelige Verbindung (Bushing) zwischen den Stäben und den Kugeln zum Einsatz. Daneben sind im Modell an den Positionen der Kugelgelenke noch rotatorische Feder-/Dämpferelemente angebracht, welche um alle drei Koordinatenachsen zwischen den Kugeln und Stäben wirken. Diese ermöglichen eine Nachahmung des Steifigkeitsverhaltens gegen aufgebrachte Belastungen.

In den nachfolgenden Abbildungen 19 – 21 wird der zuvor beschriebene Aufbau noch einmal bildlich dargestellt. Die Kugeln werden hier wieder als blaue Kreise, die nahezu masselosen Stäbe in x-Richtung als orangene Linien und die Stäbe in y-Richtung als grüne Linien abgebildet. Des Weiteren sind darin auch die einzelnen Feder-/Dämpferelemente eingezeichnet.

Um den Sack realitätsgetreu nachzubilden, werden in weiterer Folge zwei solcher Kugelschichten in z-Richtung miteinander verbunden. Dies geschieht ebenfalls mittels Stäben, Kugelgelenken (Bushings) und Feder- /Dämpferelementen.

Zu guter Letzt muss noch die Kissenform (siehe Abbildung 22) erzeugt werden, welche durch die Befüllung des Beutels mit der Ware hervorgerufen wird. Da eine analytische Berechnung dieser Geometrie im Vorhinein sehr komplex auszuführen ist, wird diese mittels Simulation erzeugt. Hierzu wird den Kugeln, die mit der quaderförmigen Befüllung in Kontakt stehen, eine Bewegung in z-Richtung aufgezwungen und so lange aufrecht gehalten, bis der Quader Platz im Sack findet.

Als Befüllung wird, wie bereits erwähnt, ein starrer Quader eingesetzt, da die meisten versendeten Waren oft zusätzlich in kleinen Kartons verpackt sind und diese Approximation somit stimmig ist. Weiters kommen zwischen der Füllung und den Kugeln reibungsbehaftete Kontaktbedingungen (Sphere to Plane) zur Anwendung. Diese sorgen für die Fixierung der Ware innerhalb des Beutels und ermöglichen ihr ggf. auch ein Verrutschen innerhalb des Sackes bei zu hohen Beschleunigungen.

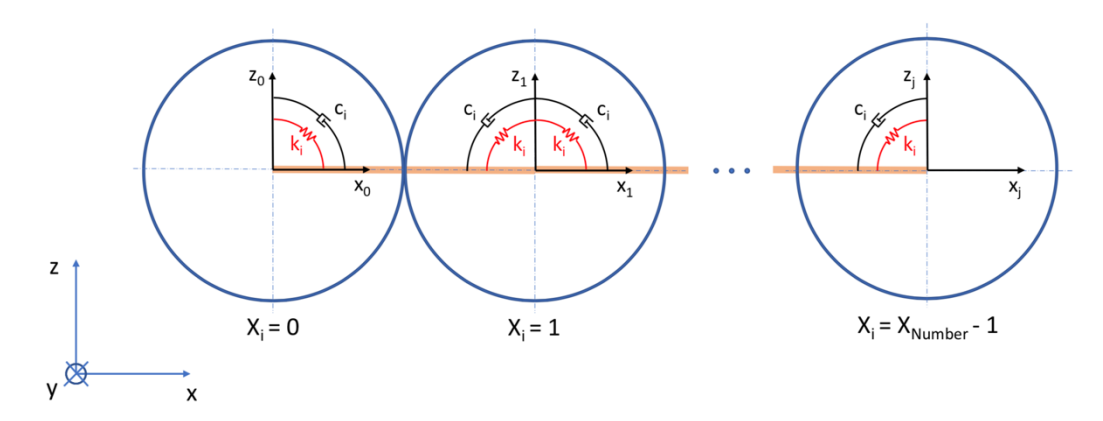

Abbildung 19: Seitenansicht des Sack-Modells in der xz-Ebene

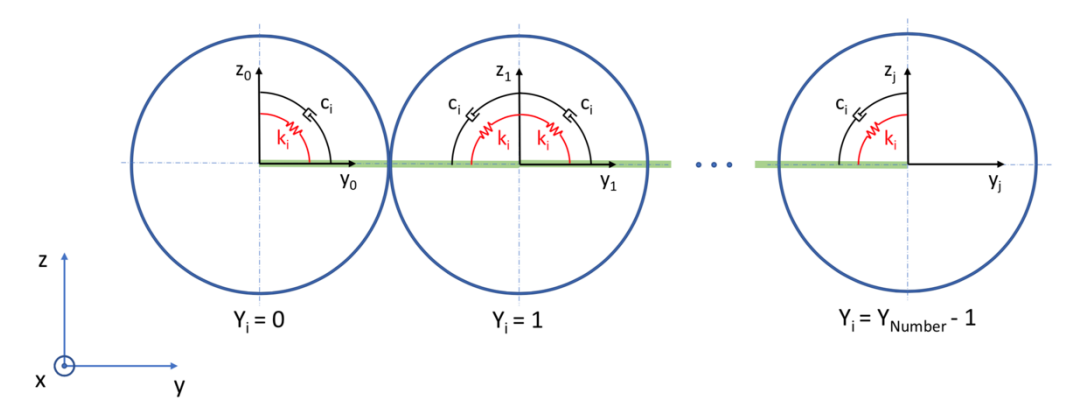

Abbildung 20: Seitenansicht des Sack-Modells in der yz-Ebene

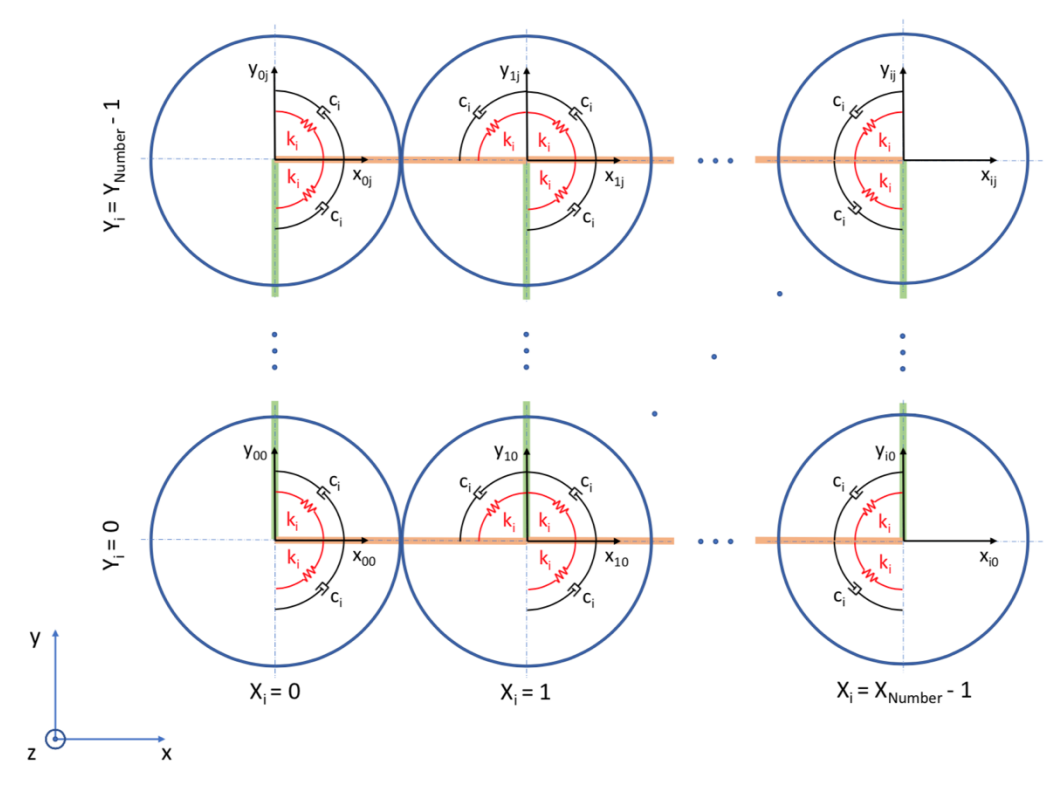

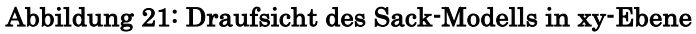
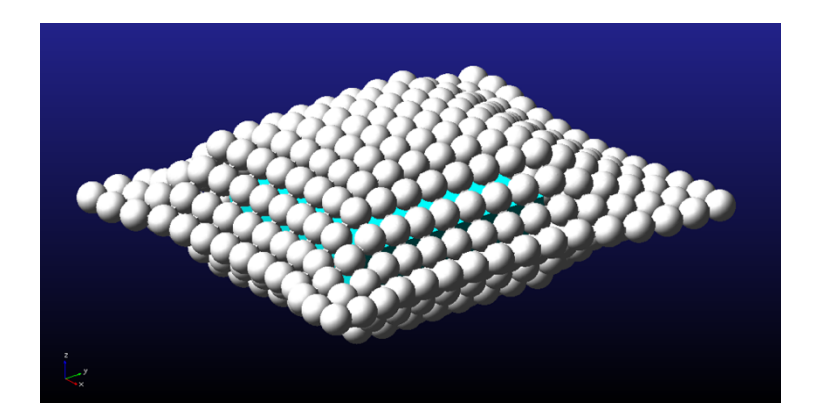

Abbildung 22: Kissenform des befüllten Luftpolstersack-Modells

# 4.3.2 Berechnung und Festlegung der Parameter des Stückgutmodells

Im nächsten Schritt müssen die zum Teil zuvor genannten Parameter, die für das Verhalten des Modells zuständig sind, so eingestellt werden, dass sich das Modell möglichst ähnlich wie sein Vorbild in der Realität verhält. Dieses Vorgehen wird in den nun folgenden Unterpunkten 4.3.2.1 - 4.3.3 beschrieben.

An dieser Stelle muss noch erwähnt werden, dass der Einfachheit halber angenommen wird, dass sich das Material um alle Koordinatenachsen gleich verhält und somit an allen Positionen dieselben Federsteifigkeits- und Dämpfungswerte auftreten. Anzumerken ist jedoch, dass dies in der Realität selten zutrifft, da solche Säcke aufgrund von Aufklebern ein inhomogenes Verhalten aufweisen.

### 4.3.2.1 Ermittlung der Federsteifigkeiten

Die Federsteifigkeit der einzelnen Federn  $k_i$  ist einer der ausschlaggebendsten Parameter für das Verformungsverhalten des Luftpolstersackmodells. In den anschließenden Unterpunkten wird die Herangehensweise zur Einstellung dieser ausführlich beschrieben.

### 4.3.2.1.1 Analytische Berechnung der Federsteifigkeiten

Zur überschlägigen, analytischen Berechnung der Federsteifigkeit wird ein primitiver Versuchsaufbau herangezogen, welcher in Abbildung 23 dargestellt ist. Dazu wird der Luftpolsterbeutel durch einen Katalog beschwert und fixiert, sodass er eine bestimmte Länge über die Tischkante hinaus auskragt. Danach erfolgt die Aufbringung einer definierten Belastung, welche zu einer Verformung aus der Ruhelage führt. Durch Abmessung dieser Durchbiegung kann grob auf das Steifigkeitsverhalten zurück gerechnet werden.

Es ist jedoch abermals zu erwähnen, dass es sich bei der nachfolgenden Berechnung um eine Vereinfachung der Wirklichkeit handelt, welche infolge dieser natürlich nur einen groben Richtwert als Ergebnis liefert. Jener ist jedoch die Grundlage für eine spätere Optimierung des Gesamtsystems und daher unerlässlich.

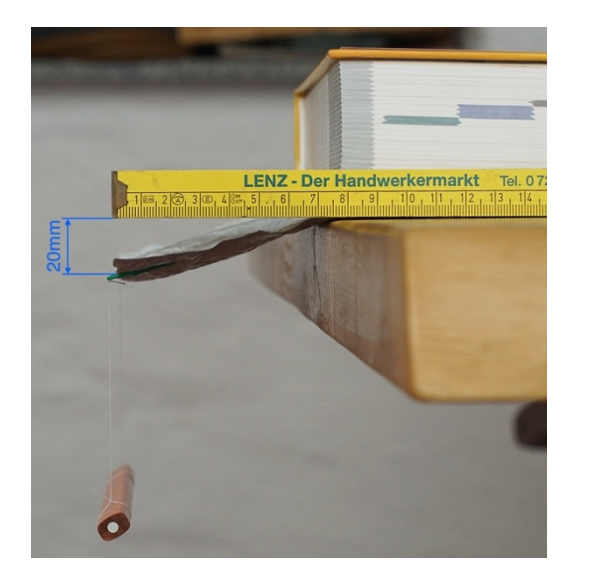

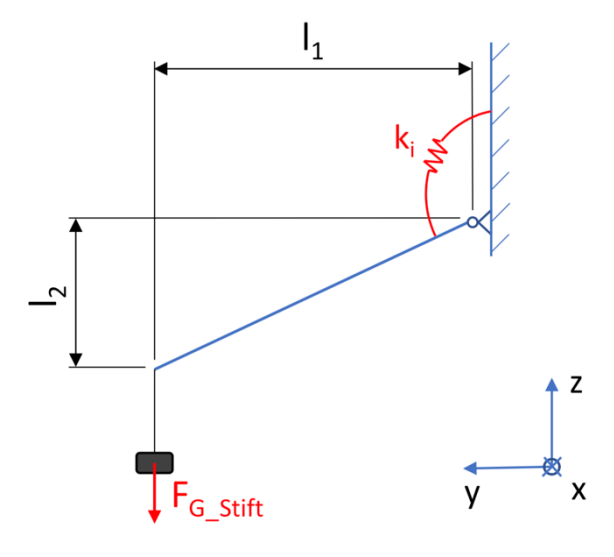

Abbildung 23: Versuchsaufbau zur Steifigkeitsbestimmung

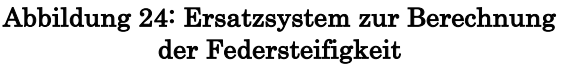

Die Berechnung der Federsteifigkeit erfolgt nachfolgend, exemplarisch unter Zuhilfenahme eines Ersatzsystems, dargestellt in Abbildung 24.

Aus der Beobachtung des Versuchs wird auch festgestellt, dass es zu annähernd keiner Verformung des auskragenden Teils selbst kommt und dieser somit als starr angenommen werden kann. Ferner wird der Einfluss des Eigengewichts des Beutels auf die Durchbiegung vernachlässigt. Das Gewicht des Stifts kann z.B. mit einer herkömmlichen Küchenwaage bestimmt werden.

Diese Berechnung muss für jede unterschiedliche Variante (siehe Tabelle 2) der Säcke eigens durchgeführt werden, da aus den unterschiedlichen geometrischen Abmessungen, Materialen, etc. ein andersartiges Verhalten resultiert.

Durch einsetzen der Werte in das folgende Formelwerk, kann die Federsteifigkeit des Materials berechnet werden. Die Ergebnisse der Federsteifigkeiten der einzelnen Varianten sind in Tabelle 3 angeführt.

$$
F_{G\_Stift} = m_{Stift} * g
$$
 Gl. 2

$$
F_{G\_Stift\_i} = F_{G\_Stift} * \frac{1}{x_{Number}}
$$
 Gl. 3

.\_01231\_2 = .\_01231\_2 ∗ > Gl. 4

2 = tanC>( E > ) Gl. 5

$$
k_i = \frac{M_{G\_Stift\_i}}{\varphi_i} \tag{Gl. 6}
$$

In Gl. 2 erfolgt zuerst die Berechnung der Gewichtskraft des in Abbildung 23 verwendeten Stiftes zur Aufbringung der Belastung. Danach muss diese Kraft in Gl. 3 durch die Anzahl der in x-Richtung befindlichen Kugeln dividiert werden. Hierbei erfolgt die Annahme, dass jeder dieser parallel angeordneten Stäbe denselben Anteil der Gesamtbelastung aufnimmt. In Gl. 4 wird das aus der Gewichtskraft resultierende Drehmoment und in Gl. 5 die dadurch verursachte Verformung berechnet. Zu guter Letzt kann mit Gl. 6 die rotatorische Federsteifigkeit um die x-Achse bestimmt werden.

Tabelle 3: Analytische Abschätzung der Federsteifigkeiten

|      |                          |      |    | Variante   Fg_Stift [N]   11 [mm]   12 [mm]   x_number [-]   Mg_Stift_i [Nmm]   phi_i [°]   k_i [Nmm/°] |                                 |                    |
|------|--------------------------|------|----|----------------------------------------------------------------------------------------------------|---------------------------------|--------------------|
| A. B | $  9.81E-02  $           |      | 16 | 4.78E-01                                                                                                |                                 | 24.1666   1.98E-02 |
| C. D | $\vert$ 9,81E-02 $\vert$ | - 78 | 16 | 4.78E-01                                                                                                | $\vert$ 5,8560 $\vert$ 8,17E-02 |                    |

#### 4.3.2.1.2 Anpassung der berechneten Werte mittels Optimierung

Da es sich bei den 4.3.2.1.1 ermittelten Werten nur um grobe Schätzwerte handelt, ist eine weitere Anpassung notwendig. Dies geschieht mit Hilfe eines Optimierungsverfahrens der Simulationssoftware MSC Adams. Der schematische Aufbau dieses Versuchs und dessen Implementierung in der Softwareumgebung wird in Abbildung 25 und Abbildung 26 gezeigt.

Für dieses Verfahren wird ein Variationsbereich des Parameters, in diesem Fall die rotatorische Federsteifigkeit  $k_i$ , durch die Angabe eines Minimal- bzw. Maximalwerts definiert. Weiters muss noch ein Optimierungsziel festgelegt werden. Als Zielgröße wird die Positionsänderung des Schwerpunktes einer der äußersten Kugeln in z-Richtung in Bezug zur Ruhelage (Zustand ohne Belastung) gewählt. Die Software ermittelt dann automatisch in mehreren Simulationsläufen und Variation des Parameters innerhalb seiner Grenzen ein Optimum zum Erreichen der Zielforderung.

Für die Grenzen der Variation des Steifigkeitswertes  $k_i$  während der Optimierung wird +/- eine 10er Potenz des analytisch berechneten Werts (Tabelle 3) gewählt und als Zielgröße eine Endposition des Schwerpunktes von minus  $I_2$ (Tabelle 3) festgelegt. Dies bedeutet für den Parameter  $k_i$  von Sackvariante A  $\&$ B einen Wertbereich zwischen 1,98 \* 10<sup>-3</sup> Nmm/° und 1,98 \* 10<sup>-1</sup> Nmm/° und für den Parameter  $l_2$  einen Wert von  $-35$  mm bzw. für Variante C & D einen Wertbereich zwischen  $8.17 * 10^{-3}$  Nmm<sup>'</sup> und  $8.17 * 10^{-1}$  Nmm<sup>'</sup> und für  $I_2$  einen Wert von  $-8$  mm.

Die Ergebnisse dieser Optimierung werden in Tabelle 4 aufgelistet. Im Vergleich mit den zuvor berechneten Werten ergibt sich eine vorerst doch sehr groß wirkende Abweichung. Diese lässt sich aber sehr einfach erklären, und zwar ist sie dem Umstand geschuldet, dass beim Modell auf der auskragenden Länge (im analytischen Modell als starr angenommen) eine serielle Anordnung mehrerer rotatorischer Federn besteht. Diese wurden bei der analytischen Berechnung zu einer Ersatzfederkonstante nach Gl. 7 zusammengefasst. Bei dem Wert der Optimierung handelt es sich jedoch nicht um eine Ersatzfederkonstante, sondern um die Federkonstante der einzelnen Drehfedern. In Gl. 8 errechnet man aus Gl. 7 die Anzahl der beteiligten Federn  $n_{Anzahl}$  und kommt so zu dem Ergebnis, dass sich die Verformung aus der Verformung mehrerer, seriell angeordneter Federn ergibt, was absolut plausibel ist, da die Annahme des starr auskragenden Teils ja nicht zu 100% richtig war. Darüber hinaus wird bei diesem Ergebnis auch der geringe Einfluss des Eigengewichts der einzelnen Kugeln und Stäbe berücksichtigt. Dieser Zusammenhang wird auch in Abbildung 26 aufgezeigt.

$$
\frac{1}{k_{ges}} = \sum_{i=1}^{n_{Anzahl}} \frac{1}{k_i} = n_{Anzahl} * \frac{1}{k_i}
$$
 Gl. 7  

$$
n_{Anzahl} = \frac{k_i}{k_i}
$$
 Gl. 8

$$
n_{Anzahl} = \frac{1}{k_{Analytical}}
$$

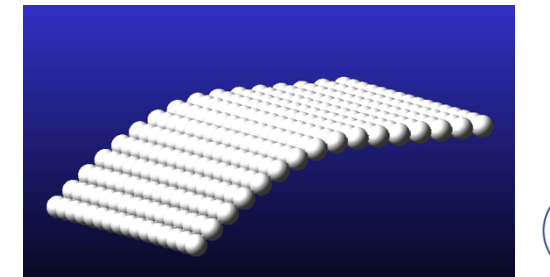

Abbildung 25: Versuch zur Parameterbestimmung in MSC Adams

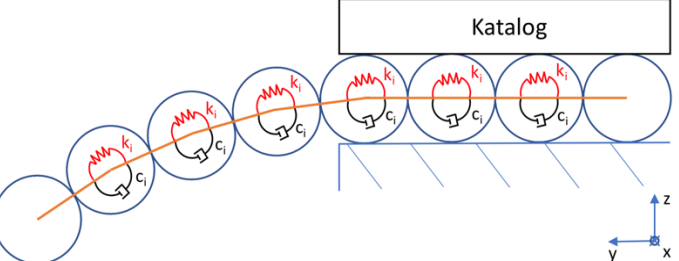

Abbildung 26: Schematischer Aufbau des in Adams durchgeführten Versuchs zur Parameterbestimmung

#### 4.3.2.2 Ermittlung der Dämpfungen

Da der Dämpfungsfaktor aufgrund fehlender technischer Messgeräte nicht vorab bestimmt werden kann, wird dieser mit Hilfe mehrerer Adams Simulationsläufe (siehe Abbildung 26) experimentell bestimmt. Dabei wird der Wert in jedem Durchlauf variiert und anschließend jener herangezogen, der zum geringsten Überschwingen der Zielposition aus Unterpunkt 4.3.2.1.2 führt. Hierbei wird ebenfalls die Annahme getroffen, dass sich das Material in allen Richtungen gleich verhält und es somit nur einen Parameter  $c_i$  für die Dämpfung rund um alle Koordinatenachsen, gibt. Als Startwert der Optimierung des Dämpfungswertes kann nach einer Faustregel  $1/10$  der Federsteifigkeit  $k_i$  verwendet werden. Dies bedeutet für den Parameter  $c_i$  von Sackvariante  $A \& B$  einen Wertbereich zwischen 1,98 \* 10<sup>-4</sup> Nmms und 1,98 \* 10<sup>-3</sup> Nmms bzw. für Variante  $C & D$  einen Wertbereich zwischen 8,17 \* 10<sup>-4</sup> Nmms und 8,17 \* 10<sup>-3</sup> Nmms.

Als sinnvolle Annahme der Dämpfung für das in Abbildung 27 abgebildete exemplarische Beispiel, stellt sich die Kurve mit dem dazugehörigen Wert  $c_i =$  $0.9 * 10<sup>2</sup> Nmms$  heraus, da hier die Endposition am schnellsten und ohne Uberschwingen erreicht wird.

Die gesamten Ergebnisse dieser Simulationen werden in Tabelle 4 angeführt.

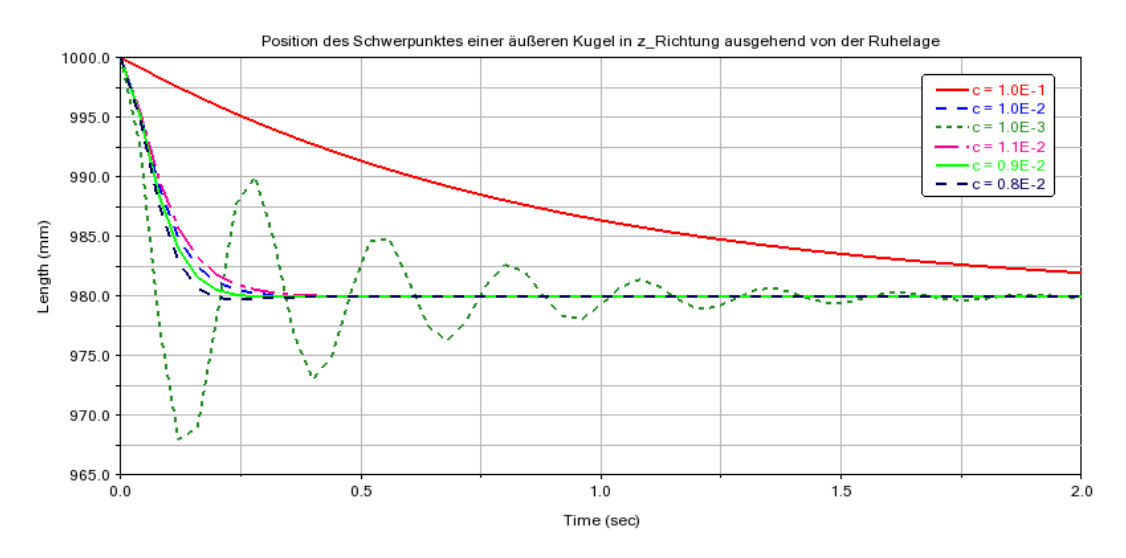

Abbildung 27: Simulation mit verschieden Dämpfungswerten

| <b>Variante</b> | <b>Federrate</b> | Dämpfungskoeffizient |  |  |
|-----------------|------------------|----------------------|--|--|
|                 | rot_spring_kx    | rot_damp_cx          |  |  |
| A & B           | 6.4E-02 Nmm/deg  | 8.1E-03 Nmms/deg     |  |  |
| C & D           | 3.52E-01 Nmm/deg | 2.07E-02 Nmms/deg    |  |  |

Tabelle 4: Optimierte Feder-/Dämpferparameter der Varianten

#### 4.3.2.3 Ermittlung der Kontaktparameter

Im Anschluss müssen noch die Kontaktparameter zwischen den einzelnen Geometrien sinnvoll gewählt werden, damit das Modell später auch plausible Ergebnisse liefert. Aufgrund nicht vorhandener Messgeräte und fehlender Erfahrungswerte in der Literatur müssen diese ebenfalls grob vorab geschätzt und mit einer anschließenden Simulation validiert werden.

Wie aus Kapitel 2.1.3.2 entnommen werden kann, wird zur Nachahmung eines reibungsbehafteten Kontaktes die in Abbildung 6 dargestellte Modellierung verwendet. Dabei ist die Definition von acht Parametern notwendig. Die Vorgehensweise der Abschätzung und der anschließenden Optimierung wird in den folgenden Unterpunkten aufgezeigt. Die aus dieser Vorgehensweise optimierten Parameterwerte werden in Tabelle 6 noch einmal zusammengefasst dargestellt.

#### 4.3.2.3.1 Ermittlung der Kontaktsteifigkeit – Parameter Stiffness k

Wie bereits erwähnt wurde, sind in der Literatur für Luftpolsterfolien leider keine Parameterwerte bekannt. Die Ermittlung der Kontaktsteifigkeit erfolgt daher durch einen primitiven Versuchsaufbau, dessen Ersatzsystem in Abbildung 28 darstellt ist. Im Versuch wird ein Stapel aus Luftpolsterfolien nach und nach mit mehr Gewicht beschwert und dessen Höhe im Vergleich zur Ausgangshöhe gemessen. Daraus kann anschließend die Federkennlinie ermittelt werden. Daraufhin kann die Federsteifigkeit einer einzelnen Kugel mit Hilfe der Gesetze für parallele bzw. serielle Anordnung von Federn berechnet werden. Hierbei muss klargestellt werden, dass es sich bei dem aus dem Versuch ermittelten Wert um einen äußerst groben Schätzwert handelt. Nichtsdestotrotz ist ein solcher Ausgangswert ein solider Startwert für eine weiter folgende Optimierung und deshalb unerlässlich. Die im Versuch ermittelte Federkennlinie weist einen, für Luftfedern typischen, progressiven Verlauf auf und ist in Abbildung 29 dargestellt. Im Modell kommt der Einfachheit halber jedoch ein linearer Verlauf zum Einsatz. Der für den Parameter k gewählte Wert beträgt 0,7 N/mm für die inneren und 1,0 N/mm für die äußeren Kontakte.

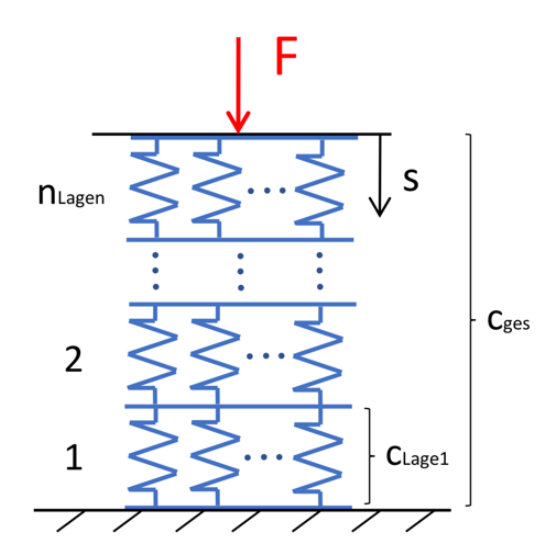

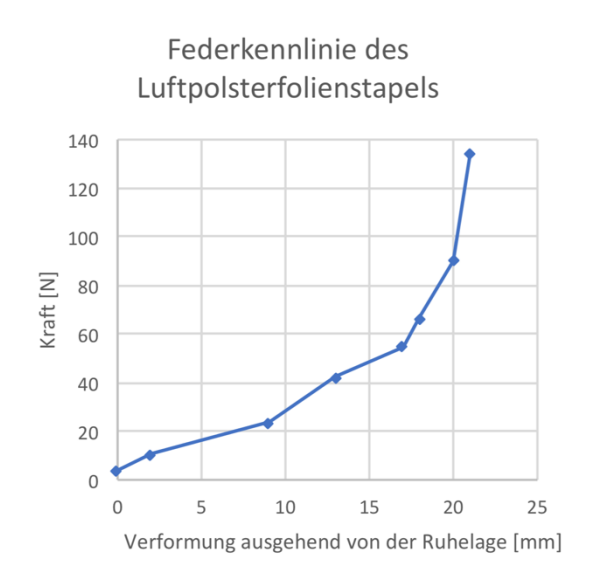

Abbildung 28: Ersatzsystem zu Berechnung der Kontaktsteifigkeit

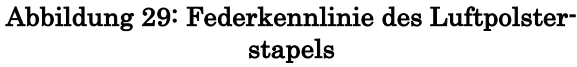

#### 4.3.2.3.2 Ermittlung des Parameters Force Exponent e

Die Rückstellkraft des Kontaktmodells wird bei MSC Adams wie folgt bestimmt,

 $F_N = 0$  für  $q < 0$ 

bzw.

 $F_N = k * (q_0 - q)^e + c_{max} * \dot{q} * STEP(q, q_0 - d, 1, q_0, 0)$  für  $q \ge 0$ 

und ist vom Durchdringungsmaß  $q$  abhängig. Eine Abhängigkeit vom Exponenten <sup>e</sup> wurde deshalb eingeführt, damit zu Beginn des Kontaktes kein schlagartiger Anstieg der Kontaktkraft auftritt, welcher dem numerischen Solver Probleme bereiten würde. Wie in Abbildung 30 ersichtlich ist, muss der Exponent  $e > 1$ gewählt werden, damit das zuvor beschriebene Verhalten vorliegt. Für den Parameter <sup>e</sup> aller Kontakte wird folglich ein Wert von 1,8 angenommen (vgl. [RiSc17]).

### 4.3.2.3.3 Ermittlung der Parameter Damping c & Penetration depth d

Damit es bei sehr hohen Auftreffgeschwindigkeiten ebenfalls zu keinem rapiden, für den Solver ungünstigen Anstieg der Kraft kommt, wird der Kraftverlauf ebenfalls mit degressivem Verhalten modelliert (siehe Abbildung 30). Für den Dämpfungsfaktor <sup>c</sup> kann nach [Mscs19b] ein Wert von 1% des Stiffness Koeffizienten  $k$  und für den Parameter  $d$  ein Wert zw. 0.01  $\cdot$  0.1 mm gewählt werden. Die verwendeten Werte können aus Tabelle 6 entnommen werden.

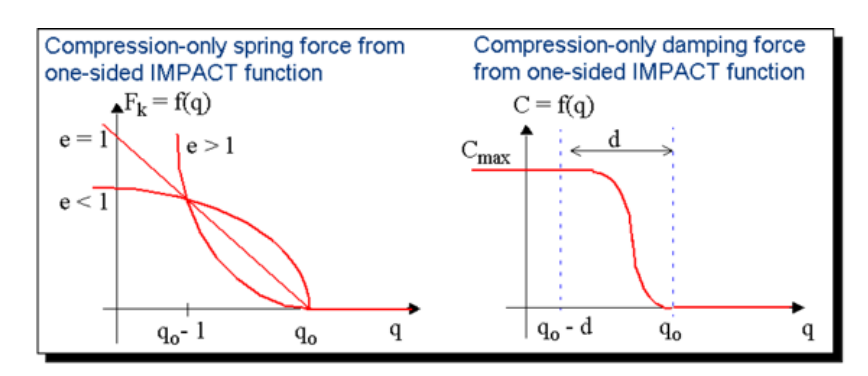

Abbildung 30: Verlauf der Federkraft und des Dämpfungskoeffizienten des Kontakt-Ersatzmodells (vgl. [Verh19], S.5)

### 4.3.2.3.4 Ermittlung der Parameter  $\mu$ <sub>S</sub>,  $\mu$ <sup>d</sup>,  $\nu$ <sub>S</sub> und  $\nu$ <sup>d</sup>

Bei der Modellierung der Reibung muss ebenfalls sichergestellt werden, dass keine sprunghafte Änderung der Kraft auftritt. Hierzu müssen 4 Parameter definiert werden, um den Verlauf wie in Abbildung 31 zu erhalten, welcher den Übergang zwischen Haft- und Gleitreibung simuliert. Anzumerken ist jedoch, dass durch diese Formulierung kein echtes Haften nachgebildet werden kann, da die Reibkraft bei v = 0 verschwindet (vgl. [RiSc17]).

Nach [Mscs19b] muss der Parameter  $v$  mindestens fünf Mal so groß wie der zulässige Fehler des numerischen Integrators gewählt werden.

Die Parameter  $\mu$  s und  $\mu$  d können aus Tabellen wie [Kern19] entnommen, oder durch Versuche (z.B. Rutschversuch auf schiefer Ebene) ermittelt werden.

Die gewählten Werte sind in Tabelle 6 ersichtlich.

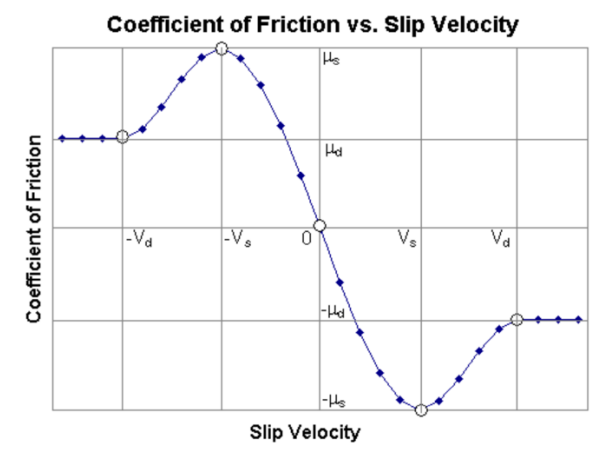

Abbildung 31: Reibungs-Ersatzmodell (vgl. [Mscs19a], Kap.2, S.296)

### 4.3.3 Optimierung der Kontaktparameter des Stückgutmodells

Nach der groben Festlegung der Kontaktparameter muss eine Anpassung derselben erfolgen, damit sich das Modell möglichst realitätsgetreu verhält. Dazu werden zuerst die Parameter mit dem größten Einfluss auf die Zielgrößen (Zeit bzw. Austrittsgeschwindigkeit) mittels **Parameter Screening** identifiziert. Dadurch kann ein optimaler Parametersatz zum Erreichen der Zielforderung schneller gefunden werden. Als Vergleichsgrößen kommen aus einem physischen Versuch gewonnene Daten zum Einsatz.

### 4.3.3.1 Parameter-Screening

Das Parameter-Screening ist ein Werkzeug der DoE, um den Einfluss von Parametern auf die Zielgröße zu identifizieren. Für dieses Verfahren wird ein teilfaktorieller, zweistufiger Versuchsplan verwendet (siehe Kapitel 2.2.1.1), da dieser bereits bei relativ wenigen Versuchsdurchläufen brauchbare Ergebnisse liefert. Vor Erstellung des Versuchsplans sollte jedoch bereits eine Vorauswahl der betrachteten Parameter erfolgen. In Tabelle 5 werden diese mit ihren Kurzbezeichnungen und Faktorstufen (Mini- bzw. Maximalwert) aufgelistet, welche sich aus Plausibilitätsüberlegungen ergeben.

Der 2-stufige Versuchsplan7 der Auflösungsstufe III, nach dem PLACKETT-BURMAN Schema, mit insgesamt acht Versuchen, kann in Tabelle 9 des Anhangs nachgeschlagen werden und wurde mit der Statistics and Machine Learning Toolbox [Math19] der Software MATLAB8 generiert. Ferner befindet sich dort eine Liste (Tabelle 10) mit den Ergebnissen der untersuchten Qualitätskriterien Zeit und Austrittsgeschwindigkeit der einzelnen Versuchsläufe.

Die Durchführung der Versuche erfolgt mit dem Gesamtmodell eines Umlenkvorganges in MSC Adams, dessen schematischer Aufbau in Abbildung 35 und Abbildung 36 gezeigt wird. Weitere Details zum Aufbau des Gesamtmodells können aus Kapitel 4.4 entnommen werden.

In Abbildung 32 und Abbildung 33 wird der Effekt der einzelnen Faktoren auf den Mittelwert des jeweiligen Qualitätskriteriums aufgezeigt.

| <b>Parameter</b>                 | Symbol | <b>Einheit</b>           | Min      | Max      |
|----------------------------------|--------|--------------------------|----------|----------|
| <b>Stiffness</b>                 | k      | N/mm                     | $7.0E-2$ | 7.0E0    |
| <b>Force Exponent</b>            | e      |                          | 1.2      | 2.2      |
| Damping                          | C      | $\overline{\phantom{a}}$ | 7.0E-4   | $7.0E-2$ |
| <b>Penetration Depth</b>         | d      | mm                       | $1.0E-3$ | $1.0E-1$ |
| <b>Static Friction Koeff.</b>    | $mu_s$ | $\overline{\phantom{a}}$ | 0.4      | 0.5      |
| Dynamic Friction Koeff.          | mu d   |                          | 0.1      | 0.4      |
| <b>Dynamic Friction Velocity</b> | $v_d$  | mm/s                     | 50.0     | 100.0    |

Tabelle 5: Stufeneinstellungen des Parameter-Screenings

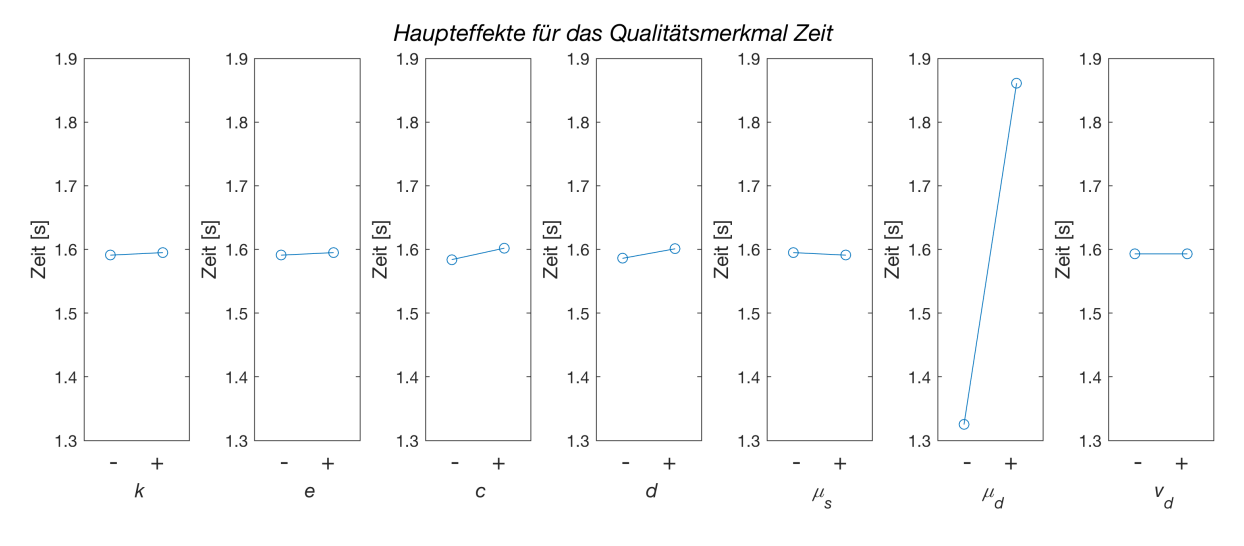

Abbildung 32: Effektdiagramm für das Qualitätsmerkmal Zeit

 <sup>7</sup> Auf eine Untersuchung des Parameters v\_s wird bewusst verzichtet, um instabile Simulationen bedingt durch die Forderung in Unterpunkt 4.3.2.3.4 zu vermeiden.

<sup>8</sup> Software der Firma The MathWorks Inc., Natick, USA.

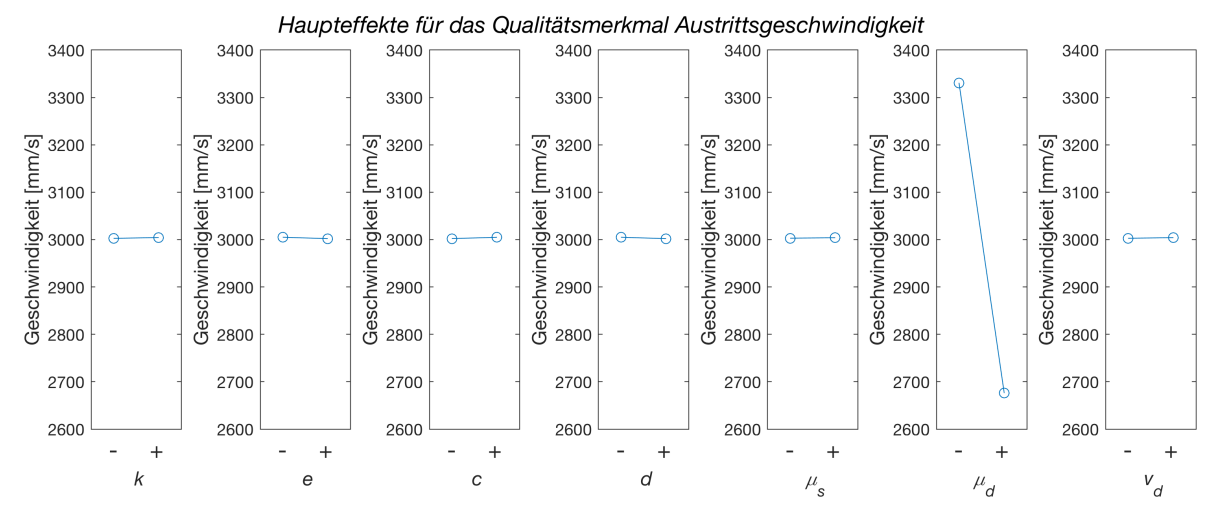

Abbildung 33: Effektdiagramm für das Qualitätsmerkmal Austrittsgeschwindigkeit

#### 4.3.3.2 Einstellung der Parameter

Aus den zuvor vorgestellten Effektdiagrammen ist klar ersichtlich, dass der Parameter  $\mu$  d in beiden Fällen bei Weitem den größten Einfluss auf das Endergebnis hat. Bei der endgültigen Optimierung der Parameter ist es deshalb zweckmäßig sich zuerst auf diesen zu konzentrieren.

Die Endeinstellung der Parameter erfolgt anhand von Daten, welche aus einem realen Versuchsszenario entstammen. Dazu wird der in Abbildung 34 gezeigte Versuchsaufbau verwendet. In diesem Versuch wird die Zeit des Rutschvorganges eines befüllten Polybags mittels zweier Lichtschranken gemessen. Anschließend wird der Reibungsparameter  $\mu_d$  so lange angepasst, bis ein Simulationsmodell mit den exakt gleichen geometrischen Gegebenheiten dasselbe Ergebnis liefert. Die aus dieser Vorgehensweise optimierten Parameterwerte werden in Tabelle 6 noch einmal zusammengefasst dargestellt.

| Parameter                         | Symbol | Einheit |        |        |      | A & B (innen) $ A \& B$ (außen) $ C \& D$ (innen) $ C \& D$ (außen) |
|-----------------------------------|--------|---------|--------|--------|------|---------------------------------------------------------------------|
| <b>Stiffness</b>                  | k      | N/mm    | 0.7    | 1.0    | 0.7  | 1.0                                                                 |
| <b>Force Exponent</b>             | е      |         | 1.8    | 1.8    | 1.8  | 1.8                                                                 |
| Damping                           | C      | Nmm/s   | $9E-3$ | $5E-3$ | 9E-3 | $5E-3$                                                              |
| <b>Penetration Depth</b>          | d      | mm      | 0.01   | 0.01   | 0.01 | 0.01                                                                |
| <b>Static Friction Koeff.</b>     | mu s   |         | 0.4    | 0.45   | 0.4  | 0.48                                                                |
| <b>Dynamic Friction Koeff.</b>    | mu d   |         | 0.4    | 0.27   | 0.4  | 0.32                                                                |
| <b>Stiction Friction Velocity</b> | v s    | mm/s    | 10     | 10     | 10   | 10                                                                  |
| Dynamic Friction Velocity         | v d    | mm/s    | 10     | 50     | 10   | 50                                                                  |

Tabelle 6: Kontaktparameter der Stückgutmodelle

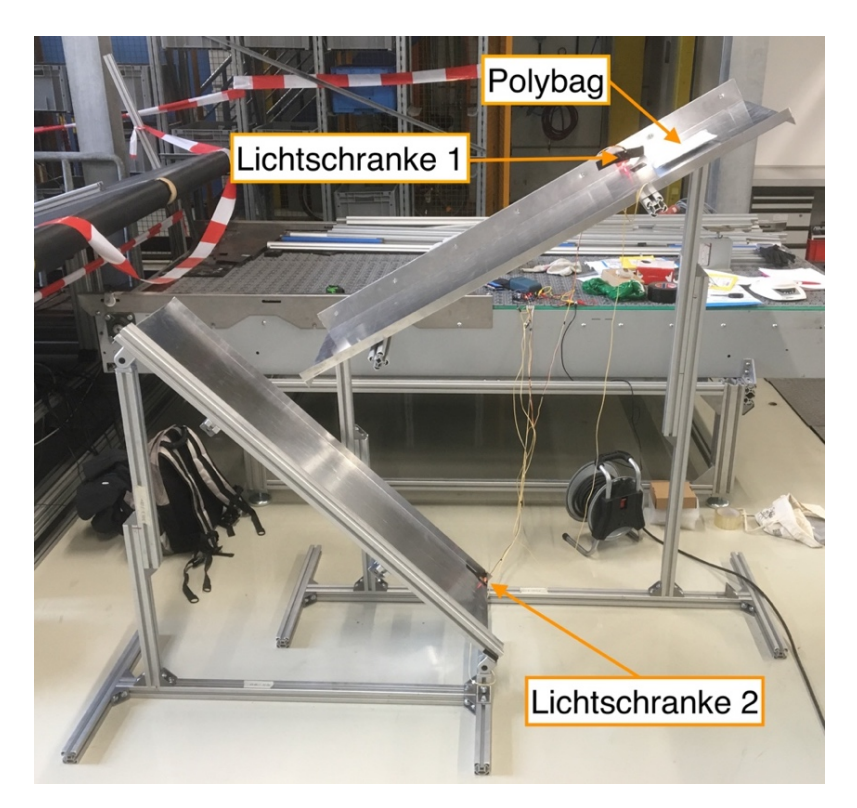

Abbildung 34: Versuchsaufbau - Umlenkszenario eines Polybags

### 4.4 Erstellung des Modells eines Umlenkvorganges

Während des in Kapitel 4.1 erwähnten Sortierprozesses der neu zu entwickelnden Anlage kommt es zu einer Abfolge von Umlenkvorgängen des Polybags, bis dieser die gewünschte Endstelle erreicht.

Auch bei der Erstellung dieses Modells kommt der bei Computersimulationen gültige Leitspruch, Symmetrien so gut wie möglich zu nutzen, zum Einsatz, um die ohnehin bereits sehr beträchtliche Simulationszeit, bedingt durch die hohe Komponentenanzahl des Stückgutmodells, nicht weiter zu verlängern.

Da ein solcher Umlenkvorgang prinzipiell immer gleich abläuft, kann der Sortierprozess durch eine Aneinanderreihung von Umlenkungen, wie in Abbildung 35 dargestellt, nachgebildet werden. Daraus ist auch ersichtlich, dass eine einzelne Umlenkung durch die Geometrieparameter  $h_1$ ,  $h_2$ ,  $\alpha_1$ ,  $\alpha_2$  und die Eintrittsgeschwindigkeit v<sub>ein</sub> beschrieben werden kann.

Das Ergebnis einer solchen Simulation sind die Zeit bis zum Austritt des Polybags aus dem Hindernis  $t_{aus}$  und die dabei auftretende Austrittsgeschwindigkeit vaus. Diese kann für die Simulation eines weiteren Umlenkvorgangs als neue Eintrittsgeschwindigkeit verwendet werden. Somit ist man in der Lage, eine Aussage über die Durchlaufzeit eines Polybags nach X - Umlenkungen zu treffen und kann dadurch auch erste Vergleiche des Sortierkonzeptes mit bereits vorhandenen durchführen.

Der Aufbau des Modells in MSC Adams wird in Abbildung 36 gezeigt. In diesem Modell wird auch das in Kapitel 4.3 vorgestellte Stückgutmodell eingesetzt. Das Hindernis, das den Umlenkvorgang hervorruft, wird in Adams als Flächen ausgeführt. Zwischen dem Polybagmodell und dem Hindernis kommen Kontaktbedingungen (Sphere to Plane), deren Parametereinstellungen in Tabelle 6 (Kontakte außen) aufgelistet sind, zum Einsatz, welche ein Hinabrutschen des Sackes durch das Rohr ermöglichen.

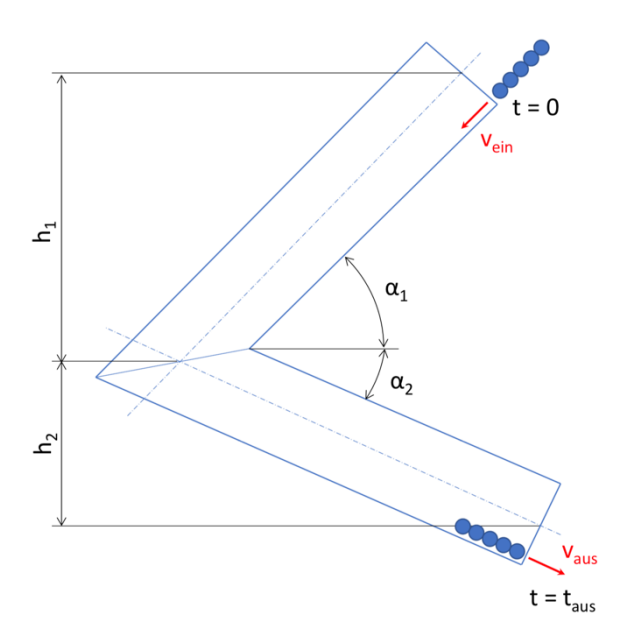

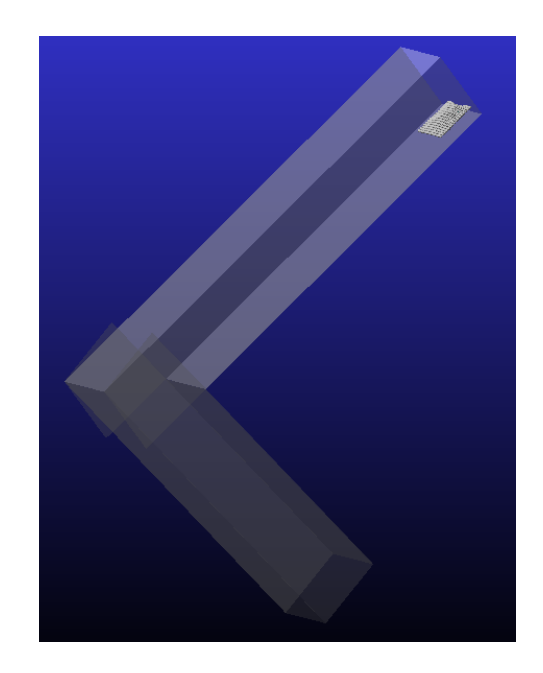

Abbildung 35: Modell des Umlenkvorganges Abbildung 36: Gesamtmodell des Umlenkvor-

ganges in MSC Adams

### 4.5 Durchführung von Versuchen mit dem Gesamtmodell

Das im vorherigen Unterpunkt vorgestellte Modell kann zur Untersuchung sämtlicher Umlenkvorgängen verwendet werden. Da die Simulationsdauer vor allem bei sehr großen Luftpolstersäcken, bedingt durch die hohe Komponentenanzahl sehr schnell unvertretbar hoch ausfällt, wird auf Methoden der statistischen Versuchsplanung zurückgegriffen. Mit Hilfe dieser wird ein Metamodell des Umlenkvorganges erzeugt, welches das komplexe, langwierig zu lösende Modell ausreichend genau nachbildet und innerhalb von Sekunden Lösungen liefert.

Prinzipiell müsste ein solches Metamodell für jede Variante aus Tabelle 2 auf Seite 22 erzeugt werden. Bei genauerer Betrachtung der dort angeführten Typen kann man jedoch erkennen, dass die geometrischen Abmessungen komplett identisch sind und sich auch das Gewicht nur geringfügig unterscheidet. Somit wird der Beschluss gefasst, dass vorerst nur ein Sacktyp für die Erstellung der Metamodelle genügt. Als Befüllung wird ein Quader mit der Masse des Mittelwerts von Variante A und B gewählt.

Ein weiterer Grund für die Entscheidung vorerst nur Modelle für eine Sackvariante zu erzeugen ist, dass es noch keine Erfahrungen über die Qualität der Ergebnisse solcher Metamodelle für einen derartigen Prozess gibt und zuerst einmal geprüft werden soll, ob sich solche überhaupt für die Nachbildung eignen.

In den nun folgenden Unterpunkten wird die Vorgehensweise zur Erzeugung der Metamodelle beschrieben.

#### 4.5.1 Erstellung von LHS Versuchsplänen

Um ein Metamodell erzeugen zu können, benötigt man möglichst viele Trainingsdaten, die aus Versuchen des abzubildenden Vorgangs entstammen. Es ist ebenfalls wichtig, dass die Testpunkte möglichst gleichmäßig verteilt im Faktorraum liegen. Deshalb ist es nötig, vorerst einmal den Faktorraum zu definieren. Eine Auflistung der gewählten Faktoren mit ihren Begrenzungen wird in Tabelle 7 angeführt.

Anschließend kann durch den Einsatz der in Kapitel 2.2.1 erwähnten Methoden ein Versuchsplan erstellt werden. Zur Erstellung des Versuchsplans kommt in dieser Arbeit das Latin Hypercube - Verfahren (siehe Kapitel 2.2.1.2) zum Einsatz. Die Erstellung erfolgt mit der Statistics and Machine Learning Toolbox [Math19] der Software MATLAB9.

Die grundlegende Konstruktionsvorschrift eines LHS garantiert allerdings noch kein gleichverteiltes und korrelationsfreies Testfeld, da die Punkte nach einem Zufallsprinzip erstellt werden. Deshalb muss aus der Vielzahl aller möglicher LHS jener Plan ausgewählt werden, der die zuvor genannten Kriterien bestmöglich erfüllt. Um dies zu erreichen kommt das MAXIMIN – Kriterium zur Anwendung, welches sukzessive den minimalsten euklidischen Abstand zwischen zwei Testpunkten, aus der Menge aller euklidischen Abstände, maximiert und dadurch einen guten Raumfüllungsgrad schafft (vgl. [SiBH17]).

Der LHS Plan wird für 100 Stufen jedes einzelnen Faktors erzeugt und beruht auf der "Daumenregel" von [Klei08] S.129.

Ferner ist anzumerken, dass LHC Versuchspläne zwar eine gute Raumfüllung bieten, jedoch die Ränder des Faktorraums eher schlecht abdecken. Infolgedessen erzeugen Metamodelle dieser Trainingsdaten an den Rändern meist stark von der Realität abweichende Ergebnisse. Dieser Umstand macht es nötig, zwei unterschiedliche LHC Versuchspläne zu generieren, um das in Abschnitt

 <sup>9</sup> Software der Firma The MathWorks Inc., Natick, USA.

4.4 beschriebene Simulationsergebnis, nämlich die Durchlaufzeit nach mehreren Umlenkungen bestimmen zu können, zu ermöglichen.

Dieses Vorgehen ist dem Faktor Eintrittsgeschwindigkeit vein geschuldet. Jener kann Werte von 0-6000 mm/s annehmen. Würde man nun nur einen Versuchsplan mit Variation der fünf Faktoren  $h_1$ ,  $h_2$ ,  $\alpha_1$ ,  $\alpha_2$ ,  $v_{\text{ein}}$  erzeugen, so ergäbe sich das Problem, dass das Metamodell mit hoher Wahrscheinlichkeit für eine Anfangsgeschwindigkeit von 0 mm/s falsche Ergebnisse liefert. Darum wird ein Metamodell für eine Anfangsgeschwindigkeit von 0mm/s und eines für Anfangsgeschwindigkeiten > 0 mm/s benötigt. Eine Auflistung der zuvor erwähnten Versuchspläne, mit den jeweiligen Faktoreinstellungen der einzelnen Versuche, ist im Anhang in Tabelle 11 und Tabelle 12 ersichtlich.

| Parameter      | Symbol | <b>Einheit</b> | Min  | Max  |
|----------------|--------|----------------|------|------|
| Höhe 1         | h1     | mm             | 400  | 900  |
| Höhe 2         | h2     | mm             | 400  | 900  |
| Winkel 1       | α1     | $\circ$        | 25   | 75   |
| Winkel 2       | α2     | $\circ$        | 25   | 75   |
| Anfangsgeschw. | v ein  | mm/s           | 1000 | 6000 |

Tabelle 7: Stufeneinstellungen des Latin Hypercube Samplings

#### 4.5.2 Erstellung eines Metamodells

Mit Hilfe der Regressionsanalyse (siehe Kapitel 2.2.3) und der Daten der Versuche aus Kapitel 4.5.1 kann nun ein Metamodell erstellt werden, welches den Umlenkvorgang hinreichend genau beschreibt und Ergebnisse in Sekundenschnelle liefert. Hierzu wird der Regression Learner der Statistics and Machine Learning Toolbox [Math19] der Software MATLAB<sup>10</sup> verwendet. Diese Toolbox bietet die Erstellung einer Vielzahl linearer und nichtlinearer Regressionsmodelle und ermöglicht auch eine schnelle Prüfung deren Qualität.

Die besten Ergebnisse zur Nachbildung des simulierten Umlenkvorgangs liefert ein Gaussian Process Regression Model (GPR) mit dem Kriterium Rational Quadratic. Dieses Verfahren beruht auf dem Gauß Prozess, welcher bei gegebener Mittel- und Kovarianzfunktion eine mehrdimensionale Gaußverteilung für unendlich viele Variablen darstellt. Mit Hilfe der vorhandenen Datenpunkte und der bekannten Wahrscheinlichkeitsverteilung kann die Lage der Funktion prognostiziert werden (vgl. [SiBH17]).

 <sup>10</sup> Software der Firma The MathWorks Inc., Natick, USA.

In den nachfolgenden Unterpunkten erfolgt eine grafische Darstellung der erzeugten Metamodelle. Da es sich bei Metamodell 1 & 2 und Metamodell 3 & 4 um einen vier- bzw. fünf-dimensionalen Raum handelt, kann in den Abbildungen jeweils nur eine Projektion dieses Raums gezeigt werden. In jeder Projektion kommt es zur Variation von jeweils zwei Faktoren. Für alle anderen Parameter wurde der Mittelwert des Variationsbereichs aus Tabelle 7 angenommen. Dieser Mittelwert beträgt für  $h_1 = 650$  mm,  $h_2 = 650$  mm,  $\alpha_1 = 50^{\circ}$ ,  $\alpha_2 = 50^{\circ}$  und  $v_{\text{ein}} = 3500 \text{ mm/s}.$ 

Obwohl es sich bei den gezeigten Grafiken nur um einen kleinen Ausschnitt aller möglichen Lösungen handelt, kann aus ihnen der grobe Einfluss eines jeden Parameters auf die jeweilige Zielgröße abgeschätzt werden.

#### 4.5.2.1 Metamodell 1

Das erste Metamodell dient zur Vorhersage der Zeit, die ein Polybag mit einer Anfangsgeschwindigkeit vein von 0 mm/s benötigt, um das Hindernis zu durchlaufen. Für ein Ergebnis eines Umlenkvorgangs mit Anfangsgeschwindigkeit größer Null muss Metamodell 3 verwendet werden. Der Einfluss der einzelnen Faktoren auf das Qualitätskriterium (Zeit) ist in Abbildung 37 ersichtlich.

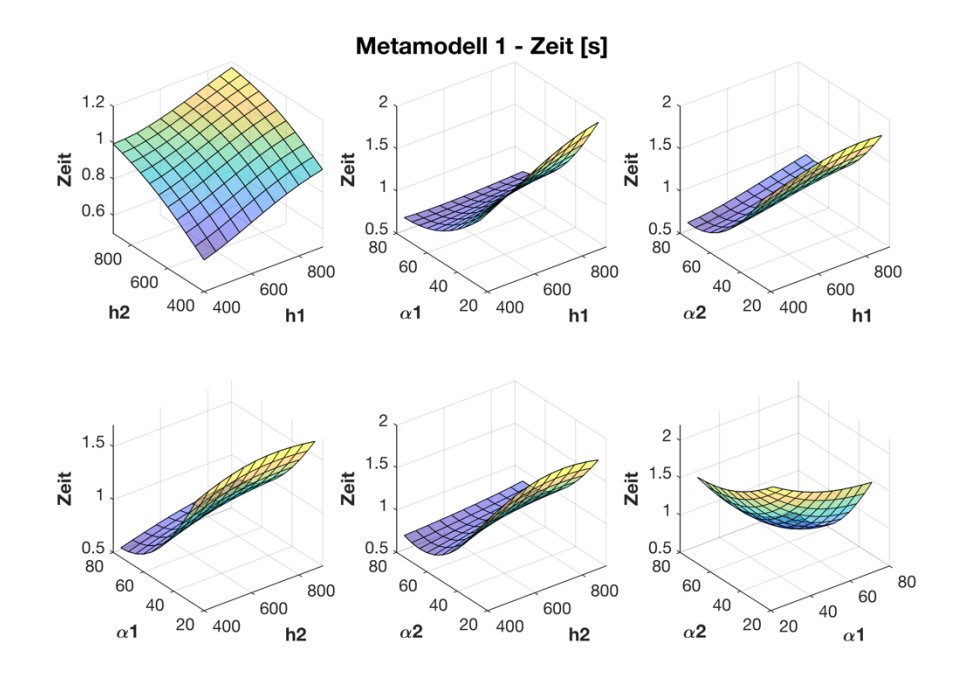

Abbildung 37: Metamodell 1

### 4.5.2.2 Metamodell 2

Metamodell 2 dient zur Vorhersage der Austrittsgeschwindigkeit des Polybags aus dem Hindernis und setzt eine Anfangsgeschwindigkeit vein von 0 mm/s voraus. Für ein Ergebnis mit Anfangsgeschwindigkeit größer Null muss Metamodell 4 verwendet werden. Der Einfluss der einzelnen Faktoren auf das Qualitätskriterium (Austrittsgeschwindigkeit) ist in Abbildung 38 ersichtlich.

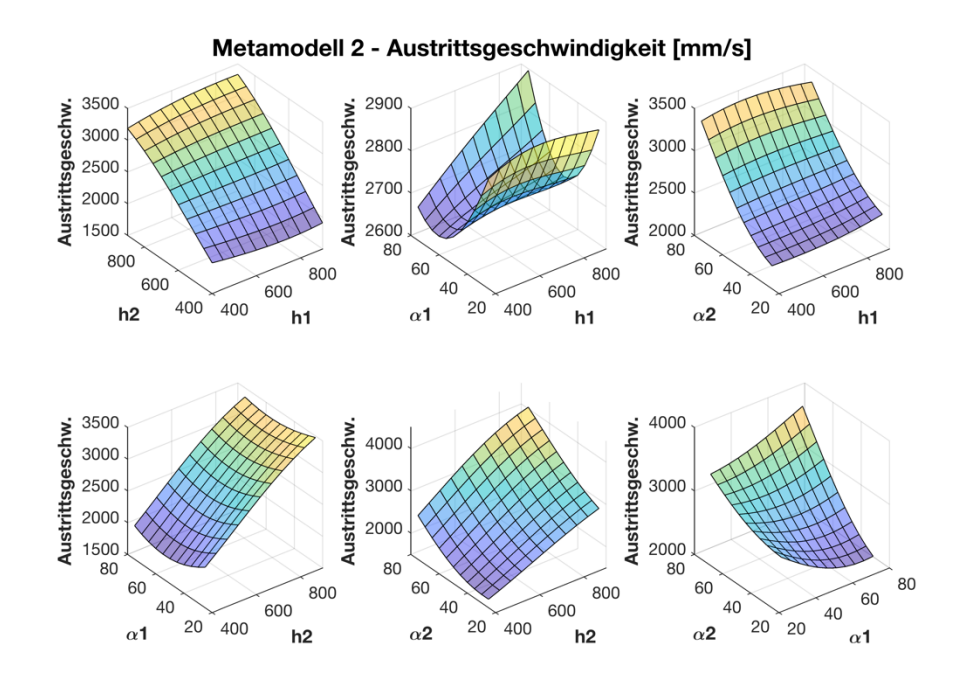

Abbildung 38: Metamodell 2

# 4.5.2.3 Metamodell 3

Metamodell 3 dient zur Vorhersage der Zeit, die ein Polybag zum Durchlaufen des Hindernisses mit einer Anfangsgeschwindigkeit <sup>v</sup>ein zwischen 1000 - 6000 mm/s benötigt. Der Einfluss der einzelnen Faktoren auf das Qualitätskriterium (Zeit) ist in Abbildung 39 ersichtlich.

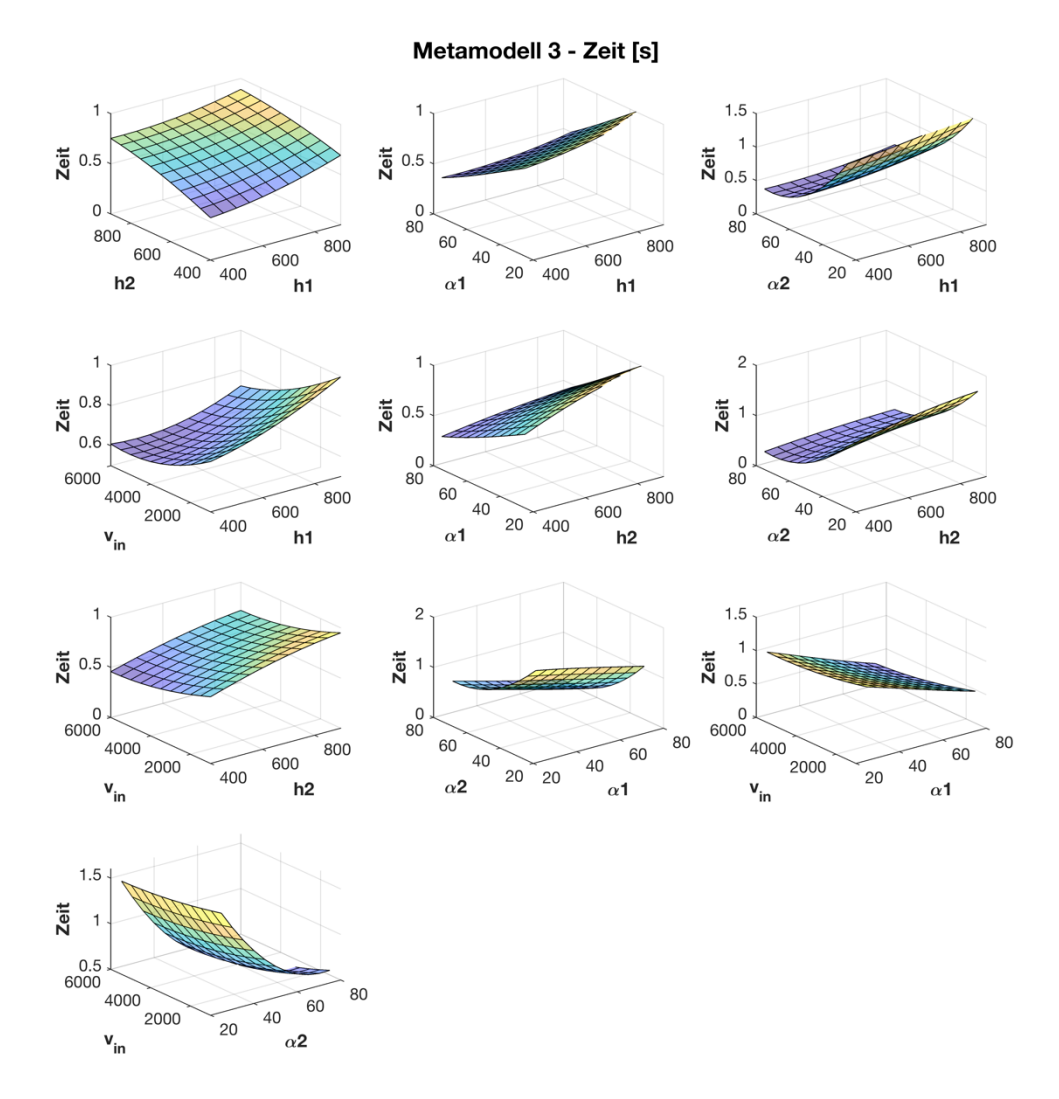

Abbildung 39: Metamodell 3

### 4.5.2.4 Metamodell 4

Metamodell 4 dient zur Vorhersage der Austrittsgeschwindigkeit des Polybags aus dem Hindernis für Anfangsgeschwindigkeiten <sup>v</sup>ein größer Null. Der Einfluss der einzelnen Faktoren auf das Qualitätskriterium (Austrittsgeschwindigkeit) ist in Abbildung 40 ersichtlich.

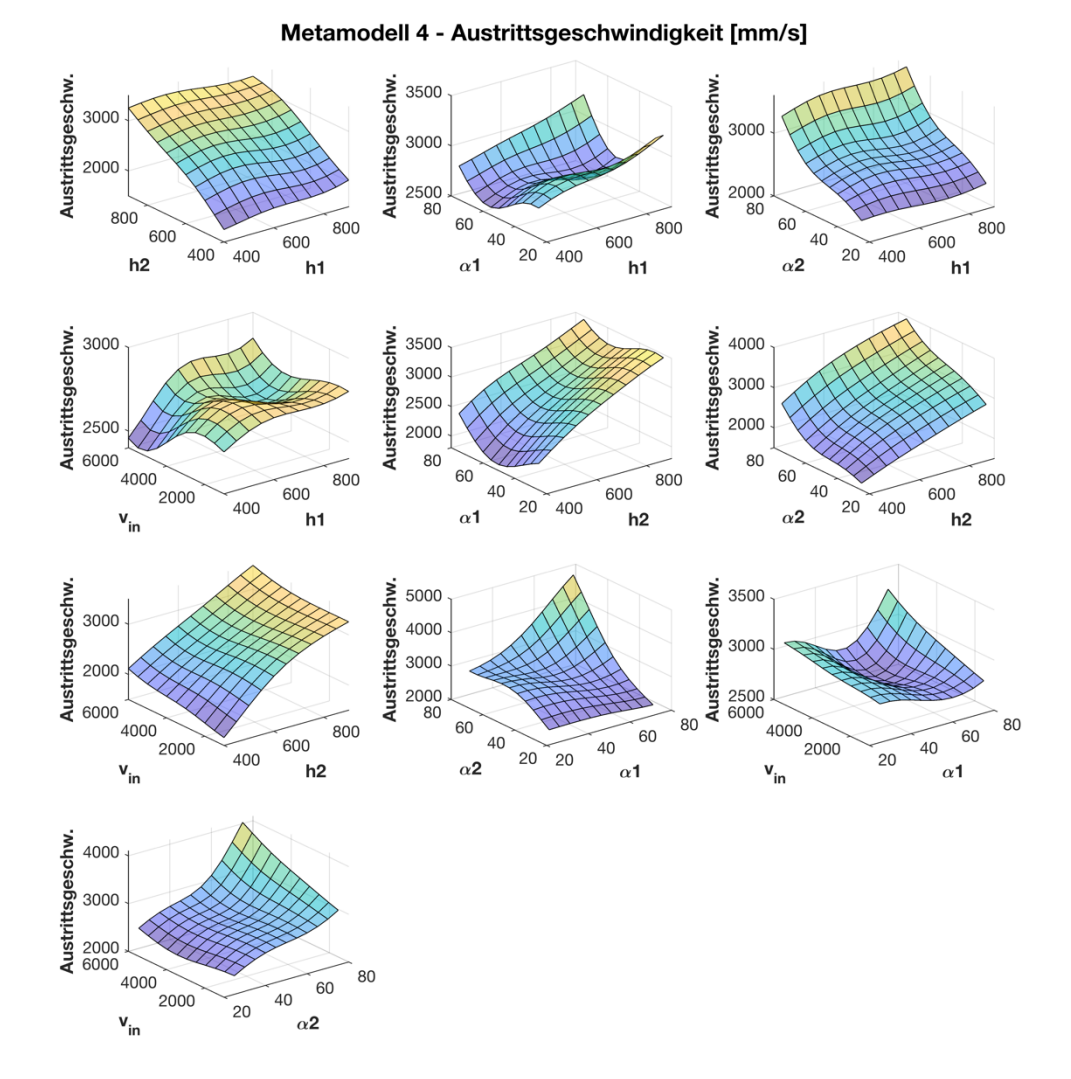

Abbildung 40: Metamodell 4

# 5 Bewertung/Beurteilung der Vorgehensweise

In diesem Abschnitt erfolgt eine Bewertung der Ergebnisse der aus Abschnitt 3 angewendeten Vorgehensweise.

Zu Beginn dieses Kapitels soll erwähnt werden, dass sämtliche automatisch generierten Modelle jeweils einzeln Prüfungen unterzogen wurden, um so zum Beispiel sicherzustellen, dass es zu keinen Geometrieüberschneidungen kommt.

Ferner wurden sämtliche Ergebnisse der automatisiert durchgeführten Versuchsreihen auf ihre Plausibilität geprüft. So wurde zum Beispiel bei der Generierung der Daten zur Erstellung der Metamodelle neben der benötigten Zeit und der Austrittsgeschwindigkeit zusätzlich der zurückgelegte Höhenunterschied gespeichert und anschließen überprüft, um so Fehlsimulationen infolge von Problemen bei der Umlenkung zu identifizieren.

In den nun folgenden Unterpunkten werden die wichtigsten Schritte dieser Beurteilung noch einmal erläutert.

# 5.1 Vorvalidierung des Stückgutmodells

Um zu gewährleisten, dass das Stückgutmodell und in weiterer Folge alle Modelle, die auf dieses Modell zurückgreifen, plausible Ergebnisse liefert, muss eine Vorvalidierung des Polybagmodells erfolgen.

Durch diese Überprüfung soll sichergestellt werden, dass sich das Modell beim Aufprall auf das Hindernis ähnlich wie das Original verhält. Dazu dienen der in Abbildung 34 gezeigte Versuchstand, eine Highspeed-Videokamera und MSC Adams Simulationen dieses Szenarios. Anhand mehrerer Versuche erfolgt eine Überprüfung, ob die eingestellten Parameter des Simulationsmodells zu einem mit der Realität vergleichbaren Ergebnis führen. Ein exemplarischer Vergleich ist auch in Abbildung 41 und Abbildung 42 ersichtlich.

Bei der Durchführung dieser Tests wurde festgestellt, dass das Modell in der derzeitigen Form nur für neuere, unbeschädigte Polybags mit wenigen Aufklebern gültig ist, da nur solche ein annähernd homogenes Materialverhalten in allen Richtungen aufweisen. Ein spontanes Einknicken, welches zeitweise im realen Versuch auftritt, ist bei diesem Modell vorerst nicht möglich. Methoden zur Realisierung eines solchen Verhaltens werden in Kapitel 6.1 aufgezeigt.

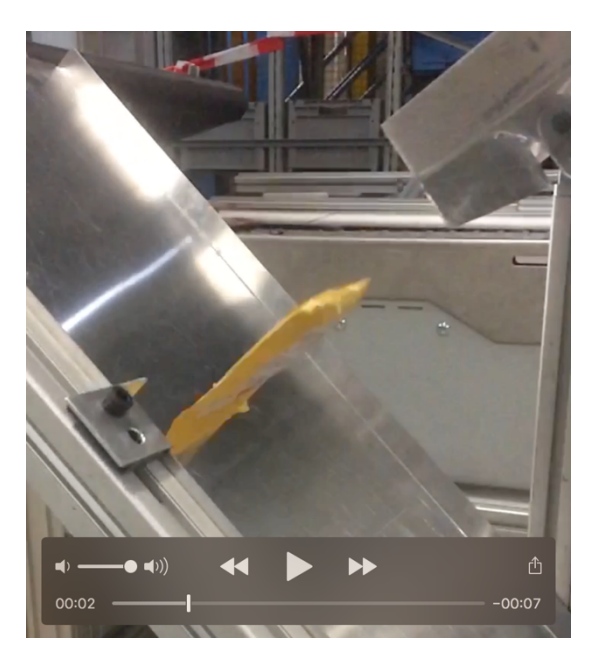

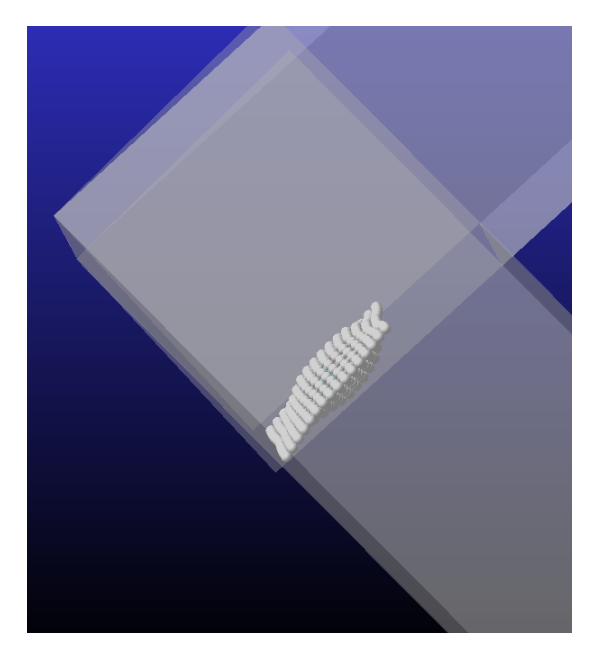

Abbildung 41: Aufprall in der Realität Abbildung 42: Aufprall in der Simulation

# 5.2 Qualität der Metamodelle

Zur Überprüfung der Aussagekraft eines Metamodells kommt in der Praxis häufig die Methode der Kreuzvalidierung zum Einsatz. Auch bei diesem Verfahren gibt es eine Vielzahl an Varianten, auf deren Aufzählung an dieser Stelle verzichtet wird. Bei dem in dieser Arbeit eingesetzten Verfahren handelt es sich um das k-fold Kreuzvalidierungsverfahren. Hierbei wird die Menge der aus den Simulationen erhaltenen Datenpunkte in  $k$  Untergruppen unterteilt. Danach wird das Modell mit den Daten aus  $k-1$  Untergruppen erzeugt und die letzte verbliebene Gruppe wird anschließend zur Testung des Modells verwendet. Dieses Vorgehen wird daraufhin für alle k Untergruppen durchgeführt und danach wird der Mittelwert aller Qualitätswerte der k Testpunkte gebildet. Somit kann sichergestellt werden, dass immer möglichst viele Punkte zur Erstellung des Modells verwendet werden und gleichzeitig jeder einzelne Datenpunkt einmal getestet wird. Somit kann ein Overfitting, also ein Modell das scheinbar nur einen geringen MSE hat, jedoch schlechte Vorhersagen für unbekannte Faktorkombinationen aufweist, vermieden werden.

Die wohl am häufigsten eingesetzte Methode zur Überprüfung der Qualität von Metamodellen ist die Mean Squared Error (MSE) Methode. Dabei wird der die Abweichung zwischen den Testpunkten und den vom Modell vorhergesagten Werten ermittelt, anschließend quadriert und aufsummiert und zu guter Letzt durch die Anzahl der Testpunkte dividiert. Je näher dieser Wert bei Null liegt, desto besser approximiert das Metamodell den damit vorherzusagenden Vorgang (vgl.  $[SiBH17]$ ).

Eine weitere Möglichkeit, um die Vorhersagegenauigkeit von Metamodellen bildlich zu veranschaulichen, sind **Residual-Plots**. In ihnen wird die Abweichung der vorhergesagten Daten des Metamodells im Vergleich zu den vorhandenen Simulationsdaten dargestellt. Somit kann man sich einen guten Überblick über die Abweichung in Relation zu den auftretenden Werten verschaffen und ist auch in der Lage, extreme Ausreißer schnell zu identifizieren. Zusammenfassend kann gesagt werden, das die Vorhersagegenauigkeit des Metamodells umso besser ist, je näher sich die Punkte in der Nähe der um 45° geneigten Gerade befinden (vgl. [SiBH17]).

Zur Testung der in Abschnitt 4.5.2 erstellten Metamodelle aus 100 vorhandenen Datenpunkten (siehe Tabelle 11 und Tabelle 12 im Anhang) wird die zuvor beschriebene Kreuzvalidierung mit  $k = 5$  Untergruppen verwendet. Die Auswertung der Ergebnisse dieser Tests wird in den nächsten Unterpunkten behandelt.

### 5.2.1 Metamodell 1

Metamodell 1 dient zu Vorhersage der Durchlaufzeit des Polybags durch das Hindernis und setzt eine Anfangsgeschwindigkeit v<sub>ein</sub> von 0 mm/s voraus. Der MSE des Modells beträgt 0,0087833. Ein Residual Plot ist in Abbildung 43 ersichtlich und zeigt, dass das Metamodell sehr gut in der Lage ist, das Qualitätskriterium zu approximieren. In der linken Hälfte liegen alle Punkte sehr nahe an der 45° geneigten Gerade, was die gute Vorhersagequalität bestätigt.

### 5.2.2 Metamodell 2

Metamodell 2 dient zu Vorhersage der Austrittsgeschwindigkeit des Polybags aus dem Hindernis und setzt eine Anfangsgeschwindigkeit vein von 0 mm/s voraus. Der MSE des Modells beträgt 45597. Dieser hohe Wert ist dadurch erklärbar, dass einige wenige Punkte eine große Abweichung zwischen Vorhersage und Realität besitzen und aufgrund des Quadrierens dieser die Abweichung noch stärker sichtbar wird. Ein Residual Plot ist in Abbildung 44 ersichtlich und zeigt, dass das Metamodell für den Großteil der Punkte in der Lage ist, gute Ergebnisse zu liefern, jedoch auch an eigen Stellen (vor allem bei hohen Geschwindigkeiten) unbrauchbare Werte vorhersagt.

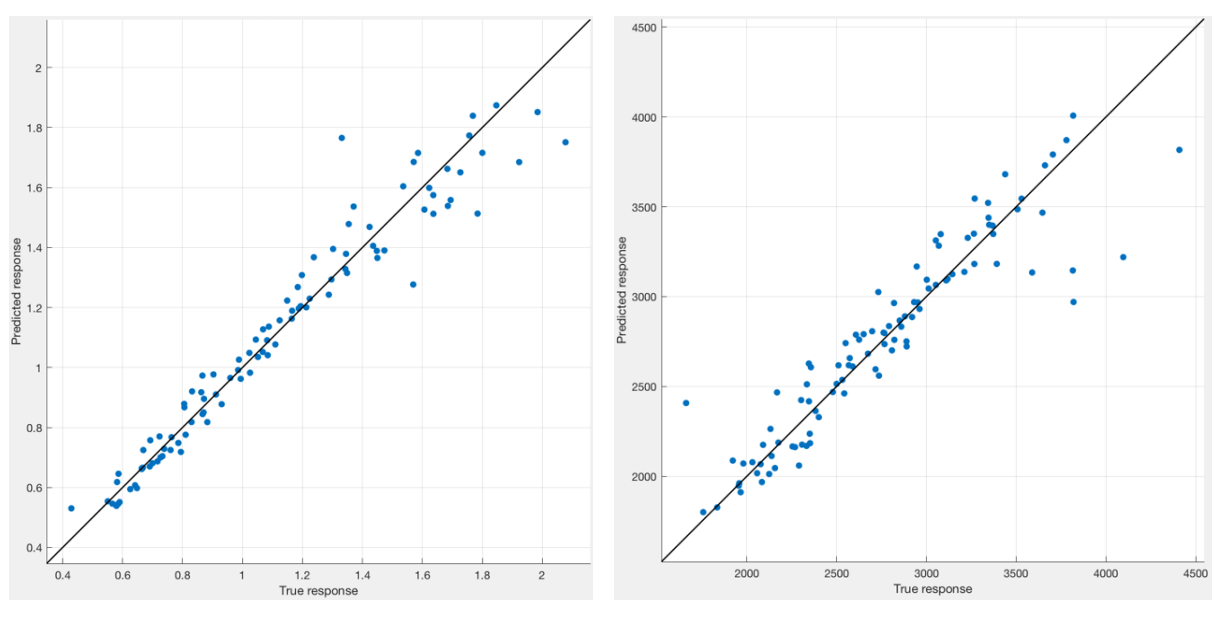

Abbildung 43: Residualplot Metamodell 1 Abbildung 44: Residualplot Metamodell 2

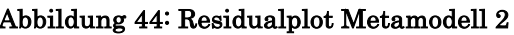

## 5.2.3 Metamodell 3

Metamodell 3 dient zu Vorhersage der Durchlaufzeit des Polybags durch das Hindernis und setzt eine Anfangsgeschwindigkeit v<sub>ein</sub> zwischen 1000 mm/s und 6000 mm/s voraus. Der MSE des Modells beträgt 0,0097831. Ein Residual Plot ist in Abbildung 45 ersichtlich und zeigt, dass das Metamodell sehr gut in der Lage ist, das Qualitätskriterium zu approximieren. In der linken Hälfte liegen alle Punkte sehr nahe an der 45° geneigten Gerade, was die gute Vorhersagequalität bestätigt.

# 5.2.4 Metamodell 4

Metamodell 4 dient zu Vorhersage der Austrittsgeschwindigkeit des Polybags aus dem Hindernis und setzt eine Anfangsgeschwindigkeit v<sub>ein</sub> zwischen 1000 mm/s und 6000 mm/s voraus. Der MSE des Modells beträgt 52871. Dieser hohe Wert ist dadurch erklärbar, dass einige wenige Punkte eine große Abweichung zwischen Vorhersage und Realität besitzen und aufgrund des Quadrierens dieser die Abweichung noch stärker sichtbar wird. Ein Residual Plot ist in Abbildung 46 ersichtlich und zeigt, dass das Metamodell für den Großteil der Punkte in der Lage ist gute Ergebnisse zu liefern, es jedoch auch wie Metamodell 2 außerhalb der Mitte stark abweichende Werte vorhersagt.

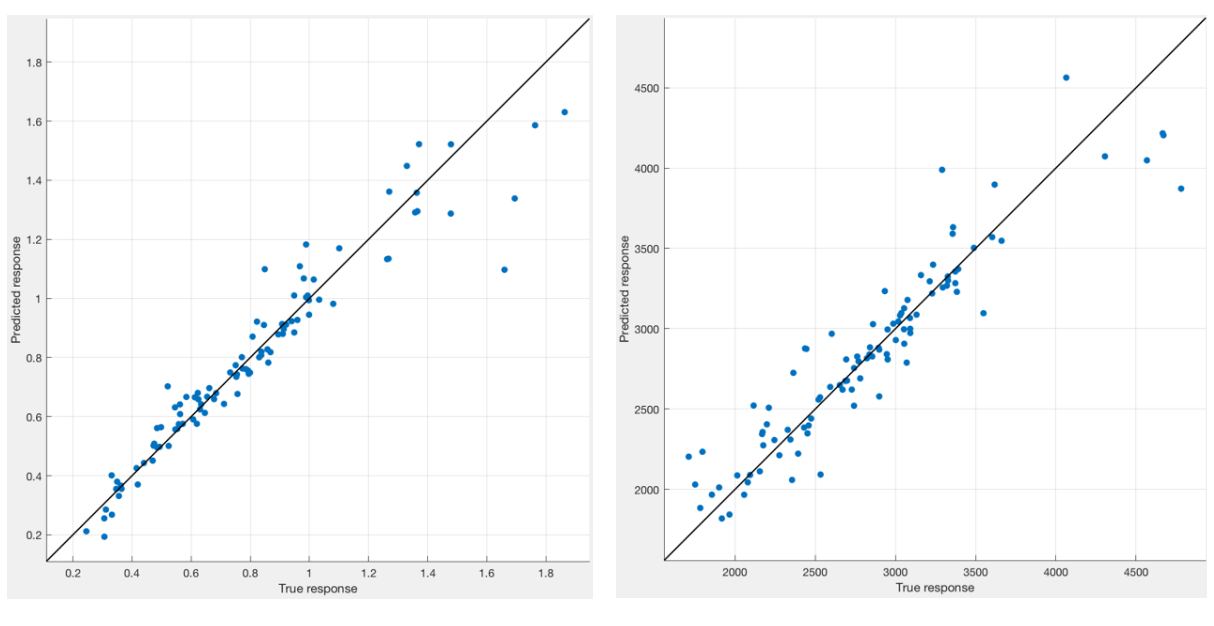

Abbildung 45: Residualplot Metamodell 3 Abbildung 46: Residualplot Metamodell 4

### 5.3 Validierung des Gesamtmodells und der Metamodelle

Zur Absicherung der Gültigkeit der Ergebnisse, die das Gesamtmodell (siehe Kapitel 4.4) liefert, werden Vergleichsmessungen herangezogen, welche mit Hilfe des in Abbildung 34 dargestellten Versuchsaufbaus durchgeführt werden. Dabei wird im Realversuch ein Polybag mit den exakt gleichen geometrischen Abmessungen bzw. der identischen Befüllung, wie in der Simulation verwendet. Die Bestimmung der Zeit zum Durchlaufen des Hindernisses erfolgt durch die am Versuchsaufbau befestigten Lichtschranken.

Da es bei mehrmaliger Durchführung des exakt selben Versuchs zu einer nicht unbedeutenden Streuung der Zeit kommt, werden pro Prüfpunkt 15 Messungen durchgeführt. Anschließend wird der Mittelwert (MW) dieser gebildet und als Referenzzeit herangezogen. Insgesamt erfolgt eine Überprüfung an neun willkürlich gewählten Punkten des Faktorraums. Die Ergebnisse dieser Messungen, nämlich der Mittelwert der Zeit inkl. der Standardabweichung (STABW) als Absolut- und Prozentwert, werden in Tabelle 8 dargestellt. Zusätzlich ist in dieser Tabelle auch die Einstellung der Parameter  $h_1$ ,  $h_2$ ,  $\alpha_1$ ,  $\alpha_2$  und die prozentuelle Abweichung der Zeit zwischen Versuch und Simulation aufgelistet.

Bei Betrachtung dieser Werte/Tabelle ist ersichtlich, dass die Abweichung bei acht von neun getesteten Kombinationen kleiner als 11 % ist und somit die Brauchbarkeit des Simulationsmodells bestätigt. Lediglich beim letzten Testpunkt tritt eine unvertretbar hohe Abweichung auf. Bei genauerer Betrachtung der Ergebnisse dieses Punkts fällt jedoch auch die im Vergleich zu den anderen

Punkten höhere Streuung der einzelnen Zeitmessungen auf. Diese ist mit großer Wahrscheinlichkeit auf Stick-Slip Effekte des Reibungsverhaltens zwischen Polybag und Umgebung zurückzuführen, welche im Modell nur unzureichend nachgebildet werden. Ferner muss erwähnt werden, dass eine Prüfung von Punkten, deren Winkelparameter  $\alpha_1$  und  $\alpha_2$  größer 55° ist, aufgrund der konstruktiven Gegebenheiten des Versuchsaufbaus nicht durchgeführt werden können, obwohl die Obergrenze des spezifizierten Parameterbereichs 75° beträgt. Folglich kann auch kein vollständiger Beweis für die Gültigkeit des gesamten Modells erbracht werden. Deshalb wird auf Basis der zuvor genannten Gründe die Aussage getroffen, dass das Modell nur im Parameterbreich 450 mm bis 850 mm für  $h_1$  und  $h_2$  bzw. 30° bis 55° für  $\alpha_1$  und  $\alpha_2$  hinreichend gültig ist.

In Tabelle 8 erfolgt weiters eine Auflistung der von Metamodell 1 (siehe Kapitel 4.5.2.1) geschätzten Zeiten und der prozentuellen Fehler im Vergleich mit den Mittelwerten der physischen Versuche. Daraus ist erkenntlich, dass dieses Regressionsmodell sehr gut in der Lage ist, das Ergebnis vorherzusagen. Die Abweichung liegt bis auf den letzten Messpunkt im Bereich von etwa 10 % und beweist somit auch, dass das Metamodell im vorhin erwähnten Gültigkeitsbereich der Parameter  $h_1$ ,  $h_2$ ,  $\alpha_1$  und  $\alpha_2$  bedenkenlos verwendet werden kann.

Des Weiteren muss angemerkt werden, dass eine Ermittlung der Aus- und Eintrittsgeschwindigkeiten aufgrund fehlender technischer Messeinrichtungen nicht durchgeführt werden kann. Dem Zufolge kann keine direkte Validierung der Metamodelle 2, 3 und 4 erfolgen. Lediglich für Metamodell 2 kann der indirekte Beweis erbracht werden, da die Austrittsgeschwindigkeit ja im direkten Zusammenhang mit der Zeit steht und gemäß der hinreichenden Gültigkeit von Metamodell 1 auch auf selbiges für Metamodell 2 geschlossen werden kann.

Zusammenfassend kann gesagt werden, dass sich der Umlenkprozess prinzipiell sehr gut durch das Simulationsmodell oder auch durch die erstellten Metamodelle beschreiben lässt. Es ist jedoch auch zu erwähnen, dass weitere Validierungsmaßnahmen, gerade zur Absicherung der Gültigkeit von Metamodell 3 und 4, durchzuführen sind. Dies könnte anhand des Vergleichs der Bewegungsbahnen des Polybags aus Realität und Simulation erfolgen. Möglichkeiten zur Aufzeichnung der Bewegungsbahn während des physischen Versuchs wären zum Beispiel optische Methoden (Kameras) oder RFID Positionstracking.

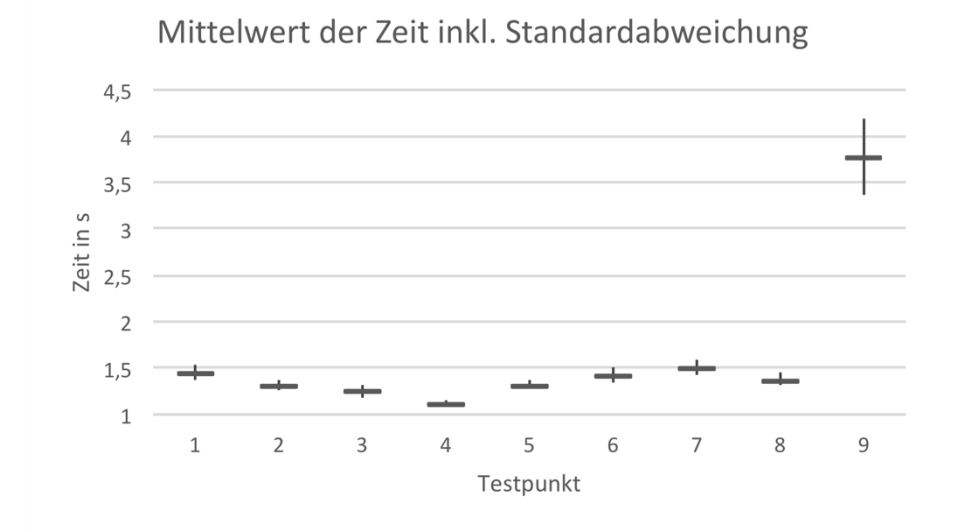

Abbildung 47: Mittelwerte der Zeit der Rutschversuche inkl. Standardabweichung

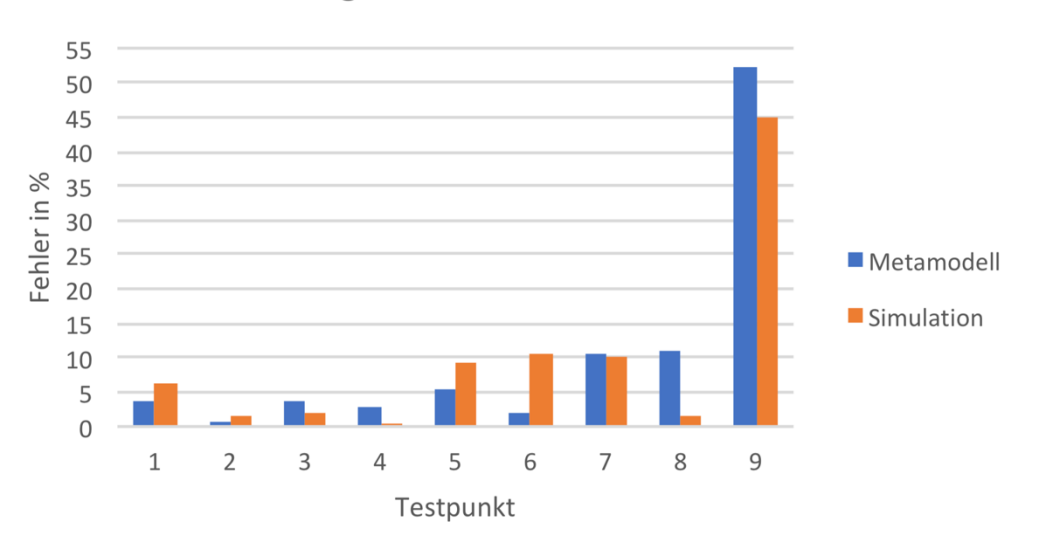

Fehler in Bezug auf den Mittelwert der Versuche

Abbildung 48: Fehler der Simulationen und der Metamodelle in Bezug auf den Mittelwert der Realversuche

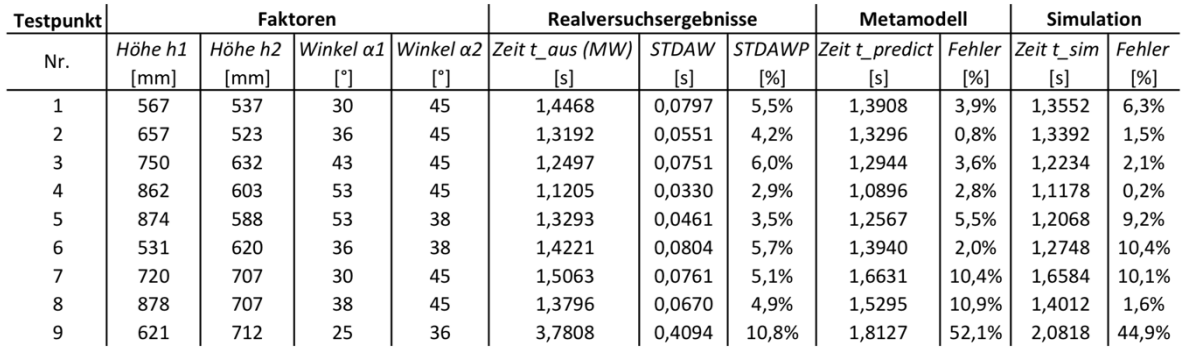

#### Tabelle 8: Auswertung der Rutschversuche

# 6 Zusammenfassung und Ausblick

In der vorliegenden Arbeit wird zu Beginn eine Möglichkeit zur MKS-Simulation des flexiblen Materialverhaltens von Polybags aufgezeigt. Diese wurde in weiterer Folge dazu verwendet, um Umlenkvorgänge eines solchen Luftpolsterbeutels, verursacht durch ein Hindernis, zu untersuchen. Dabei erfolgte eine Abschätzung der dafür notwendigen Modellparameter durch Zuhilfenahme simpler Vergleichsmodelle und DoE.

Aufgrund der langen Simulationszeiten, bedingt durch die hohe Komponentenanzahl des Modells, wurde anschließend geprüft, ob Metamodelle diesen Prozess hinreichend genau beschreiben können. Dazu mussten zuerst passende LHC Versuchspläne erstellt werden, um hinterher genügend Trainingsdaten zur Bildung der GPR Regressionsmodelle zu erhalten.

Abschließend erfolgte eine Absicherung der Ergebnisse der einzelnen Abschnitte dieser Arbeit. Im Zuge dieser wurde auch der Beweis für die Tauglichkeit von Metamodellen zur Nachbildung der durchgeführten Untersuchungen erbracht.

## 6.1 Ausblick

Am Ende dieser Arbeit wird noch ein kurzer Überblick über Verbesserungsvorschläge gegeben, die es ermöglichen sollen, die Abweichungen zwischen dem Original und dem Modell noch weiter zu verringern.

Da beim Durchlaufen des Hindernisses doch sehr hohe Geschwindigkeiten auftreten, ist es in weiter Folge notwendig, auch den Luftwiderstand im Stückgutmodell zu implementieren, um vernachlässigungsbedingte Fehler zu vermeiden.

Ferner sollte das Modell soweit modifiziert werden, dass damit auch ein inhomogenes Materialverhalten, wie es zum Beispiel durch Aufkleber oder Beschädigungen hervorgerufen wird, simuliert werden kann. Ein möglicher Ansatz dafür ist die Einstellung der Parameter, wie etwa die rotatorische Steifigkeit/Dämpfung, aber auch die Reibungskoeffizienten, mittels Zufallsgeneratoren innerhalb eines gewissen Parameterbereichs. Somit könnte auch ein plötzliches, unvorhersehbares Einknicken des Polybags beim Aufprall auf ein Hindernis realisiert werden.

Eine weitere Möglichkeit zur detailgetreueren Nachbildung ist der Einsatz von Ellipsen anstatt Kugeln. Dabei ist jedoch davon auszugehen, dass sich durch die dabei benötigten 3D Kontakte die Rechenzeit weiter verlängert.

In weiterer Folge könnte geprüft werden, ob eventuell nur eine Kugelschicht, verbunden mit einer Punktmasse, welche die Befüllung repräsentiert, hinreichend genaue Ergebnisse liefert.

Abschließend soll auch die Idee erwähnt werden, das in dieser Arbeit vorgestellte Modell zur Simulation des flexiblen Verhaltens von Stückgütern auch als Grundlage zur Nachbildung anderer Stückgüter als Polybags, wie etwa zur Simulation von Textilsendungen, zu nutzen.

# 7 Verzeichnisse

# 7.1 Literaturverzeichnis

#### Fachbücher

- [BEPW16] BACKHAUS, KLAUS ; ERICHSON, BERND ; PLINKE, WULFF ; WEIBER, ROLF: Multivariate Analysemethoden. Berlin Heidelberg : Springer-Verlag, 2016 — ISBN 978-3-662-46075-7 (siehe Seite 63ff)
- [EiRZ14] EIGNER, MARTIN ; ROUBANOV, DANIIL ; ZAFIROV, RADOSLAV: Modellbasierte Virtuelle Produktentwicklung. Berlin Heidelberg : Springer-Verlag, 2014 — ISBN 978-3-662-43815-2 (siehe Seite 98f)
- [JoHo12] JODIN, DIRK ; HOMPEL, MICHAEL TEN: Sortier- und Verteilsysteme. Berlin Heidelberg : Springer-Verlag, 2012 — ISBN 978-3-642-31289- 2 (siehe Seite 1ff)
- [Klei08] KLEIJNEN, JACK P.C.: Design and Analysis of Simulation Experiments. New York : Springer US, 2008 — ISBN 978-0-387-71812-5 (siehe Seite 36ff, 127ff)
- [Land18] LANDSCHÜTZER, CHRISTIAN: Methoden und Beispiele für das Engineering in der Technischen Logistik. Graz : Verlag der Technischen Universität Graz, 2018 — ISBN 978-3-85125-575-1 (siehe Seite 401f)
- [RiSc17] RILL, GEORG ; SCHAEFFER, THOMAS: Grundlagen und Methodik der Mehrkörpersimulation. Wiesbaden : Springer-Verlag, 2017 ISBN 978-3-658-16008-1 (siehe Seite 1ff, 50f)
- [SaWN18] SANTNER, THOMAS J. ; WILLIAMS, BRIAN J. ; NOTZ, WILLIAM I.: The Design and Analysis of Computer Experiments. New York : Springer US, 2018 — ISBN 978-1-4939-8845-7
- [ScWa99] SCHWERTASSEK, RICHARD ; WALLRAPP, OSKAR: Dynamik flexibler Mehrkörpersysteme. Wiesbaden : Vieweg Verlag, 1999 — ISBN 978- 3-322-93976-0 (siehe Seite 3ff)
- [SiBH17] SIEBERTZ, KARL ; BEBBER, DAVID VAN ; HOCHKIRCHEN, THOMAS: Statistische Versuchspalnung Design of Experiments (DoE). Berlin : Springer-Verlag, 2017 — ISBN 978-3-662-55742-6 (siehe Seite 1ff, 28ff, 78f, 182ff, 290ff, 314ff)
- [VWZH18] VAJNA, SÁNDOR ; WEBER, CHRISTIAN ; ZEMAN, KLAUS ; HEHENBERGER, PETER ; GERHARD, DETLEF ; WRATZACK, SANDRO: CAx für Ingenieure. Berlin : Springer-Verlag, 2018 — ISBN 978-3-662-54623-9 (siehe Seite 140ff, 182, 200ff, 205)

#### Paper

[Mont11] MONTREUIL, BENOIT: Toward a Physical Internet: meeting the global logistics sustainability grand challenge. In: Springer Berlin Heidelberg, Logistics Research. Bd. 3 (2011), Nr. 2–3, S. 71–87. — ISSN 1865-035X

#### Webseiten und Internetdokumente

- [Biek18] BIEK BUNDESVERBAND PAKET & EXPRESS LOGISTIK: KEP-Studie 2018 - Anlyse des Marktes in Deutschland. URL: https://www.biek.de/kep-branche/zahlen-und-fakten.html?file=files/ biek/downloads/papiere/BIEK\_KEP-Studie\_2018.pdf. - abgerufen am 2019-03-10
- [Kern19] KERN GMBH: Richtwerttabelle / Kern. URL: https://www.kern.de/de/richtwerttabelle. - abgerufen am 2019-04-02
- [Math19] THE MATHWORKS INC.: Statistics and Machine Learning ToolboxTM User's Guide. URL https://de.mathworks.com/help/pdf\_doc/stats/ stats.pdf. - abgerufen am 2019-04-02
- [Mscs19a] MSC SOFTWARE CORPORATION: Using Adams View. URL: https://simcompanion.mscsoftware.com/resources/sites/MSC/content/ meta/DOCUMENTATION/10000/DOC10809/~secure/view\_2015.pdf - ?token=Py7lsZArmsOZJ74LyHn-waho1ZAigbHeGqk3sjA6MfE6K6 - XnuT8BkUrF4XnyzS0CkURZQWu!oNV!j4xKsHRxVZyGVDOnMA wlp5IpbStZ39O6gxuaYhMTuwEJVMf9gRvmxefGgfN90qvzRNM7sc - MsORqUDlrcwSC8ybxV7QeoFnfUJkQn556yJFHLomr1XR6ScL9ax xWVH-RQFuo6uq-ofY8!m9Mb8Bq1GZhEDB0Dzg=. - abgerufen am 2019-02-28 (siehe Kapitel Simulation Basics S.423ff)
- [Mscs19b] MSC SOFTWARE CORPORATION: Using Adams Solver. URL https://simcompanion.mscsoftware.com/resources/sites/MSC/content/ meta/DOCUMENTATION/10000/DOC10809/~secure/view\_2015.pdf - ?token=Py7lsZArmsOZJ74LyHn-waho1ZAigbHeGqk3sjA6MfE6K6 - XnuT8BkUrF4XnyzS0CkURZQWu!oN-V!j4xKsHRxVZyGVDOnMA wlp5IpbStZ39O6gxuaYhMTuwEJVMf9gRvmxefGgfN90qvzRNM7sc - MsORqUDlrcwSC8ybxV7QeoFnfUJkQn556yJFHLomr1XR6ScL9ax xWVH-RQFuo6uq-ofY8!m9Mb8Bq1GZhEDB0Dzg=. - abgerufen am 2019-02-28 (siehe Kapitel Welcome to the C++ Version of Adams/Solver S.197ff, Kap. C++ Statements S.35f)
- [Phys18] PHYSICAL INTERNET INITIATIVE: Physical Internet Initiative. URL: http://physicalinternetinitiative.org/. - abgerufen am 2018-12-20
- [Pons19] PONS GMBH: "simulo" auf PONS online. URL: https://de.pons.com/übersetzung?q=simulo&l=dela&in=&lf=de. - abgerufen am 2019-03-01
- [Ptvp19] PTV PLANUNG TRANSPORT VERKEHR AG: Modulushca. URL: http://modulushca.eu. - abgerufen am 2019-03-10
- [Verh19] VERHEUL, CHRIS: insumma.nl. URL https://www.insumma.nl/wpcontent/uploads/SayField\_Verheul\_ADAMS\_Contacts.pdf. - abgerufen am 2019-03-09

# 7.2 Abbildungsverzeichnis

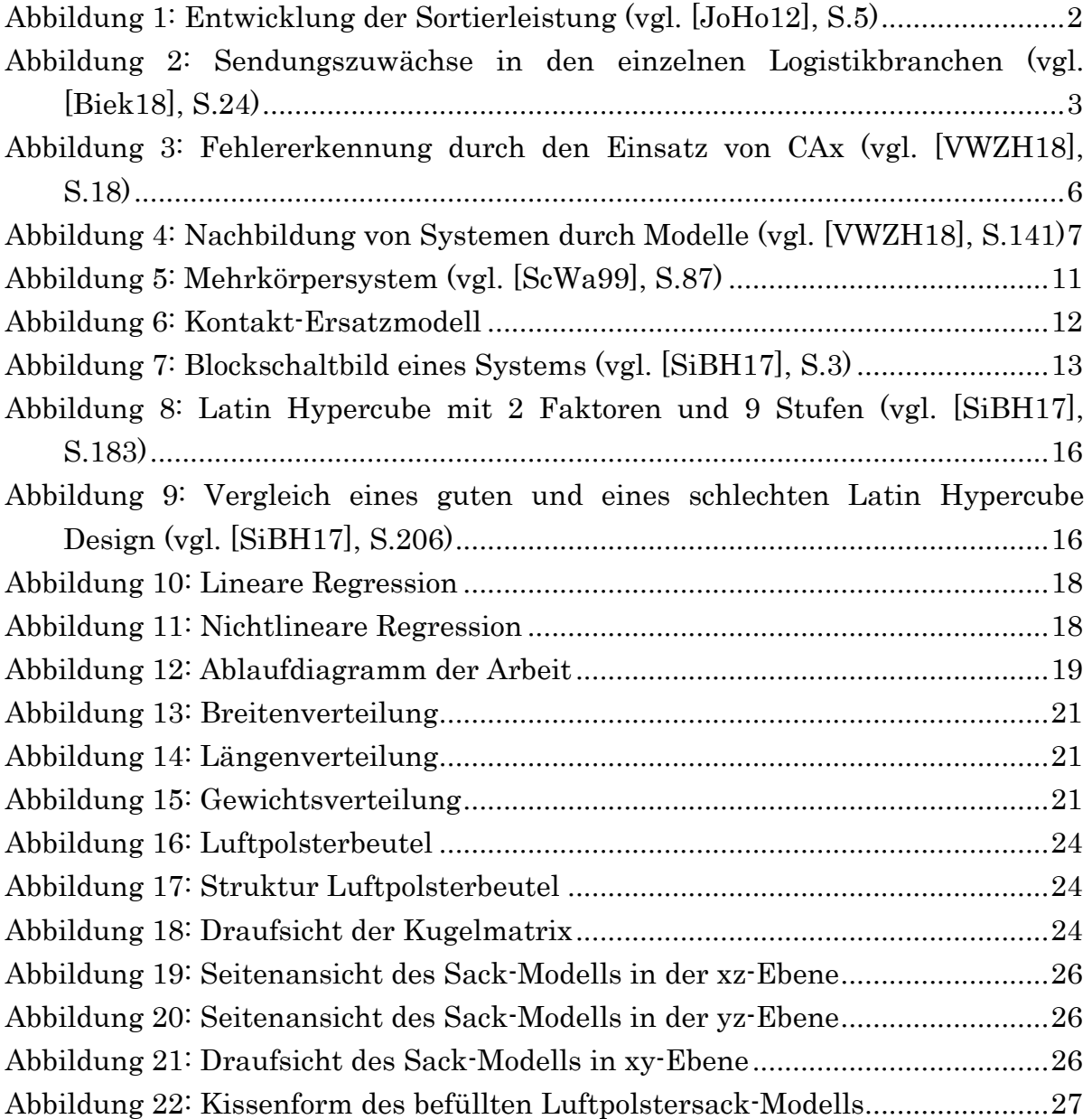

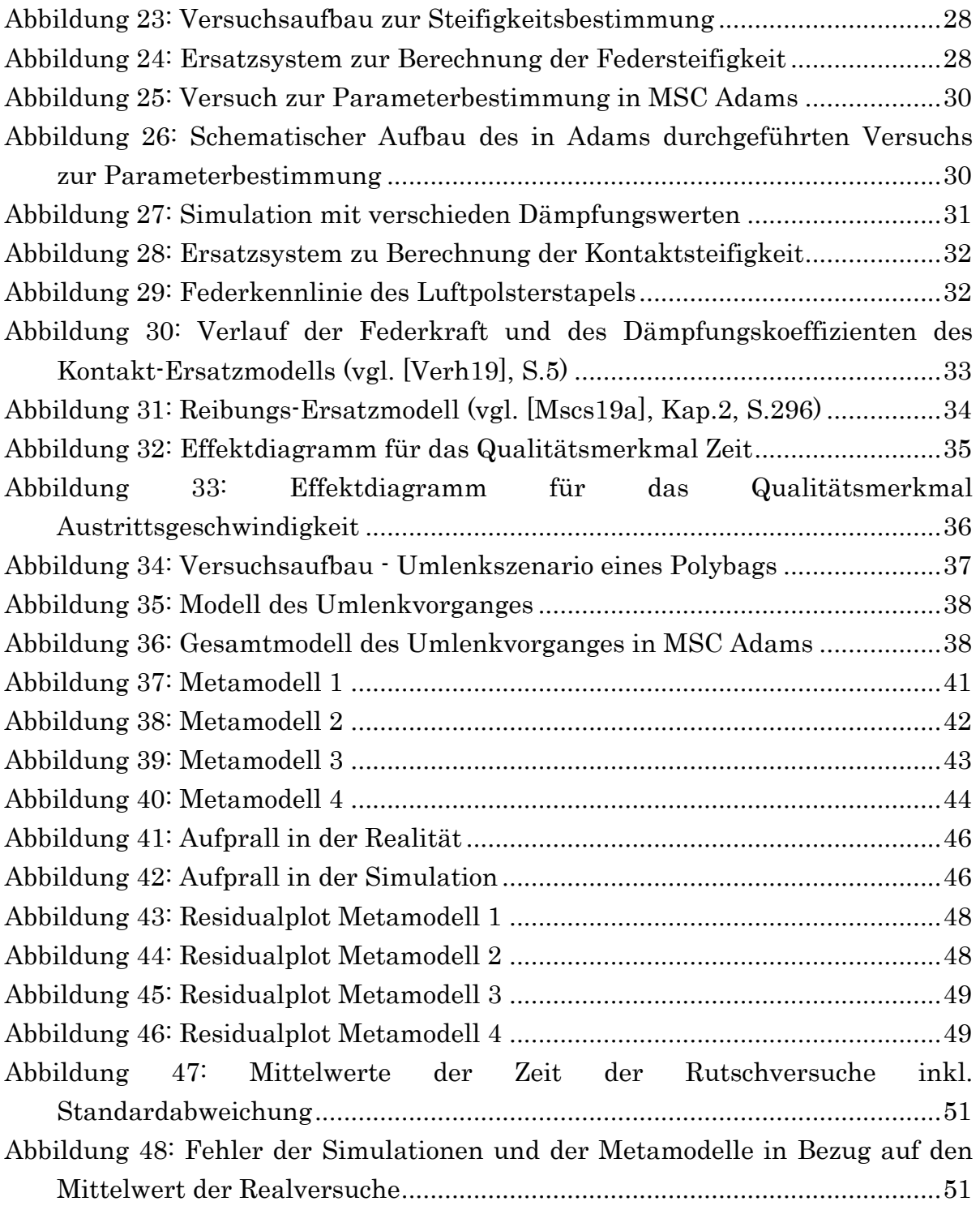

# 7.3 Tabellenverzeichnis

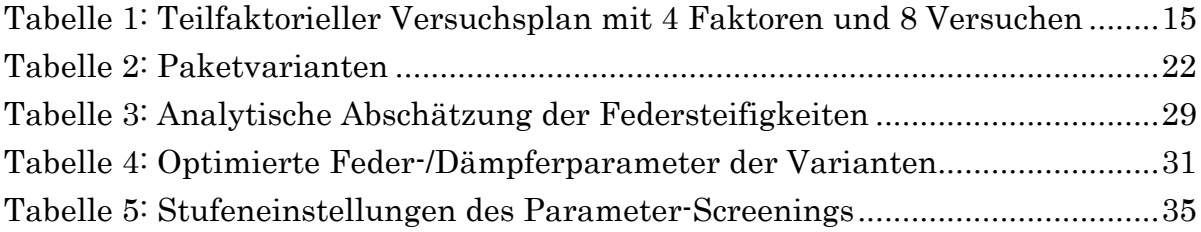

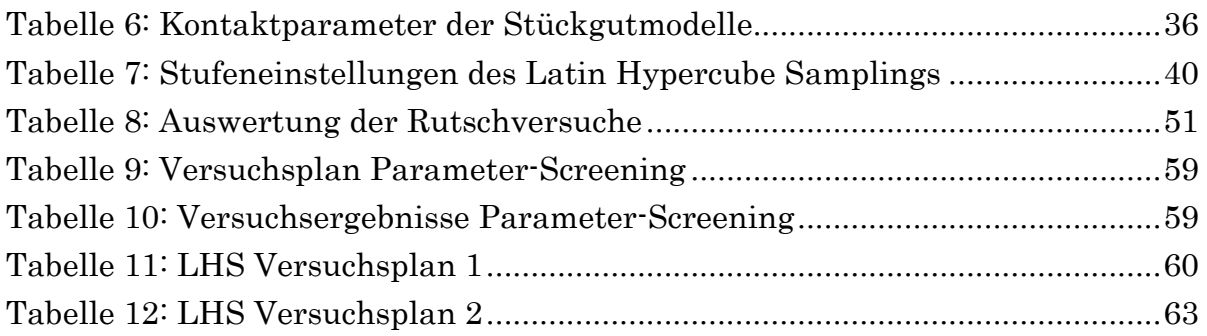

# 7.4 Gleichungsverzeichnis

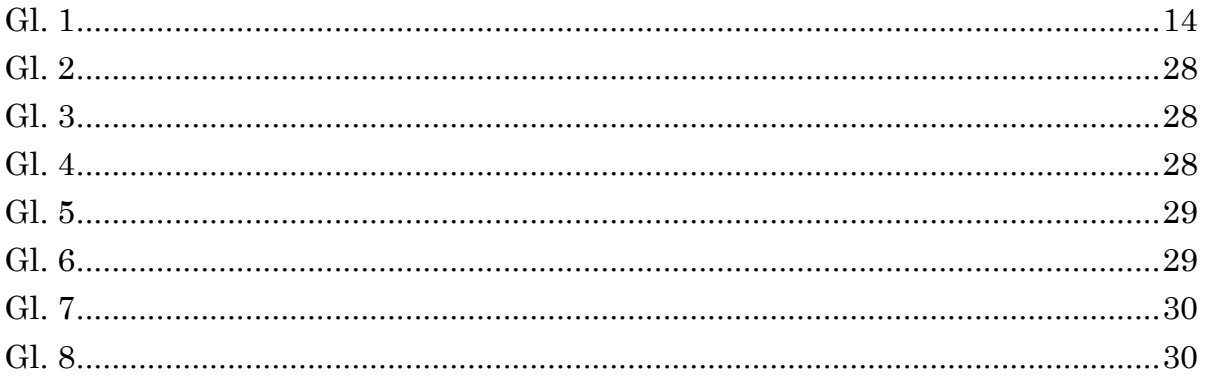

# 8 Anhang

Im nun folgenden Anhang werden Abbildungen und Tabellen angeführt, welche im vorherigen Textzusammenhang nicht zwingend notwendig sind.

# 8.1 Parameter-Screening

Tabelle 9 zeigt den in Kapitel 4.3.3.1 erwähnten Versuchsplan des Parameter-Screenings.

| Versuch | $\boldsymbol{k}$ | e | C | d | $mu_s$ |
|---------|------------------|---|---|---|--------|
| ◢       | $\ddot{}$        |   |   |   | +      |
| ำ       |                  |   |   |   |        |
| 3       | $\ddot{}$        |   |   |   | +      |
| 4       |                  |   |   |   |        |
| 5       |                  |   |   |   |        |
| 6       |                  |   |   |   |        |
|         |                  |   |   |   |        |
| Ο       |                  |   |   |   | +      |

Tabelle 9: Versuchsplan Parameter-Screening

In Tabelle 10 sind die Versuchsergebnisse des Parameter-Screenings angeführt.

| sim_run | time [s] | velocity [mm/s] |  |  |
|---------|----------|-----------------|--|--|
| 1       | 1,8795   | 2676,7          |  |  |
| 2       | 1,8613   | 2669,4          |  |  |
| 3       | 1,3220   | 3330,2          |  |  |
| 4       | 1,3400   | 3331,5          |  |  |
| 5       | 1,3323   | 3331,9          |  |  |
| 6       | 1,3068   | 3329,8          |  |  |
| 7       | 1,8468   | 2678,9          |  |  |
| 8       | 1,8565   | 2679,3          |  |  |
| МW      | 1,5931   | 3003,5          |  |  |

Tabelle 10: Versuchsergebnisse Parameter-Screening

# 8.2 Latin Hypercube Versuchsergebnisse

 $\overline{\phantom{0}}$ 

In Tabelle 11 werden die Faktoreinstellungen der einzelnen Versuchsläufe des LHC Versuchsplan 1 angeführt.

| Versuch     | <b>Faktoren</b> |         |                   |                   | Qualitätskriterien |               |  |
|-------------|-----------------|---------|-------------------|-------------------|--------------------|---------------|--|
| Nr.         | Höhe h1         | Höhe h2 | Winkel $\alpha$ 1 | Winkel $\alpha$ 2 | Zeit t_aus         | Geschw. v_aus |  |
|             | [mm]            | [mm]    | $[^{\circ}]$      | $[^{\circ}]$      | [s]                | [mm/s]        |  |
| $\mathbf 1$ | 897,91          | 537,52  | 53,22             | 43,04             | 1,1096             | 2333,4        |  |
| 2           | 691,07          | 445,04  | 68,42             | 44,62             | 0,6924             | 1956,1        |  |
| 3           | 792,55          | 619,08  | 37,11             | 28,11             | 1,9844             | 2346,9        |  |
| 4           | 470,62          | 470,93  | 47,47             | 53,61             | 0,7946             | 2132,8        |  |
| 5           | 748,75          | 573,90  | 64,50             | 44,33             | 0,8626             | 1663,3        |  |
| 6           | 828,90          | 726,29  | 28,06             | 53,47             | 1,7268             | 3052,8        |  |
| 7           | 797,35          | 889,97  | 72,96             | 36,04             | 1,1492             | 2952,6        |  |
| 8           | 419,64          | 403,75  | 69,82             | 66,48             | 0,4292             | 2335,2        |  |
| 9           | 512,92          | 802,86  | 57,61             | 74,87             | 0,6643             | 4408,0        |  |
| 10          | 600,93          | 740,94  | 54,46             | 59,35             | 0,8104             | 3069,2        |  |
| 11          | 805,34          | 785,81  | 63,26             | 32,47             | 1,4500             | 2674,9        |  |
| 12          | 500,23          | 589,31  | 34,82             | 46,59             | 1,1942             | 2532,2        |  |
| 13          | 647,35          | 778,46  | 41,62             | 68,78             | 0,9882             | 3268,9        |  |
| 14          | 589,98          | 720,13  | 28,58             | 73,99             | 1,3432             | 3507,4        |  |
| 15          | 608,26          | 631,55  | 29,73             | 33,88             | 1,9230             | 2589,5        |  |
| 16          | 559,13          | 611,04  | 62,48             | 46,23             | 0,8062             | 2479,5        |  |
| 17          | 697,49          | 437,11  | 31,37             | 31,54             | 1,6230             | 2125,5        |  |
| 18          | 881,71          | 601,04  | 52,93             | 56,49             | 0,9116             | 2626,0        |  |
| 19          | 614,97          | 501,85  | 39,18             | 48,58             | 1,0880             | 2351,1        |  |
| 20          | 566,84          | 565,41  | 44,72             | 60,54             | 0,8700             | 2550,7        |  |
| 21          | 783,58          | 846,64  | 43,30             | 60,17             | 1,1240             | 3343,5        |  |
| 22          | 674,78          | 870,64  | 35,36             | 58,02             | 1,2968             | 3529,9        |  |
| 23          | 548,73          | 665,39  | 37,76             | 45,03             | 1,1844             | 2767,2        |  |
| 24          | 687,42          | 514,06  | 45,71             | 48,12             | 1,0230             | 2352,8        |  |
| 25          | 862,67          | 790,51  | 30,30             | 40,97             | 1,8002             | 3118,0        |  |
| 26          | 575,93          | 606,62  | 56,31             | 30,18             | 1,4358             | 2255,3        |  |
| 27          | 543,00          | 481,57  | 38,95             | 28,78             | 1,3544             | 1981,7        |  |
| 28          | 433,53          | 766,73  | 71,23             | 61,73             | 0,5866             | 3349,7        |  |
| 29          | 726,62          | 867,17  | 66,34             | 62,36             | 0,7264             | 3660,2        |  |
| 30          | 464,65          | 780,63  | 36,94             | 71,77             | 0,9854             | 3438,6        |  |
| 31          | 830,76          | 761,62  | 59,02             | 37,74             | 1,2880             | 2822,0        |  |
| 32          | 678,37          | 821,95  | 72,09             | 47,39             | 0,8054             | 3144,9        |  |
| 33          | 739,92          | 660,80  | 29,10             | 35,60             | 1,8468             | 2890,6        |  |
| 34          | 638,10          | 620,29  | 55,48             | 71,41             | 0,6906             | 4095,8        |  |
| 35          | 426,42          | 459,20  | 34,26             | 45,66             | 1,0516             | 2269,2        |  |
| 36          | 837,01          | 594,81  | 74,17             | 51,08             | 0,6692             | 2717,2        |  |
| 37          | 659,23          | 517,51  | 73,17             | 57,55             | 0,5662             | 2736,3        |  |
| 38          | 550,74          | 731,87  | 66,59             | 33,46             | 1,1982             | 2543,3        |  |
| 39          | 756,14          | 645,03  | 48,70             | 70,68             | 0,8320             | 3052,7        |  |
| 40          | 442,17          | 683,41  | 50,72             | 62,77             | 0,7388             | 2946,4        |  |

Tabelle 11: LHS Versuchsplan 1

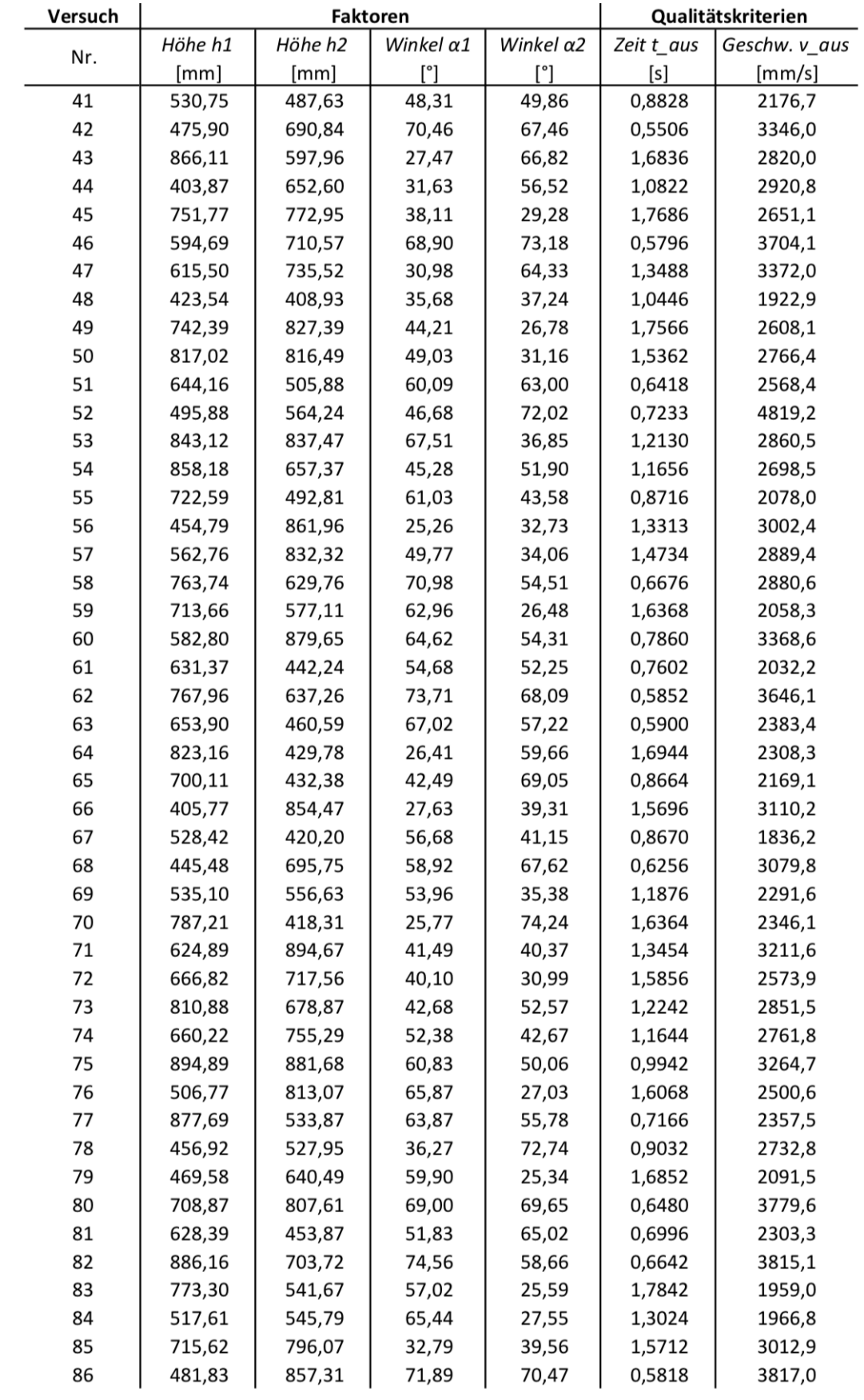

#### Fortsetzung: LHS Versuchsplan 1

#### Anhang

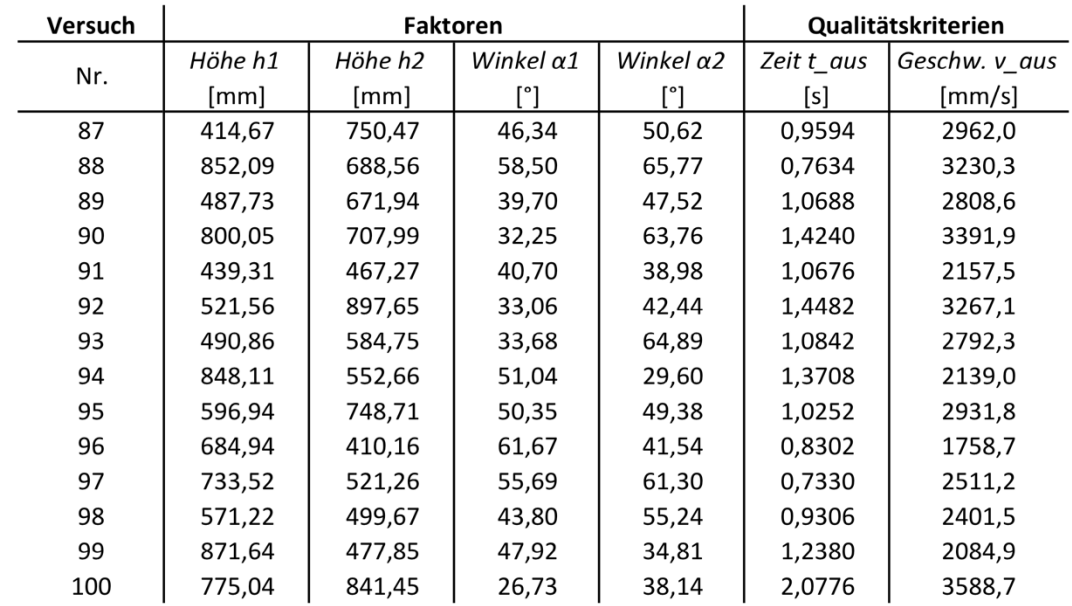

#### Fortsetzung: LHS Versuchsplan 1
In Tabelle 12 werden die Faktoreinstellungen der einzelnen Versuchsläufe des LHC Versuchsplan 2 angeführt.

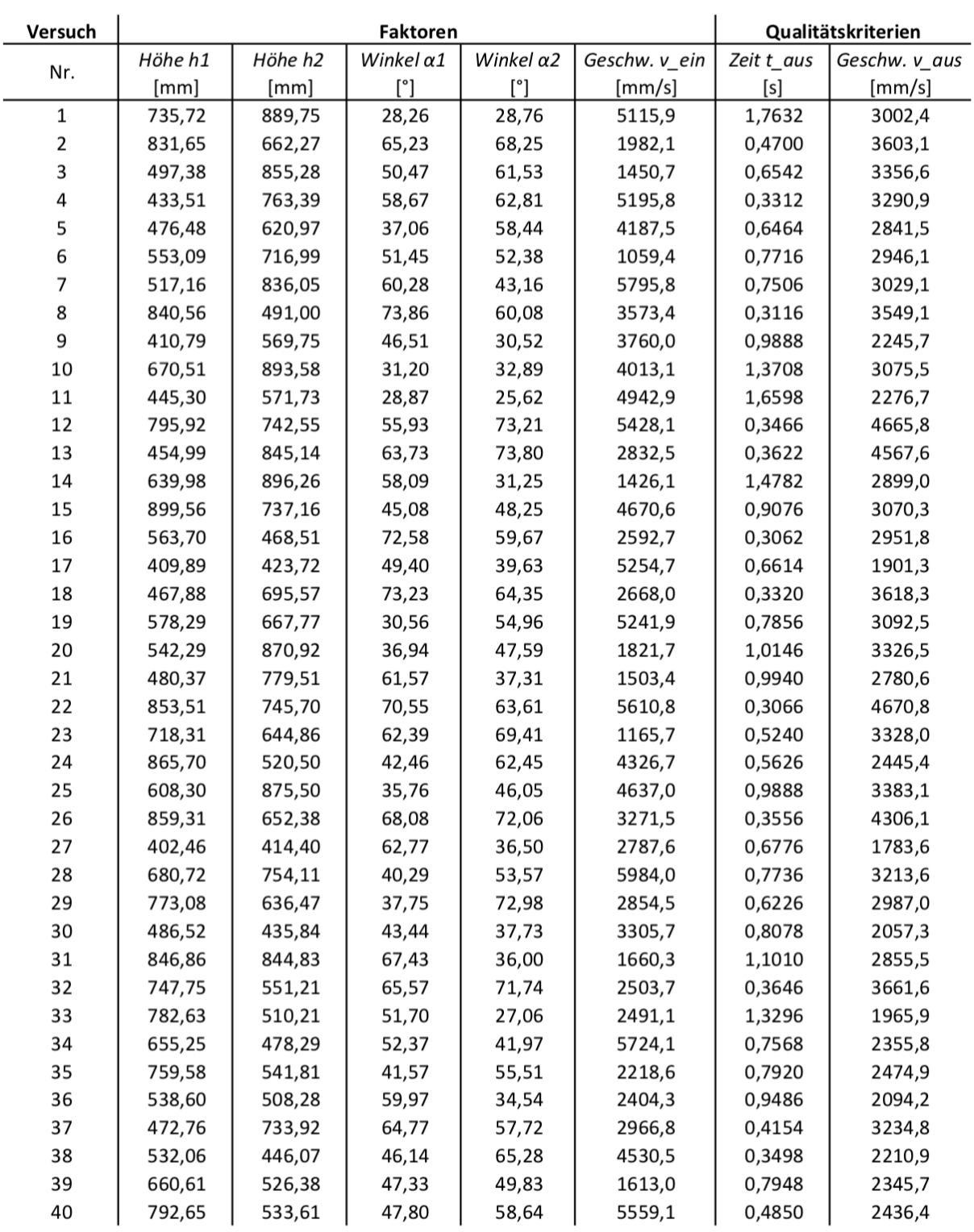

Tabelle 12: LHS Versuchsplan 2

## Anhang

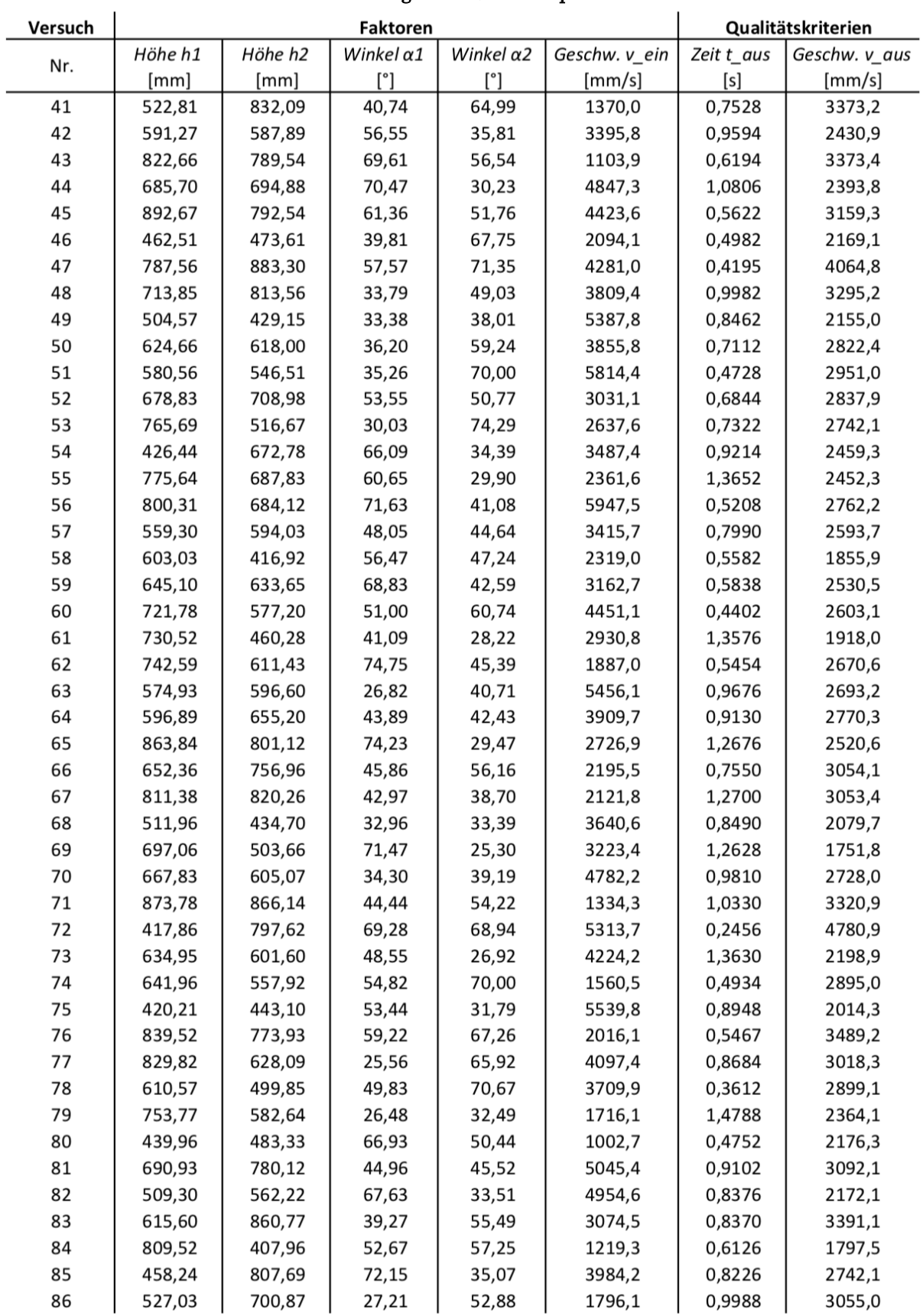

## Fortsetzung: LHS Versuchsplan 2

## Anhang

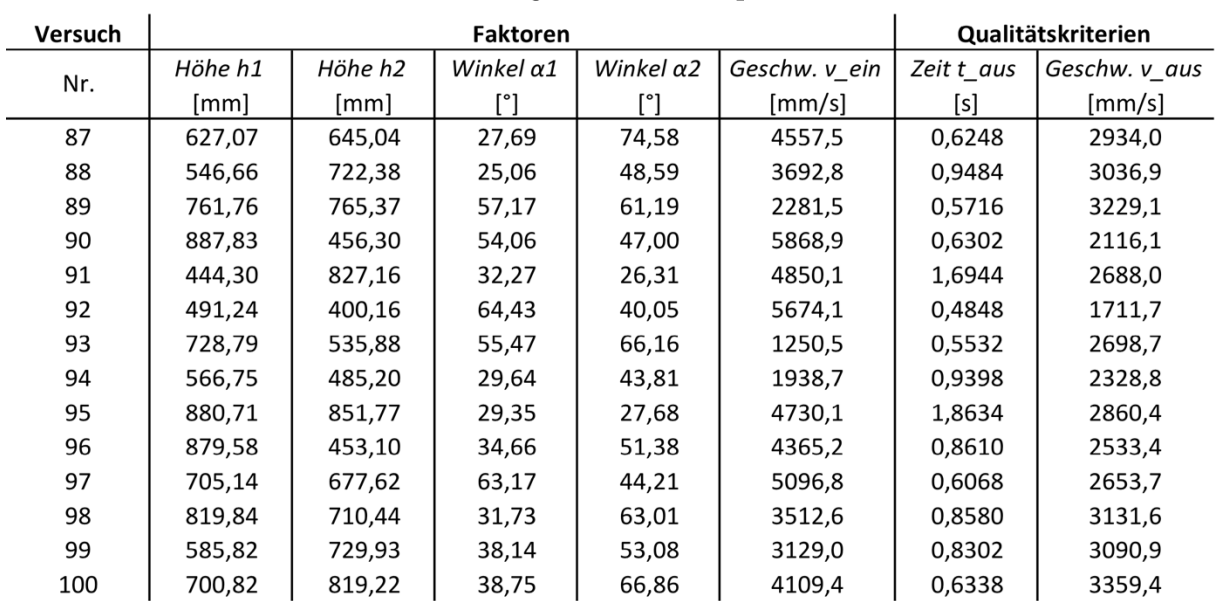

## Fortsetzung: LHS Versuchsplan 2